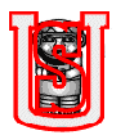

**EVALUACIÓN DEL COE "COSTOS DE EXTRACCIÓN DE CRUDO" PARA DETERMINAR EL LIMITE ECONÓMICO DE LOS POZOS DE UN CAMPO PETROLERO.**

## **YURI PAOLA QUINTANA RAMÍREZ**

**UNIVERSIDAD SURCOLOMBIANA FACULTAD DE INGENIERÍA PROGRAMA DE INGENIERÍA DE PETRÓLEOS NEIVA 2012** 

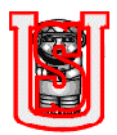

#### **EVALUACIÓN DEL COE "COSTOS DE EXTRACCIÓN DE CRUDO" PARA DETERMINAR EL LIMITE ECONÓMICO DE LOS POZOS DE UN CAMPO PETROLERO.**

### **YURI PAOLA QUINTANA RAMÍREZ**

Trabajo de grado presentado como requisito para alcanzar el título de Ingeniero de Petróleos

**Director MARTIN CHIPIAJE** Supervisor General de Producción de la Empresa Petrobras Colombia Limited

**Codirector** 

#### **ALFONSO ORTIZ**

Docente de la Universidad Surcolombiana

**UNIVERSIDAD SURCOLOMBIANA FACULTAD DE INGENIERÍA PROGRAMA DE INGENIERÍA DE PETRÓLEOS NEIVA 2012** 

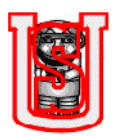

Nota de aceptación

\_\_\_\_\_\_\_\_\_\_\_\_\_\_\_\_\_\_\_\_\_\_\_\_\_\_\_\_\_\_\_\_\_\_

\_\_\_\_\_\_\_\_\_\_\_\_\_\_\_\_\_\_\_\_\_\_\_\_\_\_\_\_\_\_\_\_\_\_

\_\_\_\_\_\_\_\_\_\_\_\_\_\_\_\_\_\_\_\_\_\_\_\_\_\_\_\_\_\_\_\_\_\_

Firma del presidente del jurado

\_\_\_\_\_\_\_\_\_\_\_\_\_\_\_\_\_\_\_\_\_\_\_\_\_\_\_\_\_\_\_\_\_ Firma del jurado

\_\_\_\_\_\_\_\_\_\_\_\_\_\_\_\_\_\_\_\_\_\_\_\_\_\_\_\_\_\_\_\_\_\_ Firma del jurado

Neiva, Febrero de 2012

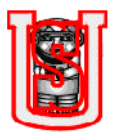

### **DEDICATORIA**

Quiero dedicar este trabajo a Dios, orientador principal en todas las acciones de mi vida, por la fuerza y guía que me brinda para lograr los objetivos; a mis padres Maritza Ramírez y Orminso Quintana, quienes me apoyaron siempre para poder sacar adelante esta carrera y cumplir esta meta.

YURI PAOLA

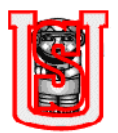

### **AGRADECIMIENTOS**

El autor expresa los más sinceros agradecimientos a:

A **PETROBRAS COLOMBIA LIMITED** y a las personas que hacen parte de esta empresa, por permitirme formar parte de su equipo de trabajo y su colaboración en mi proyecto de grado.

A los gerentes: **NOEL VALENCIA** y **HENRY MONROY,** ingenieros **ROGER CUBEROS, JULIO PEREA,** administrador **CESAR VERA** y demás, por su colaboración y apoyo constante.

**MART IN CHIPIAJE,** Supervisor General de Producción y director del proyecto, por la oportunidad brindada para realización de este trabajo.

**ALFONSO ORTIZ,** Docente de la Universidad Surcolombiana, y codirector del proyecto; por su apoyo, dedicación y colaboración para el desarrollo del mismo.

**FREDDY HUMBERTO ESCOBAR MACUALO**, Ph.D en Ingeniería de Petróleos, Coordinador del Grupo de Investigación de Pruebas de Pozos – GIPP y evaluador de este proyecto; por su valiosa colaboración para la realización del mismo.

**JAIRO ANTONIO SEPÚLVEDA GAONA**, M.Sc. en Ingeniería de Petróleos, Coordinador Grupo de Investigación de Comportamiento de Fases – COFA, Coordinador Laboratorio de Pruebas Especiales – LAPE y evaluador de este proyecto; por su valiosa colaboración para la realización del mismo.

Agradecimientos a Reservoir Engineering Software & Services – Fekete, cuya licencia en el software decline plus, Fekete Harmony la tiene la sala CPIP – Usco.

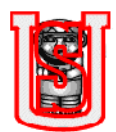

## **CONTENIDO**

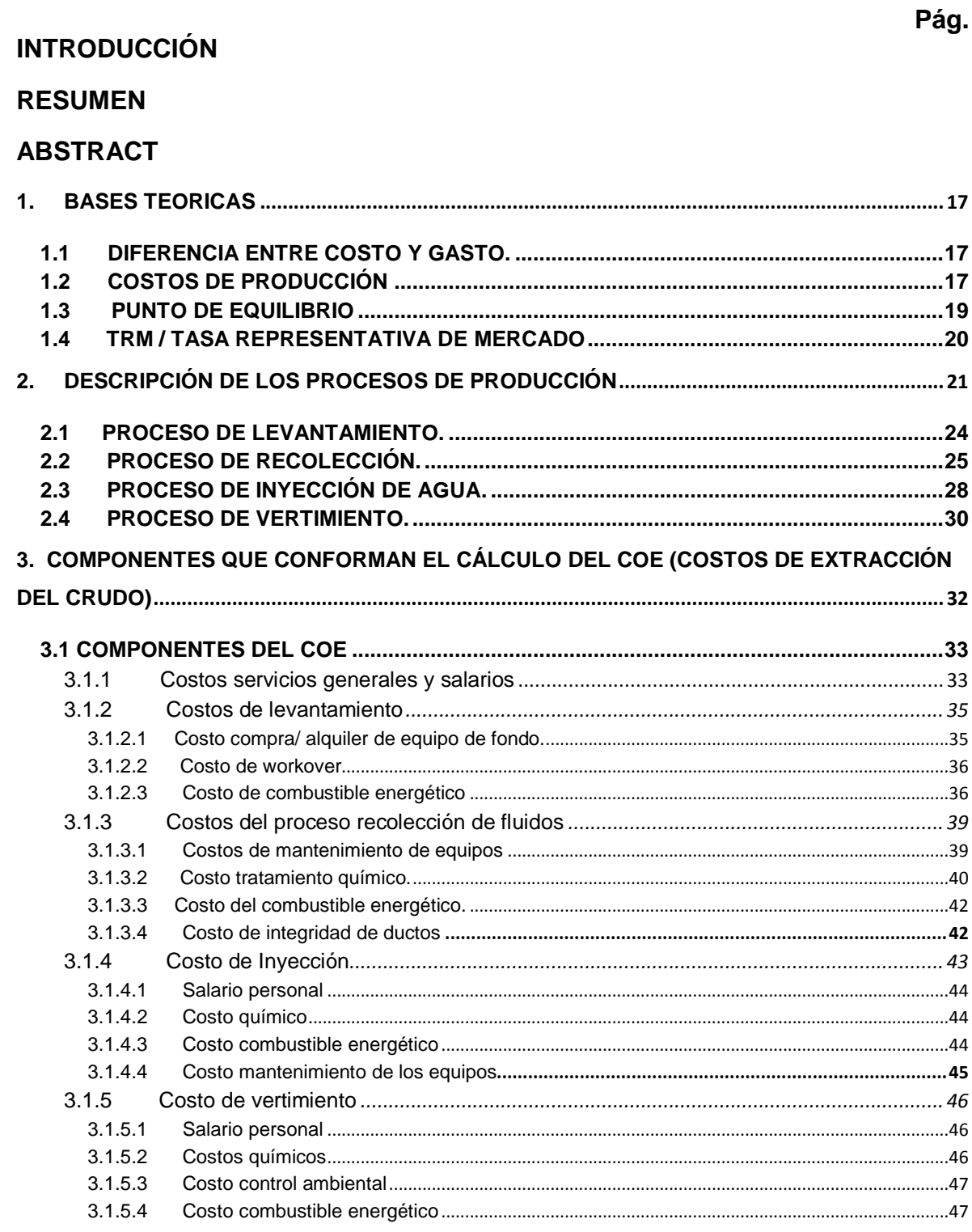

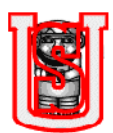

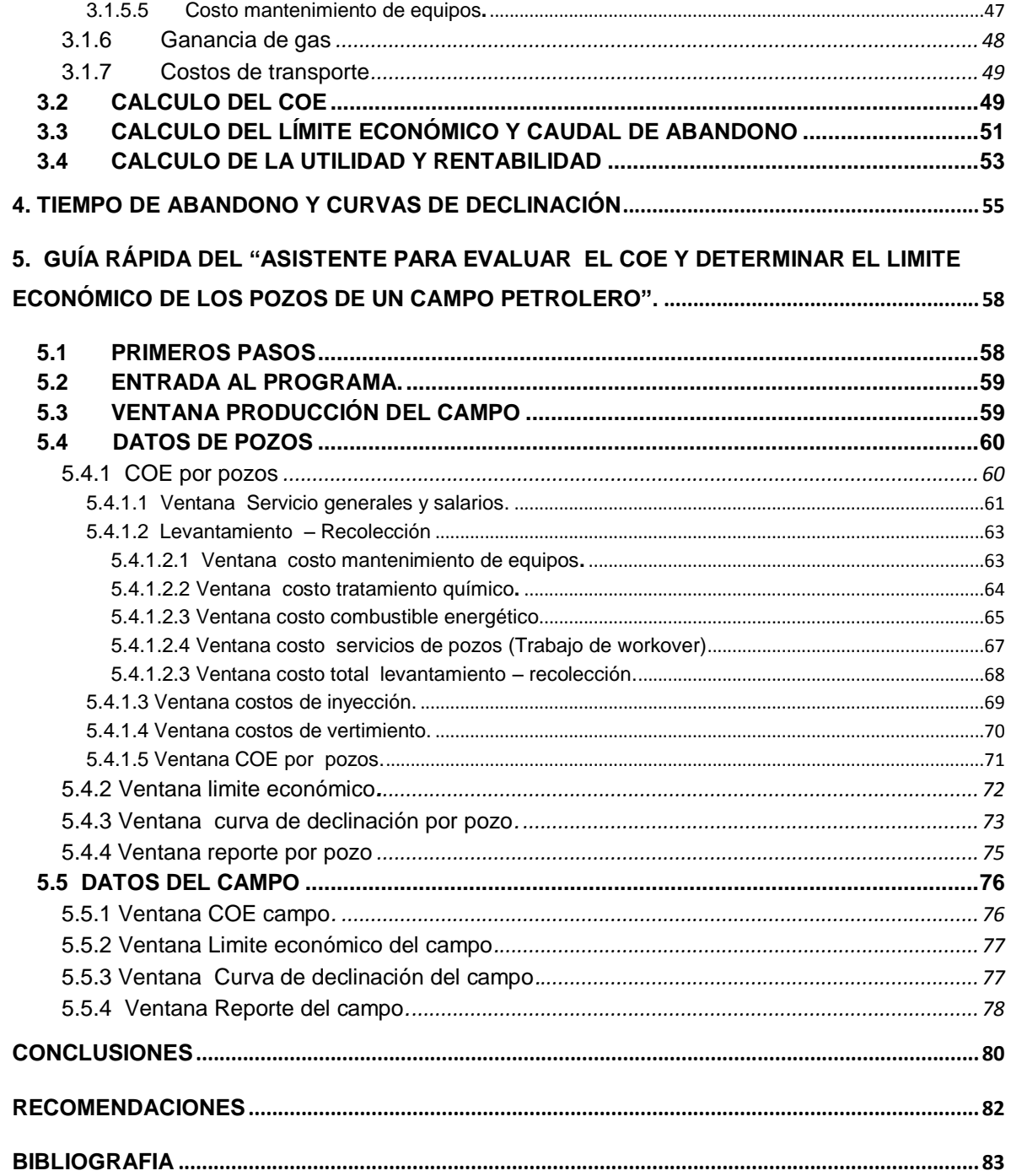

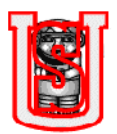

# **LISTA DE TABLAS**

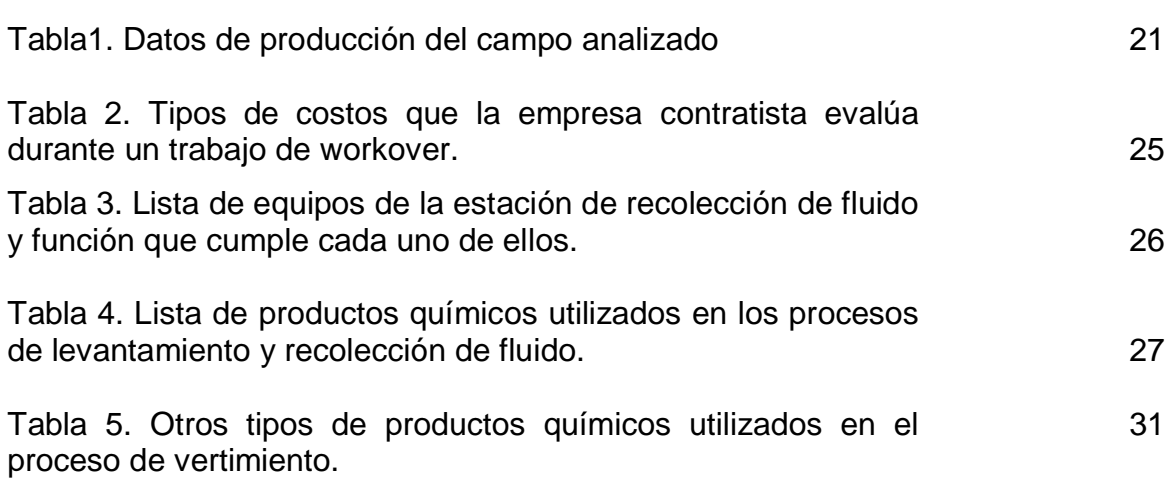

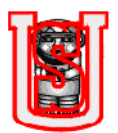

# **LISTA DE GRÁFICAS**

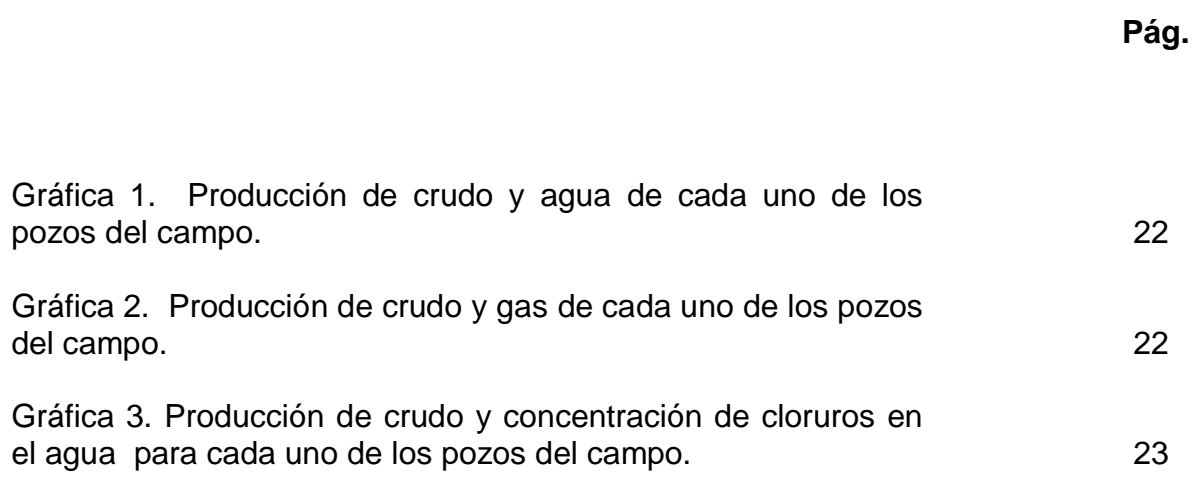

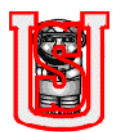

### **LISTA DE FIGURAS**

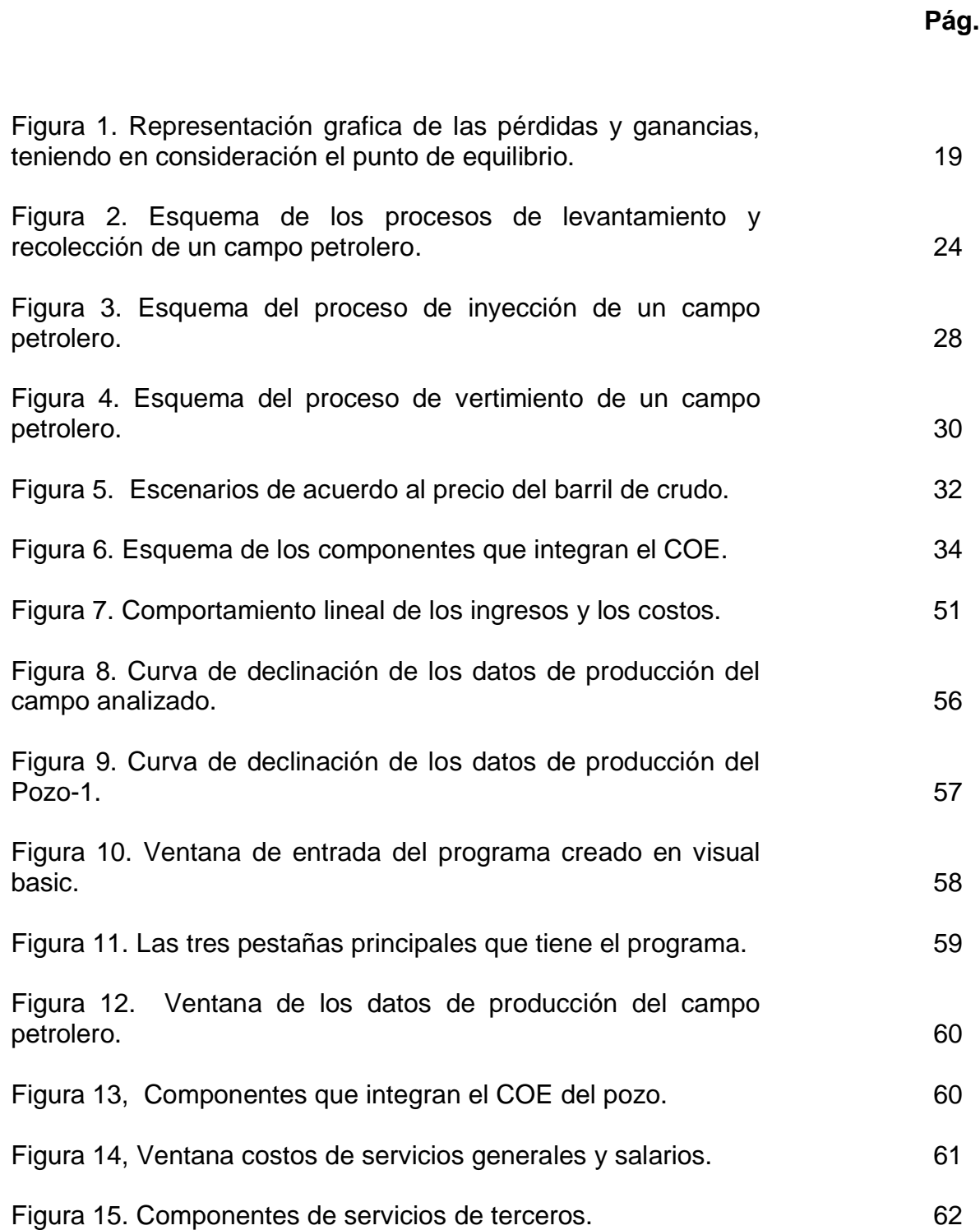

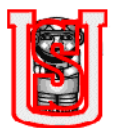

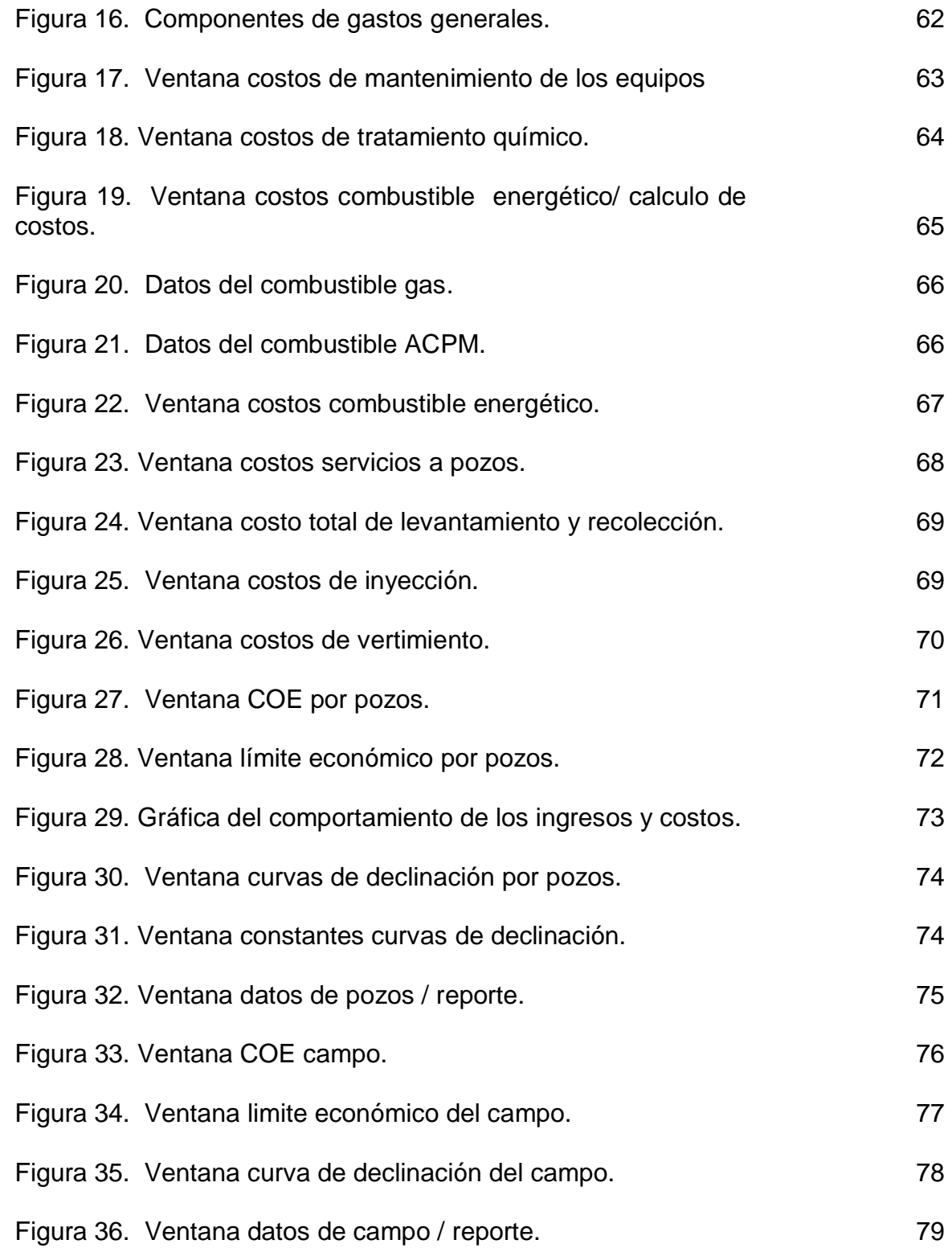

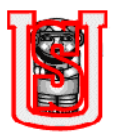

## **INTRODUCCIÓN**

El ambiente económico para la producción petrolera depende del alto o bajo precio del barril de crudo en el mercado, cuando este tiene un valor significativo las ganancias son mayores , fomentando la inversión extranjera; al contrario si el barril de crudo esta a un precio bajo y si las condiciones del campo no son favorables, como por ejemplo un campo maduro donde se tienen pozos produciendo a muy bajos volúmenes de crudo, es necesario evaluar los costos influyentes para la extracción y determinar por razones económicas, si es importante implementar un estudio para un posible cierre de algún pozo.

El siguiente trabajo tiene como principal objetivo evaluar el COE "Costos de extracción del crudo" y determinar el límite económico de los pozos de un campo petrolero con características específicas. Para lo cual se realizó una investigación y recopilación de información.

El análisis de los costos operacionales de extracción de crudo permite dar una mejor visualización a la empresa operadora, de cada uno de los costos implicados y ayudando a los directivos a comprender la magnitud del problema de calidad en sus procesos, de tal manera ellos realicen un análisis sobre las fallas de mayor impacto en cada una de las áreas operativas estudiadas, con el fin de establecer las causas y generar posibles soluciones que a corto plazo se traduciría en la optimización de los costos.

La interpretación de los costos operacionales se hace junto al análisis de las curvas de declinación de producción, utilizando cualquiera de los métodos existentes; para este trabajo , el cálculo del tiempo de vida útil del campo y de los pozos que lo integran, se hizo con el empleo de un software de yacimiento llamado "Decline plus" que hace parte de Fekete Harmony, en el se introdujeron el histórico de producción con respecto al tiempo de funcionamiento que lleva cada pozo; permitiendo determinar el comportamiento de declinación: exponencial, hiperbólica o armónico.

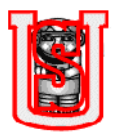

#### **RESUMEN**

El presente trabajo describe los componentes a considerar para determinar el límite económico y el tiempo de abandono de un campo petrolero y de cada uno de los pozos que lo integran, a partir del cual, se realizó un estudio y análisis de los procesos: extracción, recolección de los fluidos, disposición del agua, si va dirigida para inyección o vertimiento, y transporte de crudo para su respectiva venta.

La investigación incluye un marco referencial, en el que se observan los costos indirectos y directos involucrados en la operación; los primeros, los costos indirectos son: gastos de servicios de terceros, gastos generales, salarios y beneficios de personal; los costos directos integran: costos de servicios de pozos (workover), compra o alquiler de equipos, combustible energético para el suministro de electricidad, costo de mantenimiento de equipos, tratamiento químico, integridad de ductos, control ambiental y demás; costos que hacen parte de los diferentes procesos que un campo petrolero puede tener.

La metodología que se empleó para llevar a cabo el desarrollo del trabajo, fué el diseño y realización de un programa creado en Visual Basic, permitiendo el rápido cálculo y entendimiento de los componentes que integran el COE. Para ello fue necesario estudiar y profundizar conceptos de economía tales como: costos directos e indirectos, punto de equilibrio, utilidad, egresos, rentabilidad; por otro lado se hizo una investigación y comprensión de los procesos que tiene un campo como: extraer desde pozo el fluido, recolectarlo en una estación, realizar los respectivos tratamientos que se debe hacer para dejarlo de acuerdo a los normas legales, estudiar los procesos de disposición del agua, gas y crudo, y por último analizar las curvas de declinación a través de un software de yacimientos.

Los resultados del análisis permitirán detectar a través del diagrama de pareto cuáles son las operaciones más costosas, identificar los pozos más rentables, predecir el tiempo de vida útil de cada pozo y del campo en general; adicionalmente el usuario puede predecir la situación económica en la que estaría el campo petrolero si en el mercado hay una reducción en los precios del petróleo, de esta manera podría visualizar el panorama de cuáles son los ganancias y pérdidas que se generarían, y determinar las consecuencias que puede sufrir el campo y que pozos si las condiciones lo ameritan cerrarlo mientras se valoriza el precio del barril.

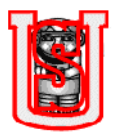

### **ABSTRACT**

This paper describes the components to consider when determining the economic limit and the time of abandonment of a field and each of the wells that comprise it, from which, it´s conducted a study and analysis of processes: extraction and collection of fluids, water disposal, if it is addressed for injection or dumping, and transportation of crude oil for sale respectively.

The research includes a framework in which there is direct and indirect costs involved in the operation, the first, indirect costs are: costs of third party services, overheads, staff salaries and benefits, the direct costs are: costs well services (workover), purchase or rental of equipment, fuel energy to electricity supply, cost of equipment maintenance, chemical treatment, pipeline integrity, environmental control and other, costs that are part of the different processes that a oil field can have.

The methodology used to carry out the development work was the design and implementation of a program created in Visual Basic, allowing rapid calculation and understanding of the components that make up the COE. This involved study and deepen economic concepts such as direct and indirect costs, break even, profit, expenses, profitability, on the other side did some research and understanding of the processes that have a field as well extract from the fluid, collection in a season, making the respective treatments should be done to leave according to legal rules, study the processes of disposal of water, gas and oil, and finally the decline curve analysis through oil field software.

The results of the analysis will detect through Pareto diagram which are the most expensive operations, identify the most profitable wells, predict the lifetime of each well and the field in general, the user can additionally predict the economic situation the oil field would be if the market is a reduction in oil prices, so you could see the big picture of what the gains and losses that would be generated, and determine the consequences that can occur in the field and wells if conditions warrant closing while to stabilize the price of a barrel of oil.

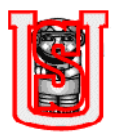

### **GLOSARIO**

MANTENIMIENTO CORRECTIVO: es aquel que se ocupa de la reparación una vez se ha producido el fallo y el paro súbito de la máquina o instalación.

MANTENIMIENTO PREVENTIVO: este tipo de mantenimiento surge de la necesidad de rebajar el correctivo y todo lo que representa. Pretende reducir la reparación mediante una rutina de inspecciones periódicas y la renovación de los elementos dañados.

MANTENIMIENTO PREDICTIVO: este tipo de mantenimiento se basa en predecir el fallo antes de que este se produzca. Se trata de conseguir adelantarse al fallo o al momento en que el equipo o elemento deja de trabajar en sus condiciones óptimas. Para conseguir esto se utilizan herramientas y técnicas de monitores de parámetros físicos.

MARRANEO: es un proceso cuya finalidad es limpiar un oleoducto o gasoducto de las impurezas, inicia la operación desde la trampa de raspadores de despacho y se transporta por toda la línea hasta llegar a las trampas de recibo.

MÚLTIPLE O MANIFOLD: dispositivo que sirve para equilibrar las presiones de formación. Consta de varias válvulas y las principales con estranguladores y tiene salida al campo. Su función principal es permitir la distribución del flujo de los pozos hacia los tanques de proceso o separadores acorde a la operación que se quiera realizar (separación de gas o crudo – agua, prueba de pozos o inyección de agua con alto contenido de cloruros).

SUMIDEROS: son cajas recolectoras de fluido proveniente del drenaje de los separadores, reboce de los depuradores y demás actividades, permitiendo con la ayuda de las bombas centrifugas retornar el fluido de nuevo al sistema.

TANQUES DE PROCESO: son recipientes diseñados para el recibo, tratamiento, medición, almacenamiento, mezcla y disposición final de los fluidos. En nuestro caso para mayor entendimiento clasificaremos los tanques de acuerdo a su uso:

- 1. Tanques de prueba (Test Tank)
- 2. Tanques de separación (Gum Barrels)
- 3. Tanques de lavado (Wash Tank)
- 4. Tanques de rechazo (Transfer Tanks)
- 5. Tanques de fiscalización o almacenamiento (Stock Tanks)
- 6. Tanque de mezcla

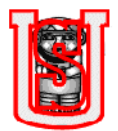

TANQUES DE FISCALIZACIÓN: son los tanques que cuando se llenan o se desocupan, se le realizan los eventos: medición con cinta, toma de temperatura al tanque, toma de muestra para BSW y API.

UNIDAD LACT (Local Automatic Control Transfer): es un aparato especial para medir y registrar automáticamente la transferencia de custodia por concesión de los volúmenes en barriles, de petróleo crudo producido en los diferentes campos u operaciones de producción.

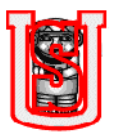

### **1. BASES TEORICAS**

#### <span id="page-16-1"></span><span id="page-16-0"></span>**1.1 DIFERENCIA ENTRE COSTO Y GASTO.**

Costo se define como los beneficios sacrificados para obtener bienes y servicios. Gasto como un costo que ha producido un beneficio y que ya no es vigente. De manera detallada:

**Costos:** Son los desembolsos y las deducciones causados por la fabricación directa o la prestación del servicio, entre ellos se mencionan: S*ueldos y salarios del personal de planta, mano de obra, materias primas, materiales de consumo o insumos, mercancías o inventarios, arriendo planta de producción o servicio, servicios públicos causados por la producción o la prestación del servicio, mantenimientos y depreciación de la maquinaria y equipos, otros.*

**Los gastos:** Son los desembolsos y las deducciones causadas por la administración de la empresa, entre ellos tenemos: *Sueldos y salarios del personal administrativo (gerente, secretaria, mensajero, aseo, vendedores), arriendo de la sede administrativa, papelería, internet, teléfono, gastos de publicidad, transporte, depreciación y mantenimiento de muebles y enseres y equipos de oficina, capacitación, otros.*

### <span id="page-16-2"></span>**1.2 COSTOS DE PRODUCCIÓN:**

Son los que se generan en el proceso de transformar las materias primas en productos terminados.

Toda empresa al producir incurre en unos costos. Los costos de producción están en el centro de las decisiones empresariales, ya que todo incremento en los costos de producción normalmente significa una disminución de los beneficios de la empresa. De hecho, las empresas toman las decisiones sobre la producción y las ventas a la vista de los costos y los precios de venta de los bienes que lanzan al mercado.

Consideremos por un momento los diferentes tipos de factores productivos que utiliza una empresa para obtener el bien que fábrica. Algunos de estos factores los compra en el mercado en el momento en que los necesita y los incorpora totalmente al producto. El costo de estos factores es simplemente el precio que se

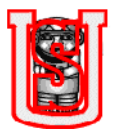

ha pagado por ellos en el mercado, mientras que los costos de producción son el valor del conjunto de bienes y esfuerzos en que se incurren para obtener un producto terminado en las condiciones necesarias para ser entregado al sector comercial.

De esta manera para la elaboración de las curvas de costo en corto plazo se involucran a los: costos fijos y costos variables. El análisis de costo y el control de estos es una función, cuyo objetivo es mantener a la empresa en una posición económica satisfactoria. De acuerdo a su volumen de producción los costos se numeran en:

Costos fijos:

Son aquellos que en su magnitud permanecen constantes independientemente de las fluctuaciones en los volúmenes de producción.

Costos variables:

Son aquellos que tienden a fluctuar en proporción al volumen total de la producción, de venta de artículos o la prestación de un servicio, se incurren a la actividad de la empresa.

Por otro lado, los costos se clasifican, según su identificación:

Costos directos:

Son aquellos que se pueden identificar o cuantificar plenamente con los productos terminados o en un área específica.

Costos indirectos de fabricación:

Son todos los costos diferentes de los materiales directos y la mano de obra directa que se incurren para producir un producto. No son identificables o cuantificables con los productos terminados o en un área específica de producción. Ejemplos: Mano de obra indirecta, materiales indirectos, calefacción, luz, arrendamiento, depreciación, impuestos.

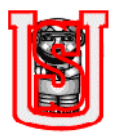

#### <span id="page-18-0"></span>**1.3 PUNTO DE EQUILIBRIO:**

Es el punto donde los ingresos operacionales son iguales a los costos operacionales. En otras palabras, es el punto muerto donde no hay ni utilidad ni perdida operacional.

Figura 1. Representación grafica de las pérdidas y ganancias, teniendo en consideración el punto de equilibrio.

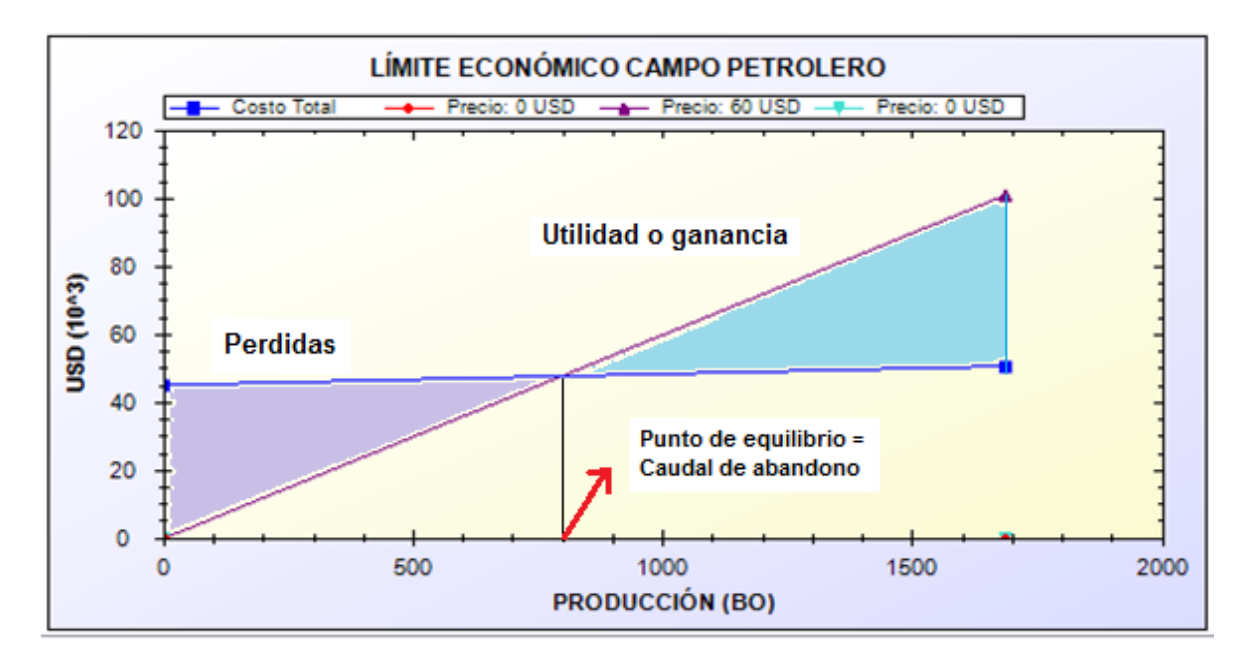

Por otro lado, el punto de equilibrio o también llamado limite económico se define como: el volumen de ventas necesario para sostener el negocio sin ganar ni perder dinero.

### **Situaciones posibles entre el margen de contribución y el total de costos y gastos:**

- La empresa está en *punto de equilibrio* cuando el margen de contribución es igual al total de los costos y los gastos.
- La empresa genera *utilidad* cuando el margen de contribución es mayor que el total de los costos y los gastos.
- La empresa genera *pérdida* cuando el margen de contribución es menor que el total de los costos y los gastos.

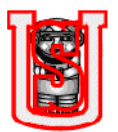

Matemáticamente el punto de equilibrio se expresa:

$$
Limite economico costos (USD) = \frac{Costo fijos}{1 - \frac{Costos variables}{Precio venta}}
$$

$$
Lim.~economico (BOPD) = \frac{Lim.~economico (USD) - Costos fijos (USD)}{m}
$$
 1.2

Donde m representa:

$$
m = \frac{Costo total de operación (USD) - costos fijos(USD)}{BOPD - 0}
$$
 1.3

Para calcular el punto de equilibrio se debe: *calcular el margen de contribución de cada producto o servicio; calcular el margen de contribución total de la empresa; sumar los costos fijos mensuales más los gastos administrativos de la empresa e interpretar el punto de equilibrio.*

La cifra resultado (punto de equilibrio) es el valor que la empresa debe alcanzar para sostenerse sin ganar ni perder dinero.

### <span id="page-19-0"></span>**1.4 TRM / TASA REPRESENTATIVA DE MERCADO:**

La Tasa Representativa del Mercado - TRM expresa la cantidad de pesos colombianos que un empresario debe entregar a cambio de una moneda externa (ej. dólar). Esta TRM es calculada y certificada a diario por la Superintendencia Financiera de Colombia, conforme a la metodología establecida por el Banco de la República en su Circular Reglamentaria Externa DODM - 146 del 21 de septiembre de 2004. Se obtiene a través de un promedio aritmético simple de las tasas ponderadas de las operaciones de compra y venta de moneda extranjera efectuada en los bancos comerciales, corporaciones financieras, sociedades comisionistas de bolsa, compañías de financiamiento comercial, la Financiera Energética Nacional y Bancoldex.

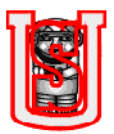

## **2. DESCRIPCIÓN DE LOS PROCESOS DE PRODUCCIÓN**

<span id="page-20-0"></span>El Campo a analizar, es un campo petrolero onshore de Colombia, que por razones de confidencialidad, se reservará el nombre. Inicia su producción con el Pozo-1 desde el año de 1.986 con flujo natural, a partir de 1988 su producción es a través de bombas electrosumergibles (ESP); en la actualidad hay 21 pozos productores y dos inyectores que están en funcionamiento. La producción promedia en los últimos meses ha sido de 1.685 BOPD, esta no tiende a ser constante, ya que varía de acuerdo a la existencia o no de problemas operacionales. El agua producida es de 199.068 Bbls, de las cuales para su disposición 136.131 BWPD van para vertimiento y 62.937 BWPD se envían para inyección (Planta la PIA).

A continuación se muestra la producción de crudo, agua y gas de cada pozo, también se indica que pozos se destinan para inyección y cuales para vertimiento teniendo en cuenta la cantidad de cloruros,

| <b>POZO</b> | <b>BFPD</b> | <b>BOPD</b> | <b>BWPD</b> | <b>KPCD</b> | <b>CLORUROS</b> | BWPDiny. | <b>BWPDvert.</b> |
|-------------|-------------|-------------|-------------|-------------|-----------------|----------|------------------|
| Pozo-1      | 9.767       | 80          | 9.686       | 5,0         | 1.463           | 9.636    | 50               |
| Pozo-2      | 7.122       | 40          | 7.081       | 4,0         | 128             |          | 7.081            |
| Pozo-3      | 19.015      | 94          | 18.918      | 17,1        | 1.467           | 18.584   | 334              |
| Pozo-4      | 15.017      | 202         | 14.809      | 34,5        | 143             |          | 14.809           |
| Pozo-5      | 10.540      | 41          | 10.498      | 2,9         | 102             |          | 10.498           |
| Pozo-6      | 10.787      | 85          | 10.700      | 9,3         | 644             |          | 10.700           |
| Pozo-7      | 7.843       | 19          | 7.823       | 5,7         | 2.303           | 7.643    | 180              |
| Pozo-8      | 4.673       | 102         | 4.570       | 3,5         | 245             |          | 4.570            |
| Pozo-9      | 5.364       | 60          | 5.304       | 2,6         | 718             | 2.436    | 2.868            |
| Pozo-10     | 10.500      | 247         | 10.251      | 12,4        | 591             | 1.169    | 9.082            |
| Pozo-11     | 7.077       | 46          | 7.031       | 0,0         | 1.779           | 6.915    | 116              |
| Pozo-12     | 12.903      | 88          | 12.811      | 23,30       | 794             | 3.698    | 9.113            |
| Pozo-13     | 12.503      | 237         | 12.256      | 59,50       | 229             |          | 12.256           |
| Pozo-14     | 8.026       | 41          | 7.983       | 13,3        | 471             |          | 7.983            |
| Pozo-15     | 11.539      | 139         | 11.399      | 8,40        | 80              |          | 11.399           |
| Pozo-16     | 9.273       | 46          | 9.226       | 3,00        | 77              |          | 9.226            |
| Pozo-17     | 7.770       | 37          | 7.719       | 81,4        | 7.610           | 7.678    | 41               |
| Pozo-18     | 5.258       | 53          | 5.199       | 35,8        | 5.600           | 5.178    | 21               |
| Pozo-19     | 7.556       | 8           | 7.548       | 0,0         | 90              |          | 7.548            |
| Pozo-20     | 9.789       | 10          | 9.779       | 0,0         | 90              |          | 9.779            |
| Pozo-21     | 8.487       | 10          | 8.477       | 0,0         | 70              |          | 8.477            |
| Total       | 200.808     | 1.685       | 199.068     | 321,70      | ----            | 62.937   | 136.131          |

Tabla 1. Datos de producción del campo analizado.

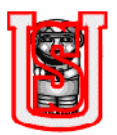

De manera grafica,

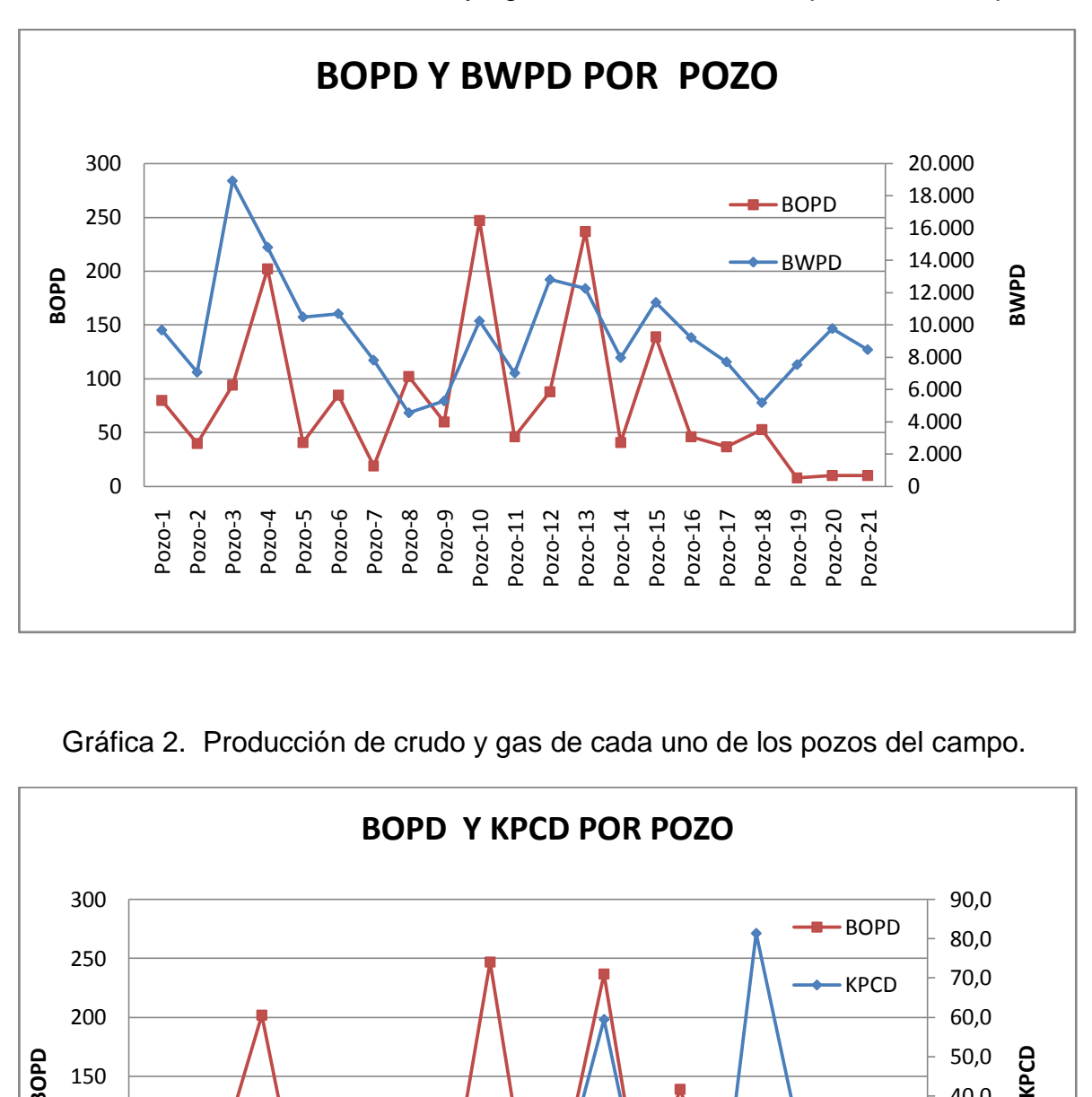

Gráfica 1. Producción de crudo y agua de cada uno de los pozos del campo.

Gráfica 2. Producción de crudo y gas de cada uno de los pozos del campo.

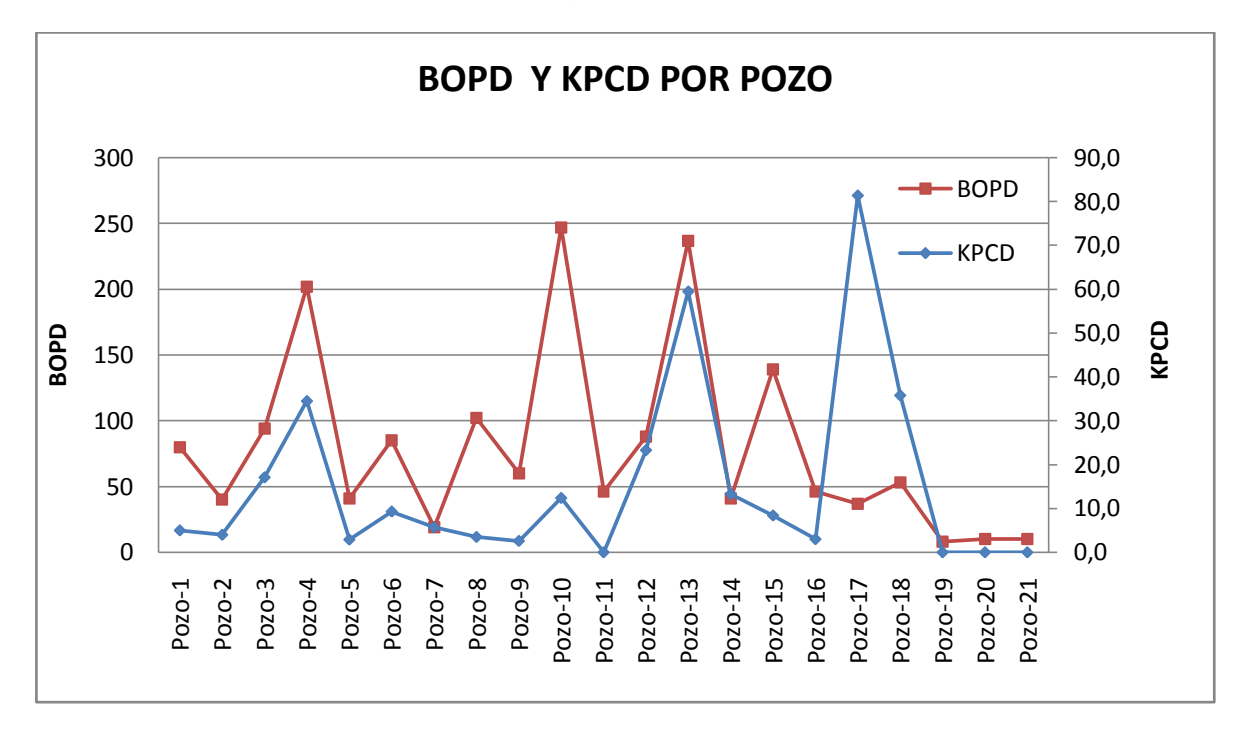

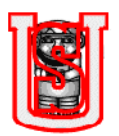

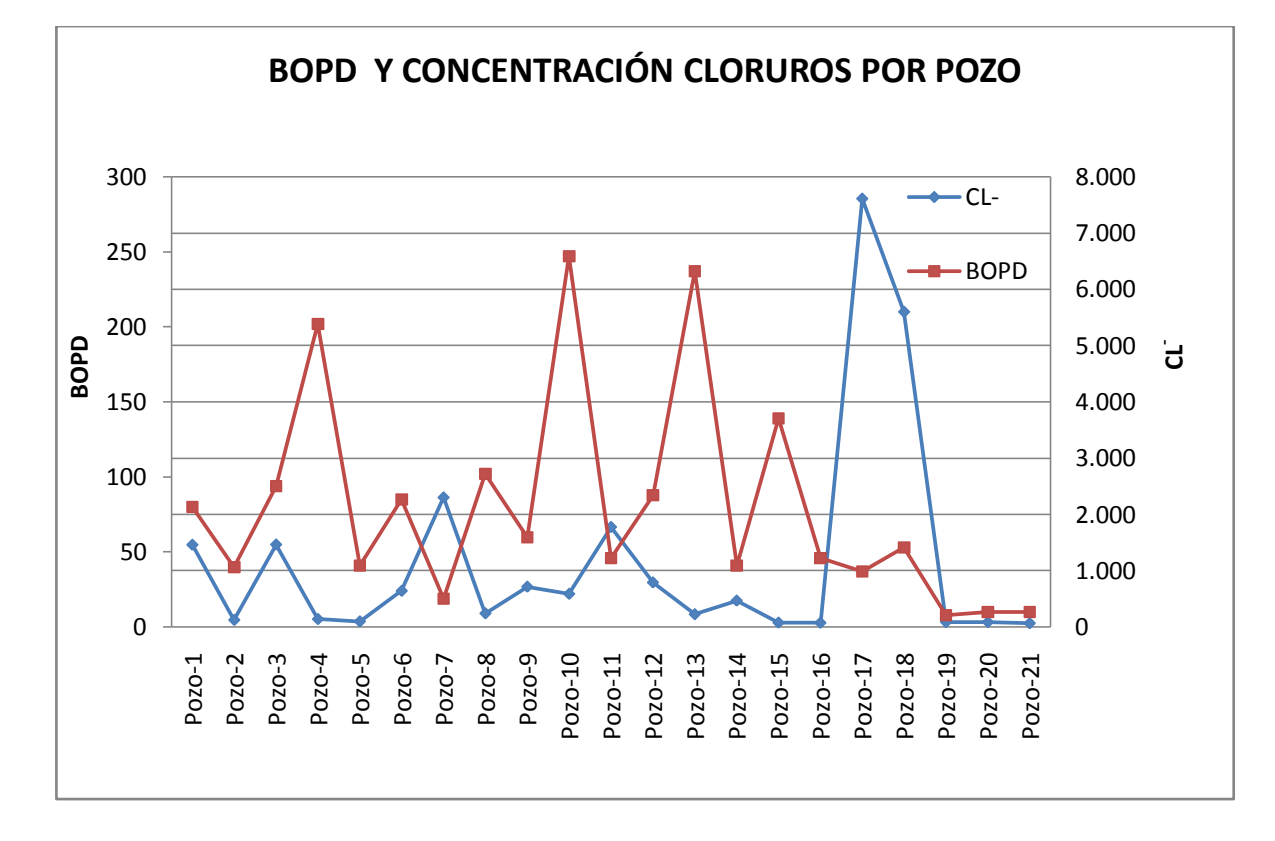

Gráfica 3. Producción de crudo y concentración de cloruros en el agua para cada uno de los pozos del campo.

Las graficas permiten diferenciar los pozos más y menos productores; en el primer caso ocupan los cinco primeros puestos los pozos:

- Pozo-10 (247 Bbls).
- Pozo-13 (237 Bbls)
- Pozo-4 (202 Bbls).
- Pozo-15 (139 Bbls)
- Pozo-8 (102 Bbls)  $\bullet$

En el segundo caso se tiene a los que menos producen crudo (de mayor a menor producción) como lo son:

- Pozo-17(37 Bbls)
- Pozo-7 (19 Bbls)
- Pozo-20 (10 Bbls)
- Pozo-21 (10 Bbls)
- Pozo-19 (8 Bbls).

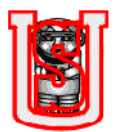

## **PROCESO DE LEVANTAMIENTO/ EXTRACCIÓN Y RECOLECCIÓN**

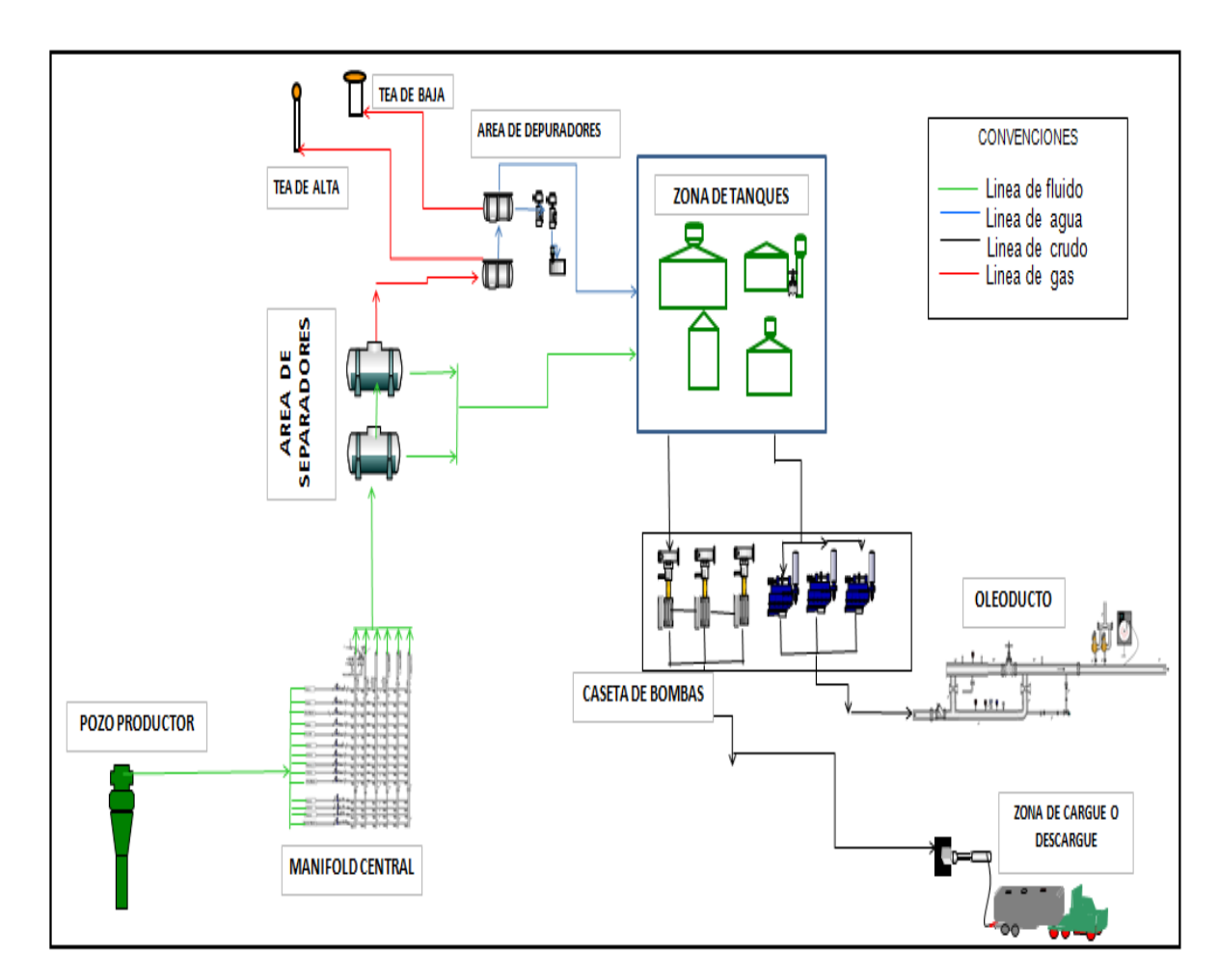

Figura 2. Esquema de los procesos de levantamiento y recolección de los fluidos de un campo petrolero.

### <span id="page-23-0"></span>**2.1 PROCESO DE LEVANTAMIENTO.**

En un campo petrolero el proceso de levantamiento implica la extracción del fluido desde el subsuelo hasta superficie, generalmente en el inicio de producción el flujo es natural, a medida que el yacimiento pierde presión, para que siga funcionando el pozo, se requiere equipos de algún levantamiento artificial: bombeo mecánico, cavidades progresivas, bombeo electrosumergible, bombeo hidráulico, gas lift, entre otros. Transcurrido el tiempo y por complicaciones en el equipo de fondo o condiciones externas que conlleva a una reducción en la producción, es necesario realizar trabajos de WORKOVER para solucionar el daño.

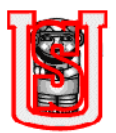

Los elementos que generan costos en este proceso son:

- Compra/ alquiler de equipos de levantamiento artificial.
- Trabajos de workover: durante el tiempo que dura el workover se tiene en cuenta, el sueldo del company man y los costos de la empresa contratista.

Tabla 2. Tipos de costos que la empresa contratista evalúa durante un trabajo de workover.

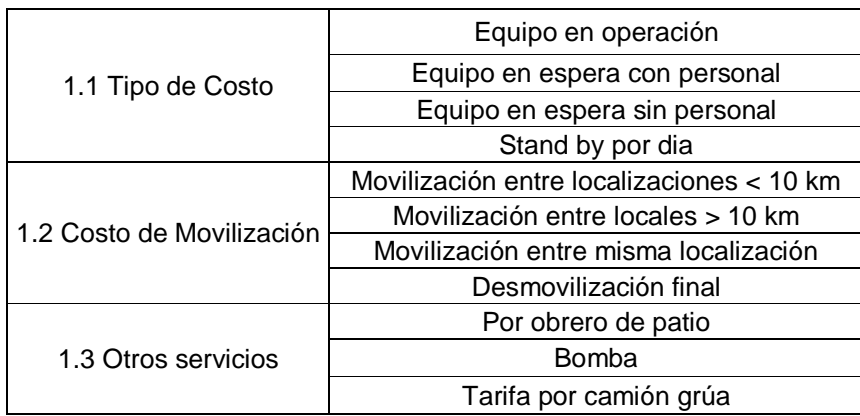

Costo combustible energético para los equipos de fondo: el funcionamiento de algunos equipos de fondo depende principalmente del trabajo realizado por las bombas, muchas de estas son eléctricas, consumiendo una cantidad de kwh en el dia.

### <span id="page-24-0"></span>**2.2 PROCESO DE RECOLECCIÓN.**

Los fluidos producidos en el pozo a través de tuberías (diseñadas para transportar mezcla de líquidos petróleo- agua, y líquidos-gas petróleo y gas) llegan al manifold central, allí en la estación se realizan operaciones pertinentes en los separadores y tanques de proceso para separar del fluido el crudo, gas y agua; y posteriormente se transporta el crudo cumpliendo con los requisitos de calidad.

Los trabajos de recibo, separación de los fluidos; almacenamiento, fiscalización y despacho del crudo; generan costos de:

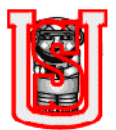

Mantenimiento de equipos: en la estación de recolección de fluidos hay diferentes tipos de equipos, cada uno cumpliendo con una función específica.

Para el mantenimiento de equipos se tiene en cuenta: los costos de mano de obra y los costos de los materiales o repuestos a utilizar en los equipos; ambos costos dependen del tipo de mantenimiento a realizar (preventivo, predictivo y correctivo), o los realizados cada 5 años, el mantenimiento overhaul. Las personas encargadas de la mano de obra son: mecánico sénior, mecánicos junior, electricista sénior, electricistas junior, instrumentista sénior y instrumentistas junior.

Los equipos principales utilizados en una estación donde se realiza el proceso de separar los fluidos son:

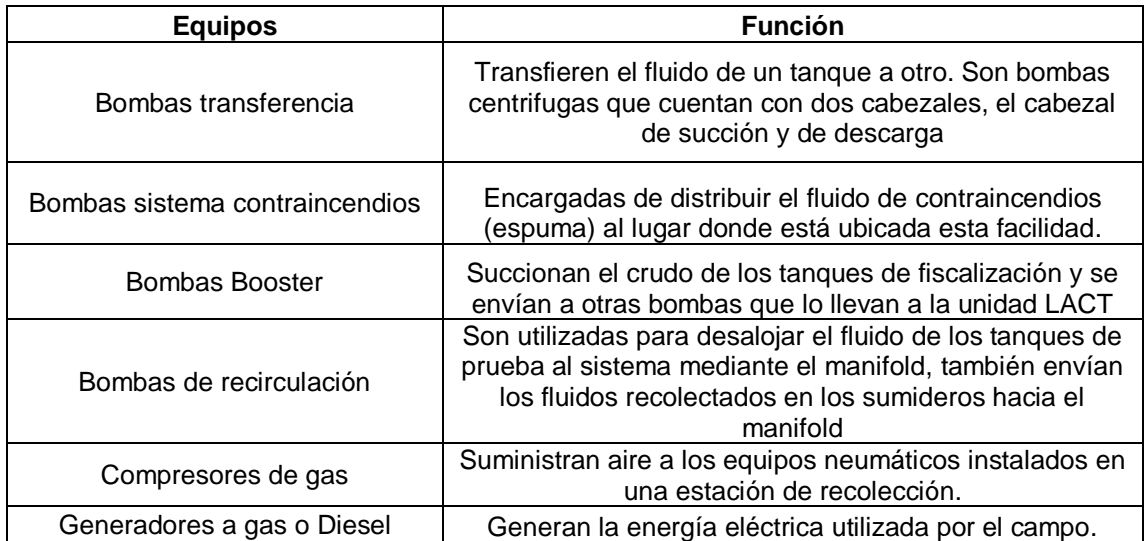

Tabla 3. Lista de equipos de la estación de recolección de fluido y función que cumple cada uno de ellos.

Tratamiento químico: De acuerdo a las características del fluido de producción se inyectan químicos en cabeza de pozo como: inhibidores de corrosión, rompedores inversos o directos; se hace con la finalidad de proteger las líneas de flujo de la corrosión y facilitar la desemulsificación del crudo antes de llegar a la estación central. Adicionalmente se inyectan

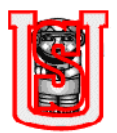

químicos en los cabezales de distribución de manifold, entrada y salida de separadores, entradas a tanques de proceso.

Tabla 4. Lista de productos químicos utilizados en los procesos de levantamiento y recolección de fluido.

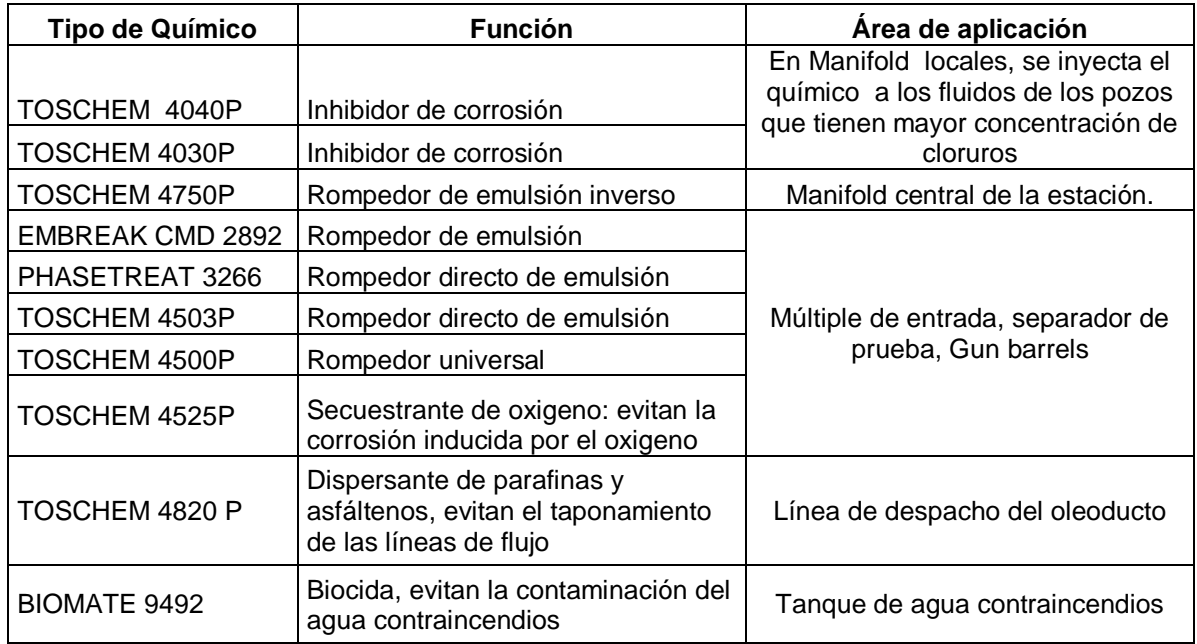

- Combustible energético: Puede ser ACPM o gas. El costo depende de la cantidad de kwh consumidos por los equipos de la estación, a mayor gasto de kwh mayor es el combustible requerido para generar esa cantidad de energía.
- Integridad de ductos: las revisiones se hacen periódicas por el ingeniero de integridad; cuando se encuentran problemas como erosión de la tubería o pitting, se cambian los tramos de la tubería en el área del daño.

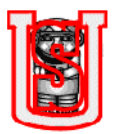

### <span id="page-27-0"></span>**2.3 PROCESO DE INYECCIÓN DE AGUA.**

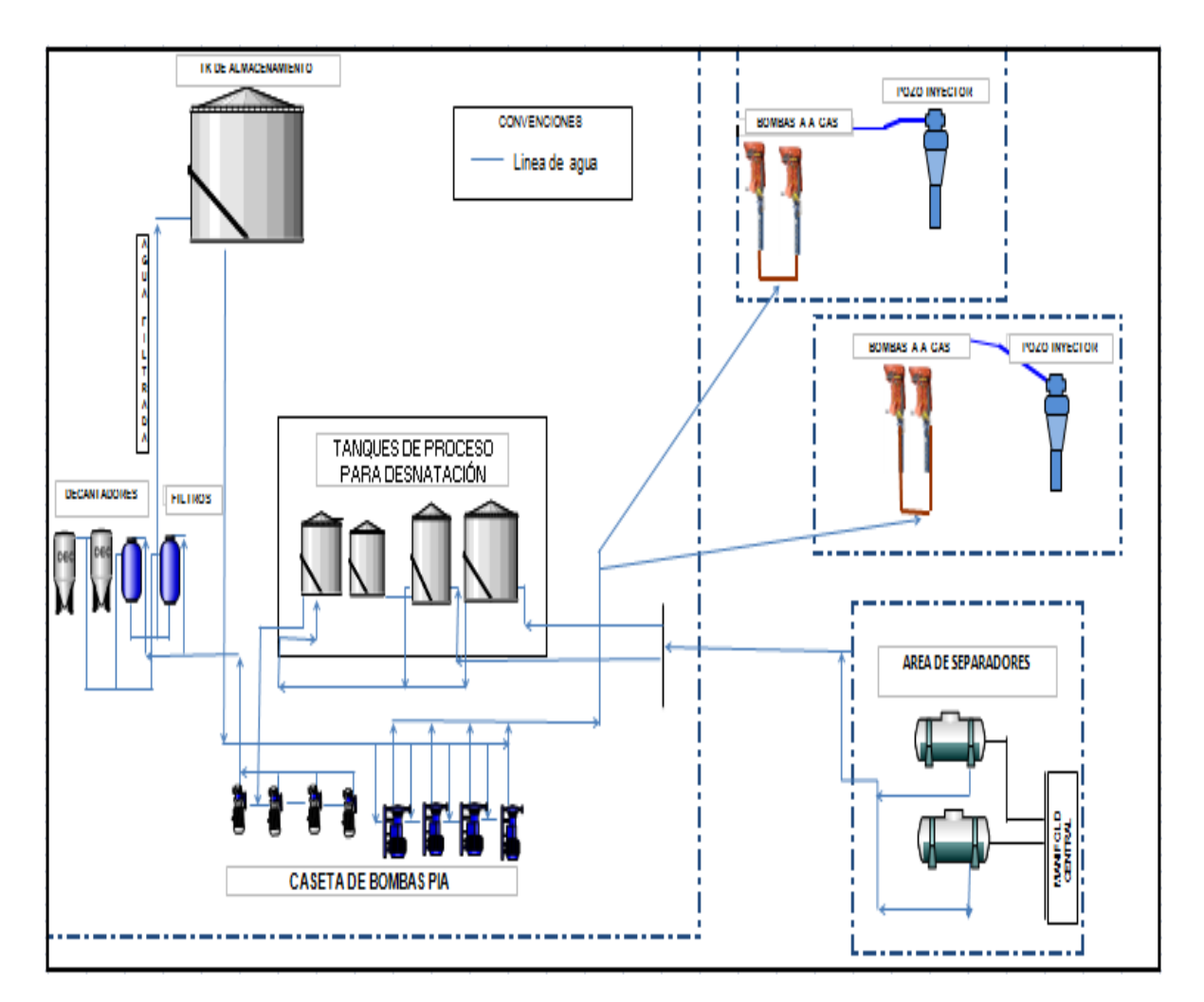

Figura 3. Esquema del proceso de inyección de un campo petrolero

El tratamiento del agua para inyección se realiza en la PIA (Planta de inyección de agua). El agua que llega a la planta es la producida por los pozos que presentan características con altos cloruros.

El agua a inyectar, que viene a través de la línea de descarga de agua de los separadores de producción, ubicados en la estación de recolección, sufre un proceso de desnatación en los tanques destinados para ello y posterior filtración. El agua ya filtrada es enviada a un tanque de almacenamiento de donde se succiona mediante unas bombas eléctricas para alimentar las bombas a gas las cuales tienen la función de enviar el agua a los pozos inyectores.

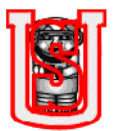

Los elementos que hacen parte de los costos de la PIA son:

- Personal: Las personas encargadas del buen funcionamiento de la planta de inyección son los operadores; la cantidad de trabajadores difiere de cada campo.
- Tratamiento químico: Los químicos empleados son inhibidores de corrosión, debido al alto contenido de cloruros en este tipo de agua. Los químicos se aplican a la entrada y salida del manifold central y la entrada de los filtros de la PIA y son los mismos inhibidores que se muestran en la tabla 4.
- Combustible energético: El gasto de combustible depende del consumo energético Kwh por los equipos (compresores, bombas, alumbrado, equipos de oficina como computadores y teléfonos). Por otro lado, depende del gas requerido por las bombas inyectoras.
- Mantenimiento de equipos: El mantenimiento de los equipos empleados en el proceso de la PIA tales como: bombas eléctricas a gas, compresores, entre otros; se realiza periódicamente previniendo daños.

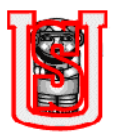

### <span id="page-29-0"></span>**2.4 PROCESO DE VERTIMIENTO.**

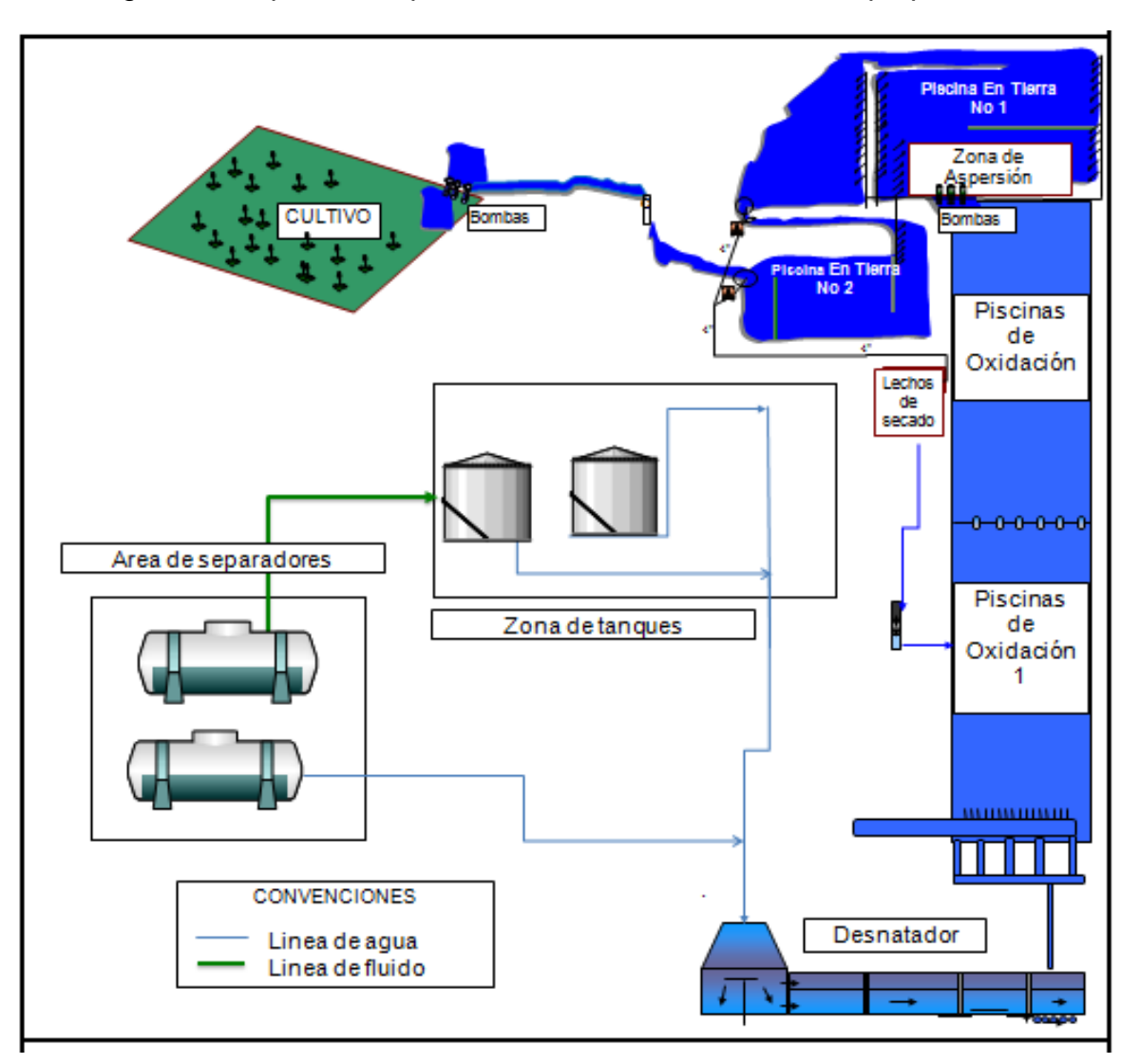

Figura 4. Esquema del proceso de vertimiento de un campo petrolero.

Generalmente las aguas de producción de un campo contienen residuos aceitosos, gran cantidad de minerales, gases disueltos y compuestos ácidos, siendo necesario un tratamiento primario para ser vertida de forma superficial, cumpliendo con los requerimientos establecidos de las autoridades ambientales, como lo es un contenido de cloruros menor a 250 ppm.

El proceso primario consiste en enviar el agua residual obtenida de separadores, Gun Barrels, tanques de lavado y depuradores de gas; mandarlos a los

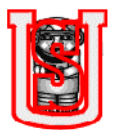

desnatadores, el cual debe tener unos filtros y equipos desnatadores para recoger la película (iridiscencia) de aceite residual (retornado de nuevo al sistema manifold, tanques). El agua en su recorrido pasa por las piscinas de oxidación y enfriamiento, en donde se sigue recogiendo la película de aceite y disminuyendo la temperatura de agua (cuando las temperaturas son muy altas se puede emplear el sistema de aspersión), posteriormente pasa por piscinas en tierras, canales o zanjas en las cuales se aumenta el tiempo de retención, mejorando de esta forma la separación de las pocas partículas de aceite que haya en esta y buscando la temperatura adecuada para disponerla finalmente al cultivo.

Las partes involucradas para llevar a cabo este proceso son:

- Personal: Trabajadores encargados del mantenimiento y limpieza de toda el área: desnatadores, piscinas de oxidación, piscinas en tierra y canales.
- Tratamiento químico: Fuera de los químicos (rompedores directos e inversos) mostrados en la tabla 4, también se utilizan los siguientes químicos:

Tabla 5. Otros tipos de productos químicos utilizados en el proceso de vertimiento.

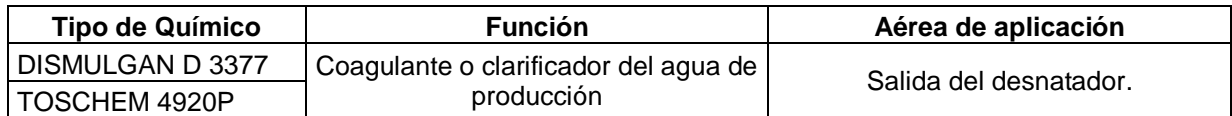

- Control ambiental: implica el costo de tratamiento por una empresa contratista de los residuos obtenidos durante el recorrido del canal (borras) y la compra de materiales para el buen mantenimiento de toda el área de vertimiento.
- Combustible energético: El combustible gas o ACPM requerido para generar los kwh consumidos por los equipos: bombas.
- Mantenimiento de equipos: El mantenimiento preventivo, predictivo y correctivo que se le realiza a las bombas que cumplen la función de retornar el aceite de nuevo al sistema, enfriar el agua de producción, enviar las borras a los lechos de secado y dirigir el agua al cultivo.

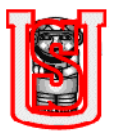

## <span id="page-31-0"></span>**3. COMPONENTES QUE CONFORMAN EL CÁLCULO DEL COE (COSTOS DE EXTRACCIÓN DEL CRUDO)**

El presente trabajo busca demostrar cuales de los pozos menos productores, afectan más la economía del campo analizado, dejando de ser rentables; para ello se utilizará un programa donde se ingresarán costos de levantamiento, inyección, vertimiento, transporte de crudo, adicionalmente datos de producción, generando cálculos, gráficos, tal como el COE de cada pozo y del Campo en general.

Para dicho análisis de interpretación de la información se trabajó en tres escenarios: pesimista, normal y optimista, es decir, si el barril esta valorizado en 40 US/BO, 60 US/BO y 80 US/BO, respectivamente. Permitiendo predecir el comportamiento económico del campo, evaluar los pozos que más se afectan si el barril de Petróleo del Campo analizado (con características de un °API=21,5) llegara a ser de 40 USD/BO.

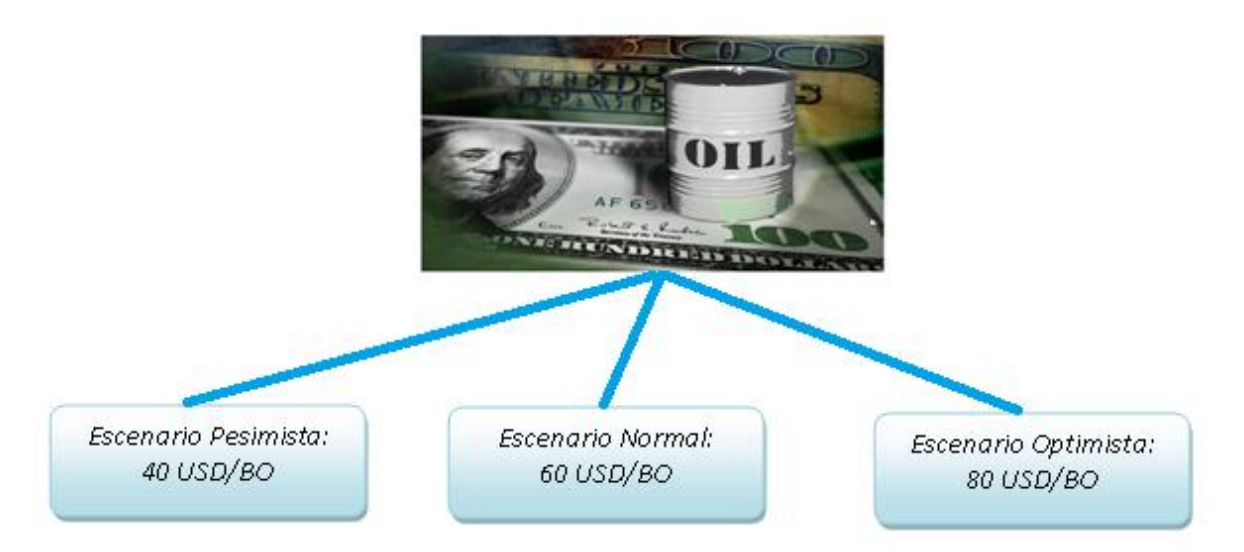

Figura 5. Escenarios de acuerdo al precio del barril de crudo.

A continuación se describen todos los costos que hacen parte del COE. Todos los datos y sus respectivos cálculos se pueden verificar en el ejemplo del programa "Asistente para evaluar el COE y determinar el límite económico de los pozos de un campo petrolero". Los costos que implican extraer un barril de crudo, recolectarlo, procesarlo y llevarlo a la venta son:

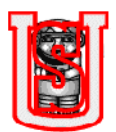

- 1. Costos de servicios generales y salarios
- 2. Costos de levantamiento y recolección
- 3. Costos de Inyección
- 4. Costos de Vertimiento
- 5. Costos de transporte

### <span id="page-32-0"></span>**3.1 COMPONENTES DEL COE**

#### <span id="page-32-1"></span>**3.1.1 Costos servicios generales y salarios**

La empresa operadora está a cargo de todos los costos que componen las operaciones del campo, costos directos e indirectos a la producción. Entre los costos indirectos están los costos de servicios de terceros, gastos generales, salarios y beneficios, y otros costos indirectos (sueldos y salarios de administración, recursos humanos, ventas, proyectos, etc.), los dos primeros comprenden:

#### **1. Costos de servicio de terceros:**

- Gastos de viaje y traslado del personal
- Servicios públicos
- Casino y facilidades de campo\*
- Seguridad\*\*

\_\_\_\_\_\_\_\_\_\_\_\_\_\_

• Personal temporal

#### **2. Gastos generales:**

- Impuestos diferentes de renta
- Partes obligatorias (Becas- Icetex)
- Seguros, auditorias\*\*\* y otros gastos.
- Ayuda a la comunidad
- Educación y capacitación

<sup>\*</sup> Son los costos que integran todas las mejoras y construcciones que hayan por hacer en todo el campo.

<sup>\*\*</sup> Generalmente es el contrato de la empresa de vigilancia.

<sup>\*\*\*</sup> Las auditorias son realizadas por personas que inspeccionan cada una de las actividades del campo, para verificar si están cumpliendo con cada una de las normas.

Figura 6. Esquema de los componentes que integran el COE.

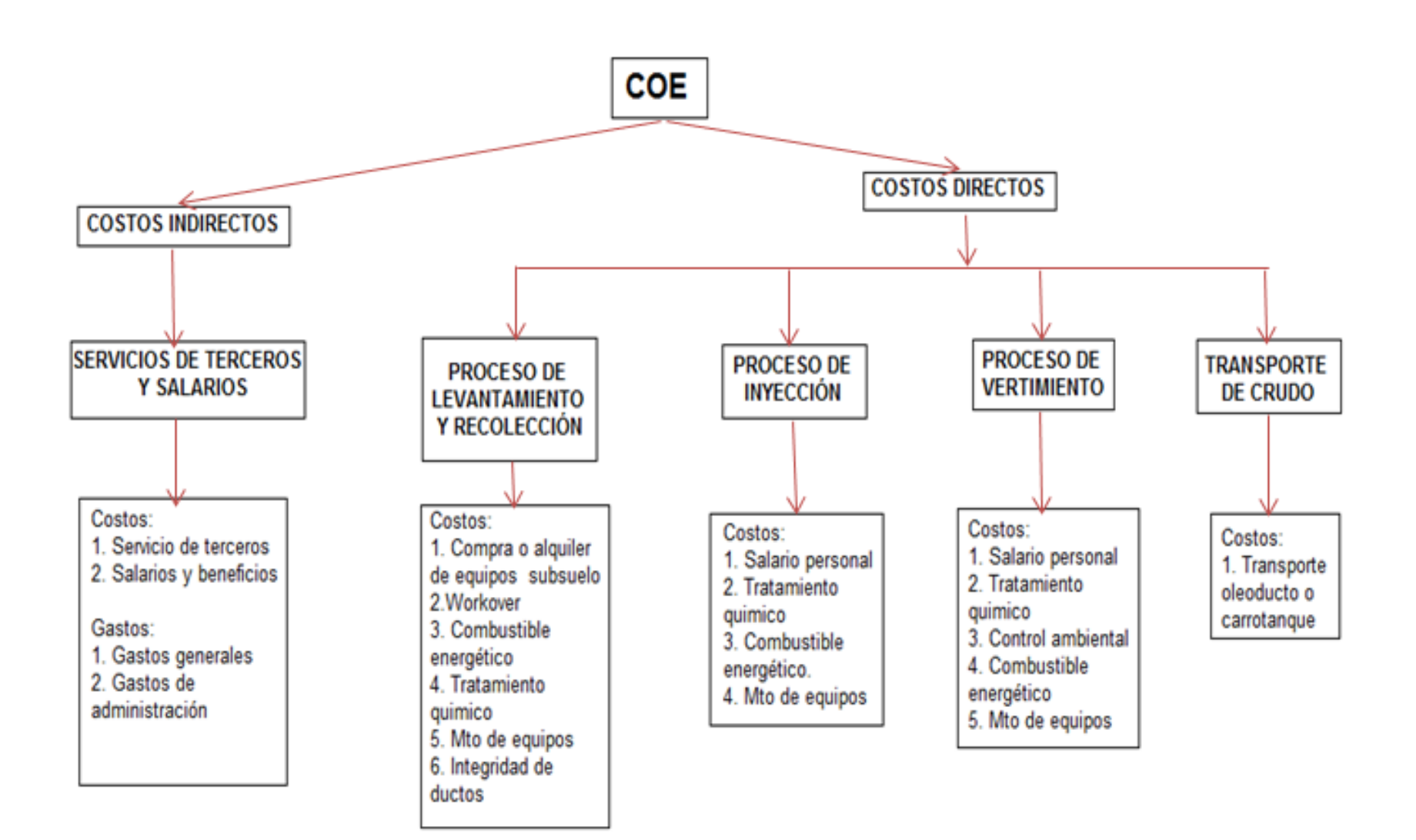

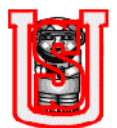

Siendo la finalidad de este trabajo calcular el COE por pozo y del campo en general, por razones a que los costos de servicios generales y salarios no dependen directamente de la producción, estos costos se distribuyen equitativamente para cada pozo.

El costo se calcula,

Costo Srvs generales (USD)

 $=$  Costo srvs terc. + gastos gles + salarios + otros costos indirectos  $3.1$ 

 $3.2$ 

34

Muestra de cálculo del costo para el campo,

Costo Srvs generales  $(USD) = 3000 + 2100 + 4900 + 4500$ 

Costo Srvs generales =  $14500$  USD

Costo por pozo,

$$
Costo Srvs \, generales = \frac{14500}{21} = 690,48 \, \frac{USD}{Pozo} \tag{3.3}
$$

### **COSTOS DE LEVANTAMIENTO Y RECOLECCIÓN**

#### <span id="page-34-0"></span>**3.1.2 Costos de levantamiento:**

El cálculo de los costos totales en el proceso de levantamiento de los fluidos, se determina:

Costo total de levantamiento (USD)

- $=$  Costo alquiler equipos (USD) + Costo Workover (USD)
- + Costo comb. energ. Pozos (USD)

### <span id="page-34-1"></span>**3.1.2.1 Costo compra/ alquiler de equipo de fondo.**

Cuando el equipo de fondo es alquilado, se genera un costo diario, el costo depende del tipo de equipo de levantamiento a utilizar (bombeo mecánico, cavidades progresivas, bombeo electrosumergible, bombeo hidráulico, gas lift):

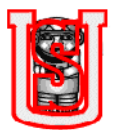

Costo alquiler equipos  $(USD) = costo$  alquiler + (costo alquiler  $*$  inflacion%) 3.5

Muestra de cálculo para el Pozo-1:

Del campo petrolero analizado se trabaja con bombas electrosumergibles (ESP), su costo de alquiler se calcula:

Costo alquiler equipos = 90 + (90 \* 3,17%) = 92,85 
$$
\frac{USD}{Pozo}
$$
 3.6

Debido a la escasa información que se tiene de los costos de alquiler, se asume el costo de alquiler de la bomba electrosumergible del Pozo-1, igual al costo de alquiler de todas las bombas; por consiguiente el costo de alquiler de los equipos de fondo del campo se calcula:

$$
Costo \, \textit{alquiler} \, \textit{equipos} \, = 92,85 * 21 \, \textit{Pozos} = 1949,85 \, \textit{USD} \tag{3.7}
$$

#### <span id="page-35-0"></span>**3.1.2.2 Costo de workover**

Matemáticamente el costo se expresa:

Costo Workover 
$$
\frac{(USD)}{Pozo} = \frac{Sueldo Company man + Costo empresa contrastista}{Pronedio por workover (dias)}
$$
3.8

El tiempo promedio en que se realiza el próximo workover a cada pozo es aproximado a un año.

Muestra de cálculo, costo de workover del Pozo-1:

$$
Costo\,Workover = \frac{9000 + 30000}{365} = 106,85\,\frac{USD}{Pozo}
$$

• Para el campo,

 $Costo\,Workover = 106.85 * 21 = 2243.85\,USD$ 3.10

#### <span id="page-35-1"></span>**3.1.2.3 Costo de combustible energético:**

Depende directamente del consumo energético del equipo de fondo. El costo de las bombas electrosumergibles del campo estudiado varia en su consumo energético, de acuerdo a la ubicación del pozo con respecto a la estación de
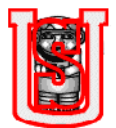

recolección, y de la capacidad (RPM) de cada bomba; adicionalmente, es importante aclarar que los kwh es el consumo del dia, no siempre son iguales, ya que en algunas situaciones hay problemas operacionales, en donde toca parar la producción, por consiguiente la bomba no trabajará en ese tiempo.

Para calcular el costo del combustible energético consumido por la energía requerida de las bombas de fondo, se emplea las ecuaciones:

Costo 
$$
\frac{comb}{kwh}
$$
 (USD)  
= 
$$
\frac{Costo \text{ combustible total } diario(USD) - Costo \text{ gas}_{Bombas} \text{ iny.}}{Total Kwh \text{ Operation}}
$$
 3.11

Donde:

Costo combustible total diario(USD)

$$
= \text{Cosumo de gas diario MBTU} \times \text{Costo de gas} \frac{US}{MBTU}
$$
\n
$$
+ \text{Cosumo de ACPM diario (Gal)} \times \text{Costo ACPM} \frac{US}{Gal} \tag{3.12}
$$

Costo gas<sub>Bombas iny</sub> (USD) = MBTU Bombas gas PIA \* Costo de gas 
$$
\frac{US}{MBTU}
$$
 3.13

Total Kwh Operación

$$
= Kwh \text{ } \textit{pozos} + Kwh \text{ } \textit{iny.} + Kwh \text{ } \textit{vert.} + Kwh \text{ } \textit{srvs.} \text{ } \textit{gles}
$$
\n
$$
+ Kwh \text{ } \textit{otras} \text{ } \textit{operaciones}
$$
\n
$$
3.14
$$

Por consiguiente:

Costo comb. energ. Pozos (USD) = 
$$
Costo \frac{comb}{kwh}
$$
 \* Total Kwh Pozos 3.15

Los kwh de otras operaciones, se asimila como los equipos utilizados para otra actividades que no pertenecen directamente con el cálculo del COE del campo, como por ejemplo, los kwh consumidos por bombas eléctricas encargadas de mover el crudo que viene de otros campos. Para nuestro ejemplo analizado los Kwh requeridos por estos equipos es de 5685 Kwh generando un costo, costo que no hace parte del cálculo final del COE.

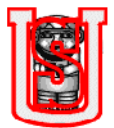

Muestra de cálculo, para el Pozo-1,

Durante el mes en que se tomaron los datos, en el campo analizado los generadores solo utilizaron gas para la transformación a energía eléctrica. El consumo en el dia del gas fue de 2484,9 MBTU. Se hace el cálculo utilizando las ecuaciones anteriores:

Costo combustible total diario = 
$$
2484.9 * 7 = 17394.3
$$
 (USD) 3.16

Costo gas<sub>Bombasiny</sub> =  $618 * 7 = 4326$  (USD) 3.17

Empleando la ecuación 3.14:

Total Kwh Operación =  $85005 + 12396 + 4656 + 6704 + 5685 = 114446$  Kwh 3.18

De la ecuación 3.11 se calcula el costo de combustible por kwh:

$$
Costo \frac{comb.}{kwh} = \frac{17394,3 - 4326}{114446} = 0,114187 \frac{USD}{Kwh}
$$

Los kwh consumidos en el dia por el Pozo-1 son de 3541 Kwh:

Costo comb. energ. Pozos = 
$$
0,114187 * 3541 = 404,34 \frac{USD}{Pozo}
$$
 3.20

El cálculo de los otros pozos esta en el ejemplo del programa "Asistente para evaluar el COE y determinar el limite económico de los pozos de un campo petrolero".

Muestra de cálculo para el Campo, los kwh consumidos en el campo analizado, por todas las bombas electrosumergibles:

$$
Costo comb. energy. Pozos = 0,114187 * 85005 = 9706,46 USD
$$
 3.21

 $\checkmark$  Para evaluar y determinar el costo total de levantamiento, se utiliza la ecuación 3.4:

Costo total de levantamiento (USD)

 $=$  Costo alquiler equipos (USD) + Costo Workover (USD) + Costo comb. energ. Pozos (USD)

Muestra de cálculo Pozo-1,

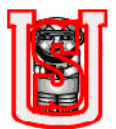

Costo total de levantamiento = 92,85 + 106,85 + 404,34 = 604,04 
$$
\frac{USD}{Pozo}
$$
 3.22

• Campo petrolero,

Costo total levantamiento =  $1949,85 + 2243,85 + 9706,47 = 13900,17 \text{ USD}$ 3.23

### **3.1.3 Costos del proceso recolección de fluidos:**

El cálculo de los costos totales en el proceso de recolección de los fluidos, se determina:

Costo total de recolección (USD)

- $=$  Costo mto equipos (USD) + Costo trat. quim. (USD)
- + Costo comb. energ. Pozos (USD)
- + Costo intergridad de ductos(USD) 3.24

### **3.1.3.1 Costos de mantenimiento de equipos**

Para el cálculo del costo de mantenimiento de los equipos se tienen en cuenta dos parámetros:

Costo mto. equipos<sub>recolección</sub> (USD)  
= 
$$
\frac{Costo \; mano \; de \; obra}{hr} + costos \; repuestos \; o \; mateiales
$$
 3.25

El costo de mantenimiento de los equipos depende principalmente del prototipo y la cantidad de equipos y del tipo de mantenimiento a realizar (preventivo, predictivo, correctivo o overhaul), este costo varía de un campo a otro.

Muestra calculo de costos de mantenimiento para el campo:

$$
Costo\ mto\ equipos_{recolección} = 2500\text{ USD}
$$

Las empresas llevan una base de datos de todos los mantenimientos de equipos realizados en el campo, el costo de 2500 USD se obtiene del promedio dia de las horas trabajadas por hombre y materiales empleados en los diferentes tipos de mantenimientos durante algunos años.

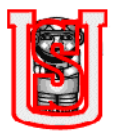

 $\bullet$  Pozo-1,

Costo mto. equipos $r_{\text{recolec}$ ción =  $\frac{2500 \text{ USD}}{200089 \text{ RFPD}}$ 

$$
Costo\ mto\ equipos_{recolección} = 0.012494\ \frac{USD}{BFPD} \tag{3.27}
$$

La producción de fluido del Pozo-1 es de 9767 BFPD, por consiguiente:

Costo mto equipos $_{recolecci\acute{o}n} = 0.012494 * 9767 = 122.03 \frac{USD}{Pozo}$ 3.28

# **3.1.3.2 Costo tratamiento químico.**

Para evaluar el costo del tratamiento químico se tienen en cuenta aspectos como:

### **Costos fijos:**

- $\checkmark$  Tratamiento de parafinas: por lo general, las parafinas se utilizan en un periodo de cada 6 meses para limpiar la tubería del oleoducto, cuando hay un marraneo.
- $\checkmark$  Operación de laboratorio: En este costo se incluyen el salario de mano de obra (ingeniero químico y asistente) y el mantenimiento de laboratorio.
- $\checkmark$  Calibración de equipos: Se realiza cada seis meses por personal especializado.

Los costos se calculan de la siguiente manera:

$$
Costos fijos (USD)
$$
\n
$$
= \frac{Costo Trat. Parafinas}{Periodo * 30} + \frac{Costo Op. Laboratorio}{Periodo * 30}
$$
\n
$$
+ \frac{Costo Calibración de equipos}{Periodo * 30}
$$
\n3.29

**Costos Variables** (varían con la producción): estos son los costos de los químicos dependiendo la cantidad de fluido a tratar.

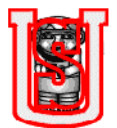

Durante las operaciones de levantamiento y recolección, se necesitan los químicos que separen del fluido los diferentes componentes (crudo, gas y agua). La cantidad de químicos empleados depende del volumen del fluido a tratar, su costo se expresa en (US químico/1000 bbl de fluido).

Costo quim. trat. 
$$
fluidos(USD) = Costo quim.trat. fluidos \left(\frac{US}{1000BFPD}\right)*BFPD 3.30
$$

El costo total del tratamiento químico: costos fijos y variables es:

Costo Trat Quim. $_{recolecation}$  (USD) = costos fijos + costo quim. trat. fluidos 3.31

Muestra de cálculo, costos del campo;

$$
Costos fijos = \frac{300}{6*30} + \frac{1000}{1*30} + \frac{4500}{4*30} = 72,5 \text{ USD}
$$

Costo quim. trat. fluidos = 
$$
1.5 \left( \frac{US}{1000BFPD} \right) * 200753 BFPD = 301,13 USD
$$
 3.33

Por consiguiente, de la ecuación 3.31:

 $\bullet$  Pozo-1,

Debido, que en el ejemplo se analizan 21 pozos, los costos fijos son asignados equitativamente para cada uno:

$$
Costos fijos = \frac{72,5 \text{ USD}}{21 \text{ pozos}} = 3,45 \frac{\text{(USD)}}{Pozo}
$$

Del pozo se extrae 9766 BFPD, por consiguiente:

Costo quim. trat. 
$$
fluidos(USD) = 1.5 \left(\frac{US}{1000BFPD}\right) * 9766 BFPD = 14,65 \frac{USD}{Pozo} 3.36
$$

Recordando la ecuación del costo del tratamiento químico en la estación de recolección, se procede a calcular su valor:

$$
Costo Trat Quim. \n\text{recolección} = 3,45 + 14,65 = 18,1 \frac{USD}{Pozo}
$$
\n
$$
\tag{3.37}
$$

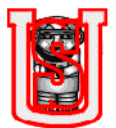

El costo del tratamiento químico de cada pozo se muestra en el ejemplo del programa "Asistente para evaluar el COE y determinar el límite económico de los pozos de un campo petrolero".

# **3.1.3.3 Costo del combustible energético.**

Generalmente el tipo de combustible utilizado para la generación de energía es el ACPM y el gas. El costo del combustible energético requerido, se calcula con las siguientes ecuaciones:

# **Costos servicios generales:**

$$
Costo_{Comb. energy, srvs. gles (USD) = Costo \frac{comb}{kwh} * Total Kwh Srvs. Gles.
$$

Para el campo analizado, los costos del combustible de servicios generales indican el consumo energético por las bombas y equipos incluyendo los de oficinas y habitaciones, alumbrado de la estación de recolección. En el ejemplo, se asume que el combustible energético por el momento es de solo gas, los generadores a diesel (ACPM) se usan como back up.

Muestra de cálculo para el campo, de la ecuación 3.19 se tiene que el costo de combustible por Kwh es de 0,114187 US,

$$
Costo_{Comb.energ.srvs\,gles} = 0.114187 * 6704 = 765.51 \, USD
$$

Pozo-1,

$$
Costo_{Comb. energy, srvs. gles.} = \frac{765,51 \text{ USD}}{21 \text{ Pozos}} = 36,45 \frac{\text{USD}}{\text{Pozo}}
$$

# **3.1.3.4 Costo de integridad de ductos:**

$$
Costo Int. Ductos(USD) = Costo Mano de Obra + Costo Material
$$
 3.41

En el ejemplo del campo analizado, el costo de integridad de ductos es el promedio obtenido por el mes, costos generados por la reparación de los pitting o cualquier daño en la tubería,

Muestra de cálculo, costo del campo:

$$
Costo Int. Ductos = 630 USD
$$

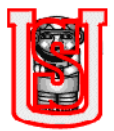

Pozo-1:

$$
Costo Int. Ductos = \frac{630 \text{ USD}}{21 \text{ Pozos}} = 30 \frac{USD}{Pozo}
$$

 $\checkmark$  Para evaluar y determinar el costo total del proceso de recolección de los fluidos, se utiliza la ecuación 3.24:

Costo total de recolección (USD)

 $=$  Costo mto equipos (USD) + Costo trat. quim. (USD) + Costo<sub>Comb.energ pozos</sub>(USD) + Costo intergridad de ductos

Para el Pozo-1,

Costo total de recolección = 122,03 + 18,1 + 36,45 + 30 = 206,58 
$$
\frac{USD}{Pozo}
$$
 3.44

Para el campo petrolero,

Costo total de recolección =  $2500 + 373,63 + 765,51 + 630 = 4269,14$  USD 3.45

El costo total de levantamiento y recolección es:

Costo total de lev. y recolección (USD)

 $=$  Costo total de levantamiento (USD)

+ Costo total de recolección (USD) 3.46

Costo total de lev. y recolección = 604,04 + 206,58 = 810,62 
$$
\frac{USD}{Pozo}
$$
 3.47

Costo total de lev. y recolección = 13900,17 + 4269,14 = 18169,31 USD 3.48

### **3.1.4 Costo de Inyección:**

El cálculo de los costos totales en el proceso de inyección de agua, se determina:

Costo total de inyección (USD)

= Salario personal (USD) + Costo Trat Quim  $_{inv}$  (USD)

+ Costo comb. energ.<sub>iny</sub> (USD) + Costo mto equipos<sub>PIA</sub> (USD) 3.49

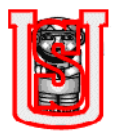

### **3.1.4.1 Salario personal:**

Depende del número de operadores requeridos en la planta de inyección de agua (PIA).

Salario personal (USD) =

\n
$$
\frac{\text{Salario mensual} \left( \frac{US}{Mes} \right) \cdot N^{\circ} \cdot \text{operadores}}{30} \tag{3.50}
$$

Muestra de cálculo,

Salario operador =

\n
$$
\frac{1500 \times 3}{30} = 150 \text{ USD}
$$
\n3.51

#### **3.1.4.2 Costo químico:**

Se usan químicos para prevenir la corrosión, ya que el agua de la planta de inyección posee una concentración alta de cloruros, el costo se determina:

Costo Trat Quim. $_{inv}$  (USD)

$$
= \text{Costo quim.}_{\text{agua inv.}} \left( \frac{US}{1000BWPD_{\text{iny.}}}\right) * BWPD_{\text{iny.}} \tag{3.52}
$$

Muestra cálculo,  $\bullet$ 

$$
Costo Trat Quim._{iny.}(USD) = 4\left(\frac{US}{1000BWPD_{iny.}}\right) * 62937 BWPD_{iny.}
$$

Costo Trat Quim  $_{inv}$  (USD) = 251,75 BWPD $_{inv}$ . 3.54

### **3.1.4.3 Costo combustible energético:**

La PIA consume gas, a través de las bombas inyectoras, adicionalmente todos los equipos eléctricos gasta otra cantidad de gas transformada en energía eléctrica.

Costo Gas<sub>Bombas iny.</sub> = Costo gas 
$$
\left(\frac{US}{MBTU}\right)
$$
 \* Cantidad de Gas (MBTU) 3.55

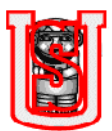

Costo comb. energ  $_{inv}$  (USD)

$$
= Costo \frac{comb.}{kwh} * Total Kwh Inyección + Costo GasBombas inv. 3.56
$$

Muestra de cálculo,

$$
Costo Gas_{Bombas\,iny.} = 7\left(\frac{US}{MBTU}\right) * 618\left(MBTU\right) = 4326\,USD\tag{3.57}
$$

De la ecuación 3.19, se tiene el costo de combustible energético de 0,114187 USD,

Costo comb. energ.<sub>iny</sub> (*USD*) = 0,114187 
$$
\frac{comb}{kwh}
$$
 \* 12396 Kwh + 4326 *USD* 3.58

$$
Costo comb. energy_{inv.}(USD) = 5741,46 USD
$$

#### **3.1.4.4 Costo mantenimiento de los equipos:**

Costo mto equipos $_{PIA}(USD)$ 

$$
= Costo \; mano \; de \; obra + costos \; de \; repuestos \; o \; mateiales \; 3.60
$$

De acuerdo a datos obtenidos de todos los equipos de la planta del campo analizado se tiene un costo promedio diario:

$$
Costo\ mto\,equiv_{PIA} = 1200\text{ USD}
$$

 $\checkmark$  Para evaluar y determinar el costo total inyección de agua, se utiliza la ecuación 3.49:

Costo total de inyección (USD)

- = Salario personal (USD) + Costo Trat Quim. $_{inv}$  (USD)
- + Costo comb. energ.<sub>inv</sub> (USD) + Costo mto equipos<sub>PIA</sub> (USD)

Muestra de cálculo de los costos totales de inyección,

Costo total de inyección (USD) =  $150 + 251,75 + 5741,46 + 1200$ 3.62

Costo total de inyección  $(USD) = 7343,21 USD$ 

Para calcular el costo de cada pozo, en los que su agua de producción se destina para inyección, es necesario hallar:

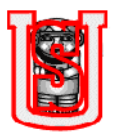

$$
Costo \text{ inv. unit} \text{ario} = \frac{7343,21 \text{ USD}}{62937 \text{ BWPD}_{inv}} = 0,116676 \frac{\text{USD}}{\text{BWPD}_{inv}} \tag{3.63}
$$

Pozo-1, el agua destinada para inyección es de 9636 BWPD,

Costo total de inyección = 
$$
0,116676 * 9636 = 1124,29 \frac{USD}{Pozo}
$$
 3.64

### **3.1.5 Costo de vertimiento:**

El cálculo de los costos totales en el proceso de vertimiento del agua, se determina:

Costo total de vertimiento (USD)

- $=$  Salario personal (USD) + Costo Trat Quim.<sub>vert.</sub> (USD)
- + Control ambiental (USD) + Costo comb. energ.<sub>vert.</sub> (USD)
- + Costo mto equipos<sub>vert</sub> (USD) 3.65

## **3.1.5.1 Salario personal:**

El vertimiento del agua implica tener unos trabajadores que limpien periódicamente las piscinas y los canales de agua.

Salario personal (USD) =

\n
$$
\frac{Salario mensual \left(\frac{US}{Mes}\right) * N°. trabajadores}{30}
$$
\n3.66

Muestra de cálculo,

Salario personal  $(USD) = \frac{900 * 4}{30} = 120 USD$ 3.67

### **3.1.5.2 Costos químicos:**

Se utilizan químicos que ayuden a separar las películas de aceite que aún quedan en el agua después de haber pasado por separadores y tanques de proceso, químicos que remuevan los sólidos presentes y clarifiquen el agua.

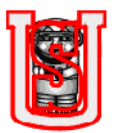

Costo Trat Quim <sub>vert</sub> (USD)

$$
= \text{Costo quim.}_{\text{agua vert.}} \left( \frac{US}{1000BWPD_{vert}} \right) * BWPD_{vert.}
$$

Muestra de cálculo,

Costo Trat Quim<sub>vert.</sub> 
$$
(USD) = 4\left(\frac{US}{1000BWPD_{vert}}\right) * 136131 BWPD_{vert.}
$$
  
\nCosto Trat Quim<sub>vert.</sub> = 544,52 USD 3.69

### **3.1.5.3 Costo control ambiental:**

Este implica los gastos de compra de materiales para el mantenimiento de las piscinas o canales donde el agua es vertida, materiales tales como: barreras, escobas, rastrillos, entre otros; adicionalmente es el costo por el tratamiento de la borras (residuos encontrados durante el trayecto del canal) por una empresa ambiental; el promedio de este costo es de 1000 USD.

### **3.1.5.4 Costo combustible energético**

Costo comb. energ.<sub>vert.</sub> (USD) = Costo  $\frac{comb.(USD)}{bwh}$  \* Total Kwh Vertimiento 3.70

Muestra de cálculo, de la ecuación 3.19, se tiene el costo de combustible energético de 0,114187 USD,

Costo comb. energ.<sub>vert.</sub> = 0,114187 $\frac{(USD)}{kwh}$  \* 4656Kwh = 531,57 USD 3.71

### **3.1.5.5 Costo mantenimiento de equipos.**

Costo mto equipos<sub>vert</sub> (USD)  $=$  Costo mano de obra  $+$  costos de repuestos o mateiales 3.72

De acuerdo a datos obtenidos de todos los equipos utilizados para el vertimiento de agua en el campo analizado se tiene un costo promedio diario:

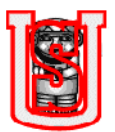

Costo mto equipos<sub>vert.</sub> = 200 USD

 $\checkmark$  Para evaluar y determinar el costo total de vertimiento del agua, se utiliza la ecuación 3.65:

Costo total de vertimiento (USD)

 $=$  Salario personal (USD) + Costo Trat Quim.<sub>vert.</sub> (USD) + Control ambiental (USD) + Costo comb. energ.<sub>vert.</sub> (USD) + Costo mto equipos<sub>vert</sub> (USD)

Muestra de cálculo de los costos totales para llevar a cabo el proceso de vertimiento:

Costo total de vertimiento  $(USD) = 120 + 544,52 + 1000 + 531,57 + 200$ 

$$
Costo total de vertimento = 2396,09 USD
$$

Para calcular el costo para cada pozo es necesario hallar:

$$
Costo vert. unitario (USD) = \frac{2396,09text SD}{136131\text{ BWPD}_{vert.}} = 0.017601 \frac{USD}{BWPD_{vert.}} \tag{3.74}
$$

Para el Pozo-1 el agua destinada para vertimiento es 50 BWPD,

$$
Costo\ total\ de\ vertimiento\ =\ 0.017601*50=0.88\frac{USD}{Pozo}
$$

#### **3.1.6 GANANCIA DE GAS:**

El ejemplo muestra que en el campo a analizar, la gran mayoría de sus pozos producen gas, un gran porcentaje se utiliza para la producción de energía eléctrica.

El pozo-1 es un pozo que por razones operativas su gas no se utiliza, por lo tanto:

$$
Ganancia_{gas \, extraido} = 0 \, MBTU * 7 \frac{US}{MBTU} = 0 \, USD \tag{3.76}
$$

Por otro lado la producción de gas del campo es de 331, 36 MBTU, de los cuales se utilizan para la generación de energía 255,95 MBTU, la ganancia obtenida es:

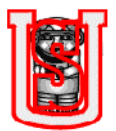

$$
Ganancia_{gas \; extraido} = 255,95 \; MBTU \; * \; 7 \frac{US}{MBTU} = 1791,65 \; USD \tag{3.77}
$$

Los 1791,65 USD es el beneficio obtenido, por consiguiente este es descontado del costo operativo total del campo.

### **3.1.7 COSTOS DE TRANSPORTE**

Los costos de transporte se evalúan, por oleoducto o carrotanque:

$$
Costo_{transp} = Costo distancia transportada * BO
$$

Los costos de transporte por oleoducto son tarifas menores comparado al costo de transporte de crudo por carrotanque, debido a que las condiciones son diferentes, ya que el oleoducto puede ser propio de la empresa operadora, mientras que por la segunda opción implica asociarse con una empresa contratista de carrotanques.

Para el campo analizado, el crudo es transportado por oleoducto, el costo de la distancia transportada equivale a 6 US/BO.

Muestra de cálculo para el Pozo-1,

$$
Costo_{transp.} = 6 * 80 = 480 \frac{USD}{Pozo}
$$

Muestra de cálculo para el campo petrolero,

$$
Costo_{transp} = 6 * 1685 = 10110 \text{ USD}
$$

### **3.2 CALCULO DEL COE:**

El cálculo del COE del campo estudiado, integra los costos de servicios generales, costos de los procesos de: levantamiento, recolección, inyección, vertimiento y transporte, y la ganancia obtenida por el aporte de gas de algunos pozos:

Para el Campo:

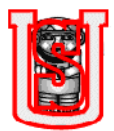

$$
COE_{campo} \frac{(USD)}{BO} = \frac{Costo total de operación (USD)}{BOPD}
$$

Para los pozos: Cada uno de los costos se evalúa por pozo,

$$
Costo operación pozo \frac{(USD)}{Pozo}
$$
  
=  $Costosrvs.gles + Costolev.y recolección + Costoiny + Costovert$   
+  $Costotransp$  -  $Gamanciagas extraido$  3.83

$$
COE_{Pozo} \frac{(USD)}{BO} = \frac{Costo total de operación \frac{(USD)}{Pozo}}{BOPD}
$$

Los costos de cada uno de los procesos y ganancias se calcularon durante todo el capítulo, igualmente los pueden encontrar en el ejemplo del programa "Asistente para evaluar el COE y determinar el límite económico de los pozos de un campo petrolero".

Muestra de cálculo para el campo,

Costo total de operación (USD)  $= 14500 + 18169,31 + 7343,21 + 2396,09 + 10110 - 1791,65$ 

Costo total de operación =  $50726,96$  USD

$$
COE_{campo} \frac{(USD)}{BO} = \frac{50726,96 USD}{1685 BOPD} = 30,11 \frac{USD}{BO}
$$

3.85

Para el Pozo-1

Costo operación pozo  $\frac{(USD)}{Pozo} = 690,48 + 810,62 + 1124,29 + 0,88 + 480 - 0$ 

$$
Costo operación pozo = 3106,27 \frac{USD}{Pozo}
$$

$$
COE_{Pozo} = \frac{3106,27}{80} = 38,83 \frac{USD/BO}{Pozo}
$$

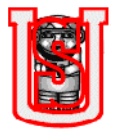

# **3.3 CALCULO DEL LÍMITE ECONÓMICO Y CAUDAL DE ABANDONO:**

Para el cálculo del límite económico es necesario saber los costos fijos, costos variables y el precio de venta de cada barril de crudo, las ecuaciones empleadas son:

$$
Lim. \,económico \,(USD) = \frac{Costos \, fijos}{1 - \frac{Costos \, variables}{Precio \, venta}}
$$
\n3.89

Donde los costos fijos varían de un campo petrolero a otro, en el campo analizado los costos fijos representan el 89% de los costos totales de operación y el porcentaje restante 11% pertenece a los costos variables:

Costo fijos 
$$
(USD) = 89\% * Costo total de operación  $(USD)$  3.90
$$

Costo variables 
$$
(USD) = 11\% * Costo total de operación (USD)
$$
 3.91

$$
Precio venta = Precio del crudo \frac{(US)}{BO} * BOPD_{campo opozo}
$$

Para el cálculo del límite económico de barriles de crudo, en donde el campo deja ser económicamente productivo, presentándose un comportamiento de no perdidas ni ganancias; se emplea la ecuación general de una línea recta, ya que el comportamiento de la grafica ingresos Vs costos es lineal:

Figura 7. Comportamiento lineal de los ingresos (línea morada), y los costos (línea azul).

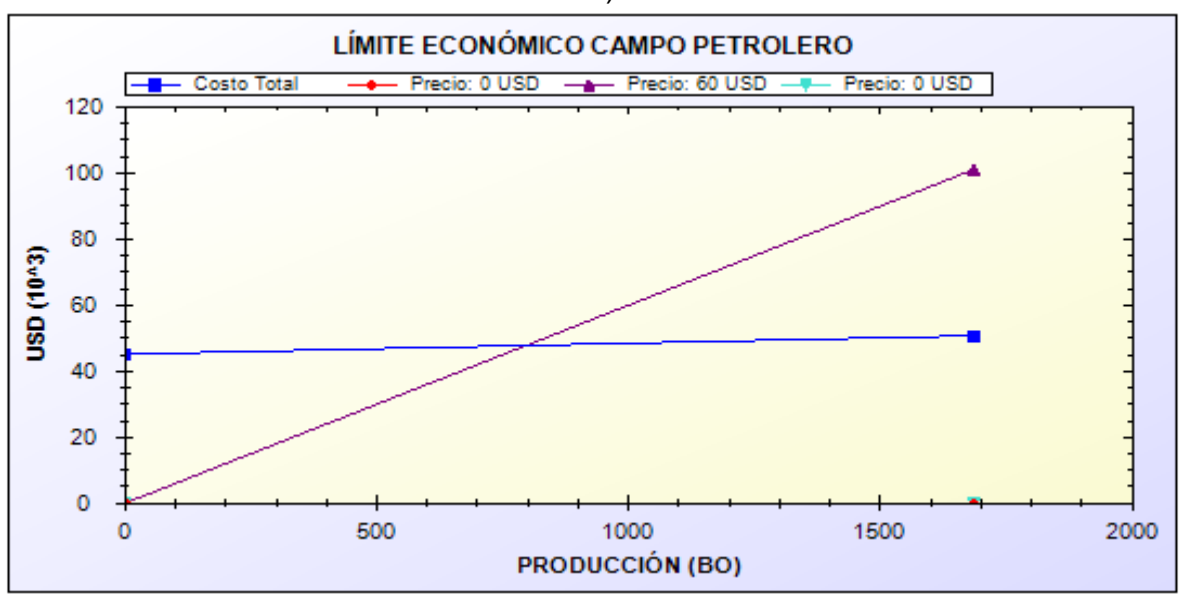

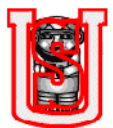

(Fuente: programa "Asistente para evaluar el COE y determinar el límite económico de los pozos de un campo petrolero").

Partiendo de la ecuación de la línea recta,

$$
Y = mx + b \tag{3.93}
$$

Lo que en términos de costos equivale,

$$
Lim.~economico (USD) = m (BOPD) + Costos fijos (USD)
$$

Donde m, según la figura 7, indica la pendiente,

$$
m = \frac{Costo total de operación (USD) - costos fijos (USD)}{BOPD - 0}
$$

Se despeja de la ecuación 3.94, BOPD, esto indica los barriles de crudo hasta en los que el campo puede producir para que no haya perdidas,

$$
Lim.~economico (BOPD) = \frac{Lim.~economico (USD) - Costos fijos (USD)}{m}
$$

Muestra de cálculo del límite económico para el campo.

Se procede a hallar la pendiente teniendo en cuenta los costos fijos y demás; los costos totales de la operación son 50726,96 USD y los BOPD producidos por el campo 1685 BO; por consiguiente:

$$
m = \frac{50726,96 - (89\% * 50726,96)}{1685 - 0} = 3,31
$$

Utilizando las ecuaciones 3.90, 3 .91 y 3.92, en la ecuación 3.89, se tiene:

$$
Lim.~economico (USD) = \frac{(89\% * 50726,96)}{1 - \frac{(11\% * 50726,96)}{(60 * 1685)}}
$$

Lim. económico (costo) =  $47784,33$  USD

Se utiliza la ecuación 3.96, para el cálculo del límite económico en barriles de crudo:

$$
Lim.~economico (BO) = \frac{47784,33 - (89\% * 50726,96)}{3,31}
$$

3.98

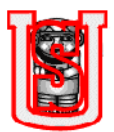

Lim. económico  $(BO) = 796,78 BOPD$ 

Muestra de cálculo del límite económico para el Pozo-1.

Se procede a emplear las mismas ecuaciones utilizadas para hallar el límite económico del campo, los resultados son:

3.99

$$
m = \frac{3106,27 - (89\% * 3106,27)}{80 - 0} = 4,27
$$

$$
Lim.~economico (costo) = \frac{(89\% * 3106,27)}{1 - \frac{(11\% * 3106,27)}{(60 * 80)}} = 2976,46 \frac{(USD)}{Pozo}
$$
 3.101

$$
Lim.~economico (BO) = \frac{2976,46 - (89\% * 3106,27)}{4,27} = 49,62~BOPD
$$
 3.102

### **3.4 CALCULO DE LA UTILIDAD Y RENTABILIDAD:**

Para el cálculo de la rentabilidad se emplea la siguiente expresión:

$$
Rentabilidad \% = \frac{Utilidad}{Ingresos} * 100
$$

Donde:

$$
Ingresos (USD) = Precio barril crudo \frac{US}{BO} * BO \qquad 3.104
$$

Utilidad  $(USD) = Ingress - Costos$  totales operacionales 3 1 0 5

Muestra de cálculo para el campo,

Si el precio del barril de crudo esta a 60 US/BO:

$$
Ingressos = 60 * 1685 = 101100 (USD)
$$

$$
Utilidad = 101100 - 50726,96 = 50373,04 (USD)
$$

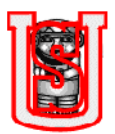

$$
Rentabilidad\% = \frac{50373,04}{101100} * 100 = 49,82\%
$$
\n3.108

Muestra de cálculo para el Pozo-1,

Si el precio del barril de crudo esta a 60 US/BO:

$$
Ingresos = 60 * 80 = 4800 (USD)
$$

$$
Utilidad = 4800 - 3106,27 = 1693,73 (USD)
$$

$$
Rentabilidad \% = \frac{1693,73}{4800} * 100 = 35,29\%
$$

## Abreviaturas

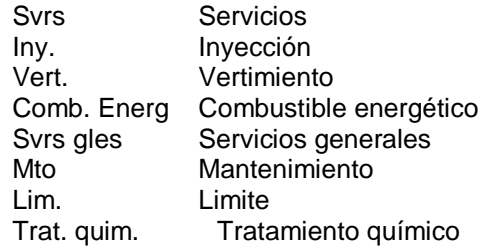

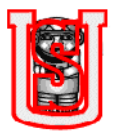

# **4. TIEMPO DE ABANDONO Y CURVAS DE DECLINACIÓN**

El análisis de las curvas de declinación de producción se usa considerablemente, en el área de yacimientos y producción para estudiar cada pozo en forma individual, evaluar el comportamiento actual del campo y predecir la producción futura.

También, las curvas de declinación son muy importantes para los ingenieros de campo, porque permite tener información rápida y confiable sobre las expectativas de la producción para los siguientes meses, e indicando en forma grafica cuales son los pozos o grupos de pozos que producen menos de lo esperado, de manera que se pueda planear los programas de recuperación de producción.

Hay dos tipos de técnicas para evaluar las curvas de declinación: la técnica empírica o analítica, entre los métodos empíricos se encuentran: exponencial, hiperbólico, hiperbólico general y armónico; y en la analítica el método de Fetkovick y el análisis de solución transciente En este capítulo se utilizara el método empírico, empleando el software decline plus del paquete Harmony. A continuación se citan las ecuaciones para el cálculo del tiempo de abandono:

Comportamiento exponencial, donde b=0

$$
t_a = \frac{Ln\left(\frac{q_i}{q_a}\right)}{d}
$$
4.1

Comportamiento hiperbólico, donde b=0,5

$$
t_a = \frac{2}{d} \left( \sqrt{\frac{q_i}{q_a}} - 1 \right)
$$
 4.2

Comportamiento hiperbólico general, donde 0≤b≤1

$$
t_a = \frac{2}{bd} \left( \left( \frac{q_i}{q_a} \right)^b - 1 \right) \tag{4.3}
$$

Comportamiento armónico, donde b=1

$$
t_a = \frac{\left(\frac{qi}{qa}\right) - 1}{d} \tag{4.4}
$$

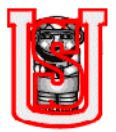

Muestra de cálculo del tiempo de abandono del campo,  $\bullet$ 

El análisis de los datos de producción del campo analizado, utilizando el software fekete Harmony arrojó un comportamiento de producción, mostrado en la siguiente figura,

Figura 8. Curva de declinación de los datos de producción del campo analizado.

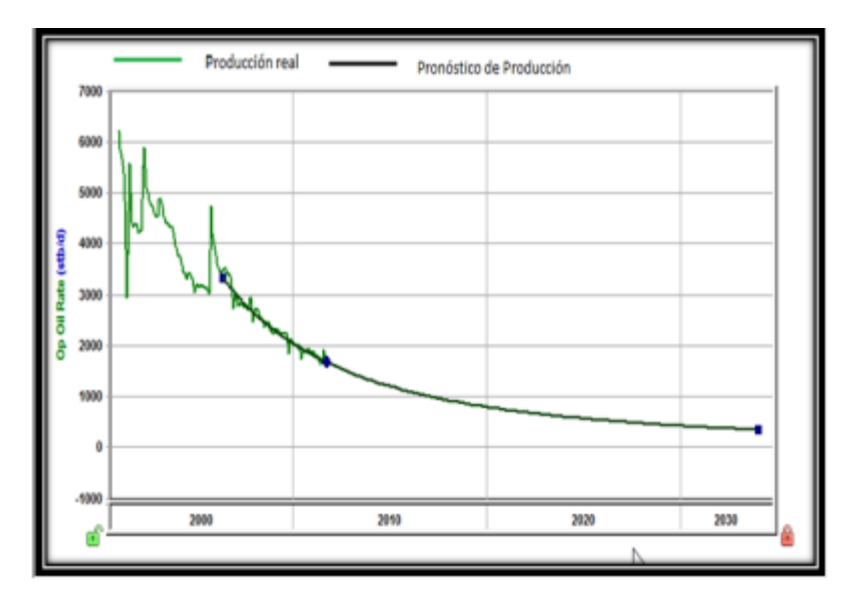

(Fuente: software de yacimientos decline plus Fekete Harmony)

Una vez que se hace el análisis de los datos de producción, hallando el mejor comportamiento, el software muestra los siguientes datos: b=0,5, qi=1671 BOPD, d=0,139; el caudal de abandono o el limite económico se calculó en el capitulo anterior, donde  $q_a = 796,78$  BOPD; teniendo en cuenta que el mejor ajuste del comportamiento de la curva fue hiperbólico, se procede a utilizar la ecuación 4.2:

$$
t_a = \frac{2}{0.139} \left( \sqrt{\frac{1671}{796.78}} - 1 \right) = 6.45 \text{ años}
$$

Muestra de cálculo del tiempo de abandono para el Pozo-1,  $\bullet$ 

Se hace el mismo cálculo que se empleo anteriormente para el campo, la grafica de los datos de producción, se muestra a continuación:

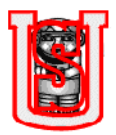

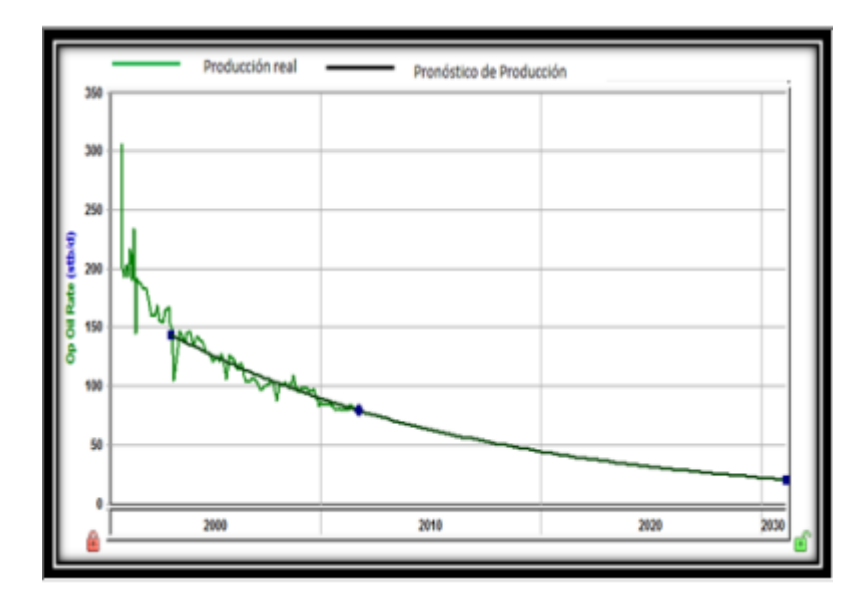

Figura 9. Curva de declinación de los datos de producción del Pozo-1.

(Fuente: software de yacimientos decline plus Fekete Harmony)

Después de haber introducido los datos de producción del pozo en el software Harmony y haber hallado el mejor comportamiento, los datos fueron: b=0, q=79 BOPD, d=0,094; el caudal de abandono o el límite económico se calculó en el capitulo anterior, donde  $q_a=49,51$  BOPD; teniendo en cuenta que el mejor ajuste del comportamiento de la curva fue exponencial, se procede a utilizar la ecuación 4.1:

$$
t_a = \frac{Ln\left(\frac{79}{49,62}\right)}{0,094} = 4,95 \text{ años}
$$

El tiempo de abandono de 4,97 años del Pozo-1, indica que a un ritmo con un costo operativo 3102,93 USD y el precio de barril en el mercado de 60 US/BO, el pozo dejara de ser económicamente rentable en menos de cinco años.

Nomenclatura

- Tiempo de abandono o de vida, (años)  $t_a$
- Caudal de crudo inicial, (BOPD)  $q_i$
- Caudal de crudo de abandono, (BOPD)  $q_a$
- Declinación instantánea  $\overline{d}$
- b Exponente de declinación

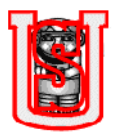

# **5. GUÍA RÁPIDA DEL "ASISTENTE PARA EVALUAR EL COE Y DETERMINAR EL LIMITE ECONÓMICO DE LOS POZOS DE UN CAMPO PETROLERO".**

# **5.1PRIMEROS PASOS.**

Para ejecutar el programa y llevar a cabo su aplicación solo se debe dar doble

click en el icono **de AsistenteCOE** ubicado en la carpeta llamada "Aplicación del Asistente del COE".

Una vez abierta la aplicación al usuario le aparecerá una ventana como la siguiente:

Figura 10. Ventana de entrada del programa creado en visual basic.

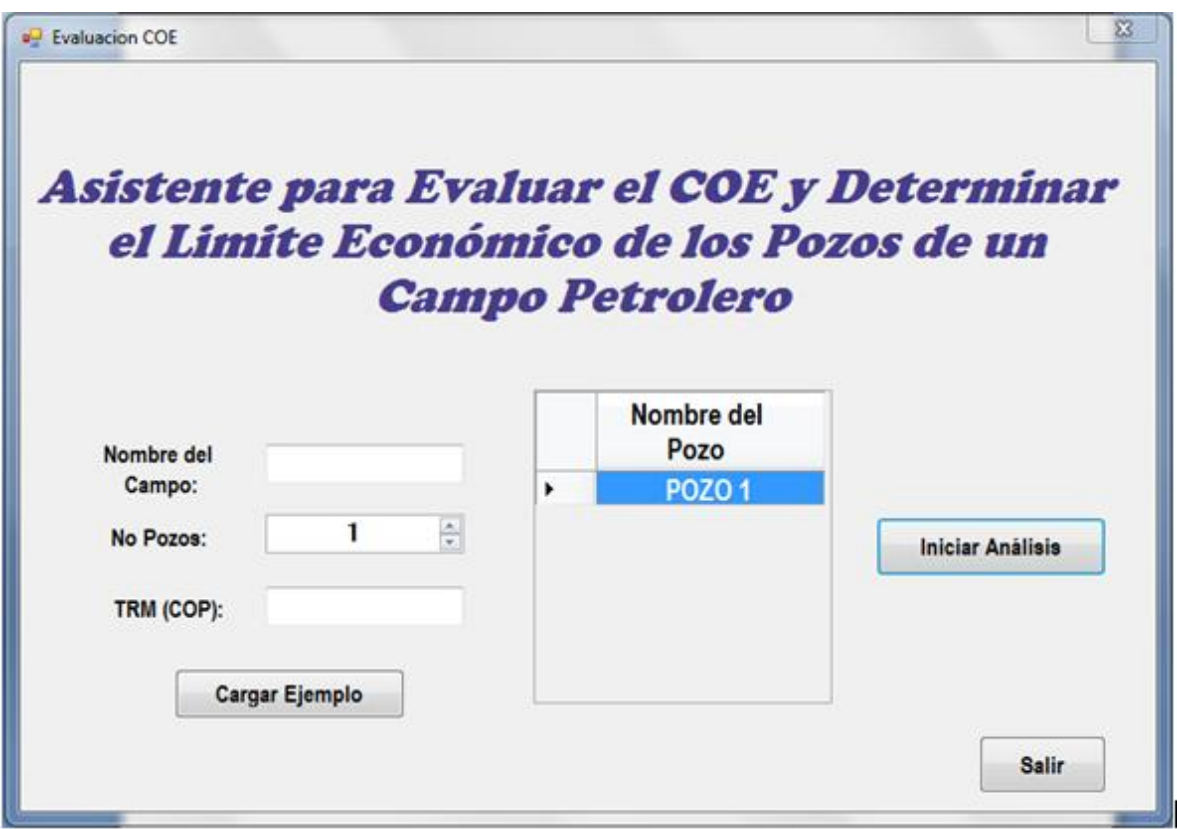

En esta se debe registrar el Nombre del Campo, N° y nombre de los Pozos y TRM (COP) actual; adicionalmente esta la opción de Cargar Ejemplo, en donde aparece los costos operativos de un campo petrolero analizado.

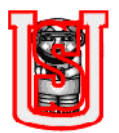

# COMO UTILIZAR ESTE MANUAL

Para facilitar el uso de este manual y aprovechar al máximo su rendimiento, se han incorporado gran cantidad de imágenes del programa, proceso paso a paso de las funciones, cabe aclarar que para un mayor entendimiento cargar el ejemplo del programa, analizarlo a medida que se lleva a cabo la lectura.

# ASPECTOS BÁSICOS

El programa creado en Visual Basic está diseñado para trabajar con pocos requerimientos computacionales, de esta manera es capaz de trabajar en cualquier computador, sin necesidad de instalar ningún software.

Este sistema que se utilizó para el cálculo de los costos operacionales del campo, y posterior determinación del límite económico de barriles de crudo y tiempo de abandono, es muy práctico de usar ya que muestra cálculos y el comportamiento de las gráficas. Se debe aclarar que su exactitud no es del 100% debido a que son muchos los componentes que abarcan los costos, sin embargo el programa contiene la mayor cantidad de esos componentes.

# **5.2 ENTRADA AL PROGRAMA.**

Cuando el usuario entra al programa, encontrara 3 pestañas: producción del campo, datos de pozos y datos del campo, como se muestra en la siguiente figura:

Figura 11. Las tres pestañas principales que tiene el programa.

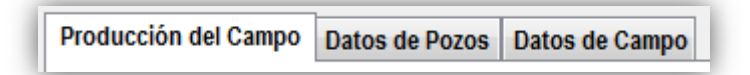

# **5.3VENTANA PRODUCCIÓN DEL CAMPO**

En la ventana "producción del campo" se ingresan los datos de BOPD, BWPD, KPCD, Cloruros (ppm), BWPDiny, el programa automáticamente calculara BFPD y BWPDvert.

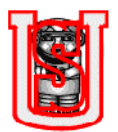

Si desea mirar el comportamiento de producción BOPD Vs BWPD, BOPD Vs KPCD y BOPD Vs concentración de Cloruros, el programa tiene la opción de graficar dicho comportamiento.

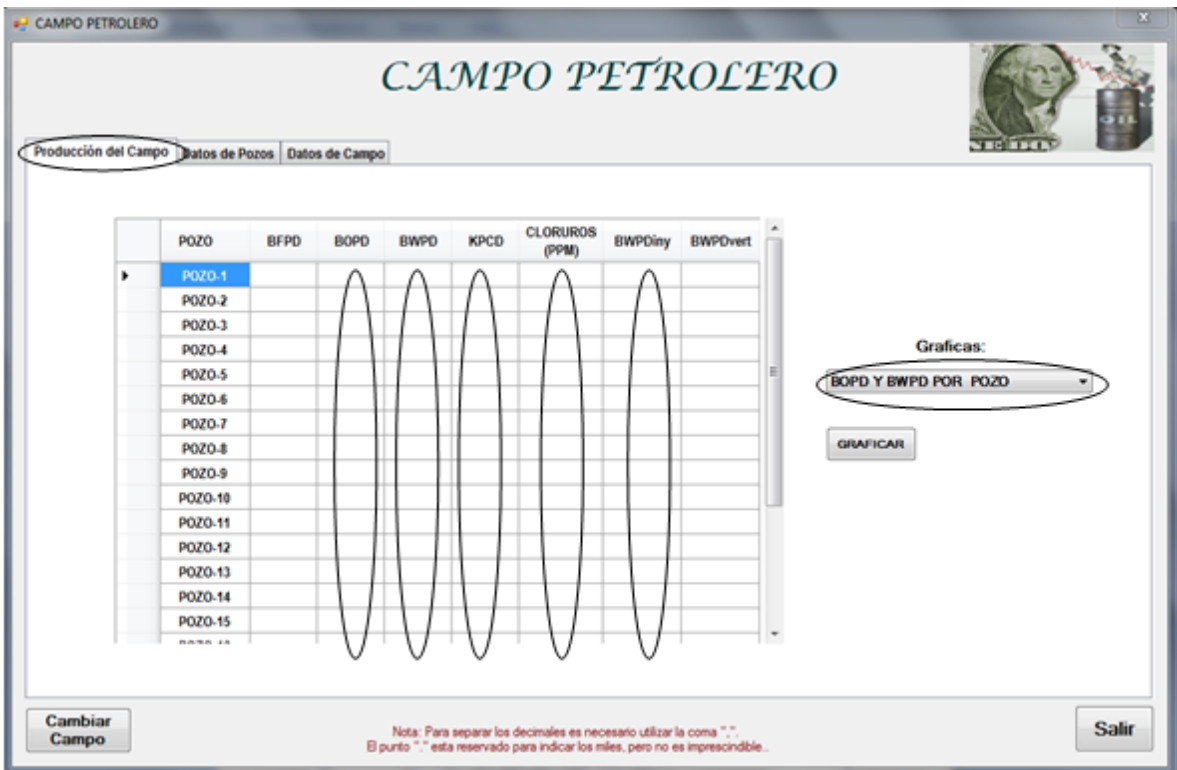

Figura 12. Ventana de los datos de producción del campo petrolero.

# **INGRESO DE LOS COSTOS Y INTERPRETACIÓN DE RESULTADOS PARA CADA POZO**

## **5.4 DATOS DE POZOS**

### **5.4.1 COE por pozos**

Figura 13, Operaciones que integran el COE del pozo, así aparece en el programa.

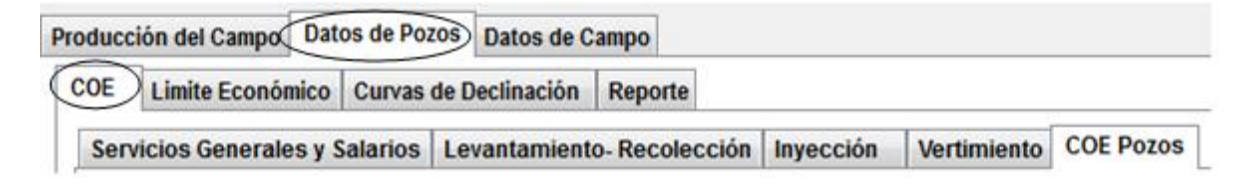

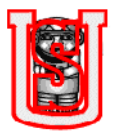

A partir de esta pestaña se despliegan otras, en el cual se muestra todos los costos que hacen parte del COE.

# *5.4.1.1 Ventana Servicios generales y salarios.*

El usuario debe ingresar costos de servicios de terceros, gastos generales, salarios y beneficios y otros costos indirectos.

Figura 14, Ventana costos de servicios generales y salarios.

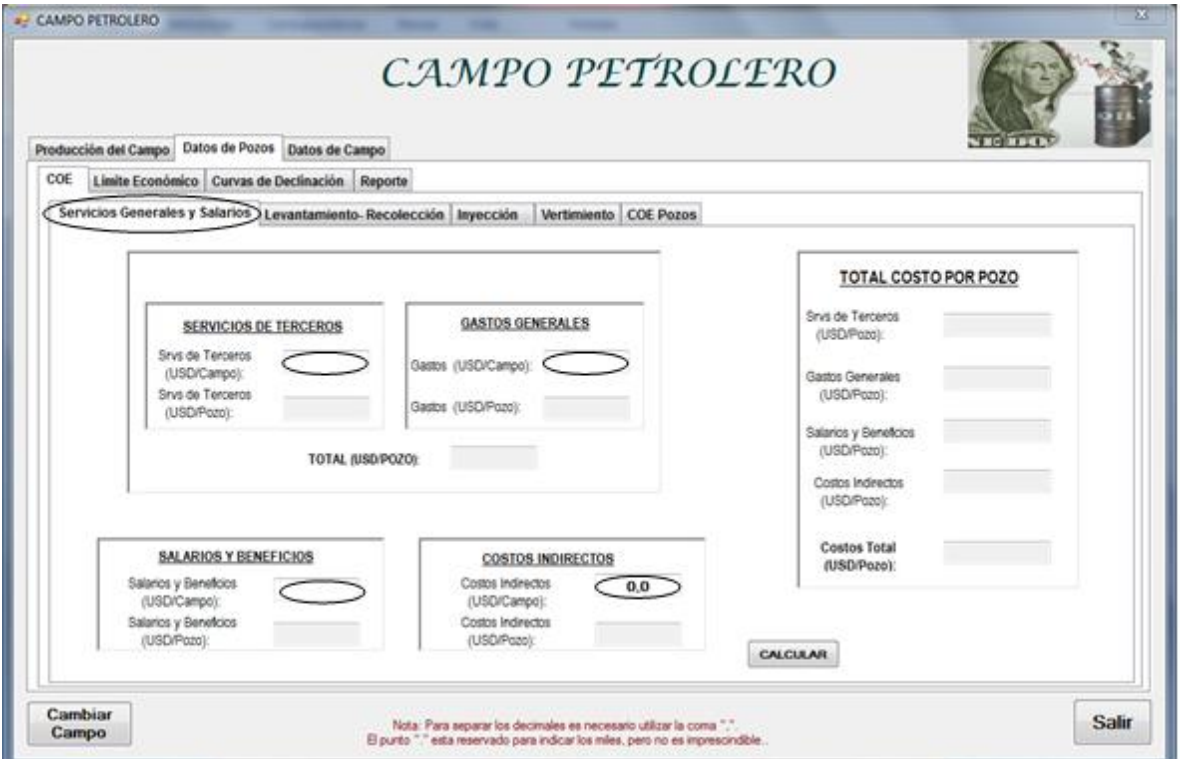

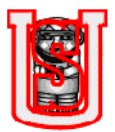

Los costos de servicios de terceros comprenden:

Figura 15. Componentes de servicios de terceros.

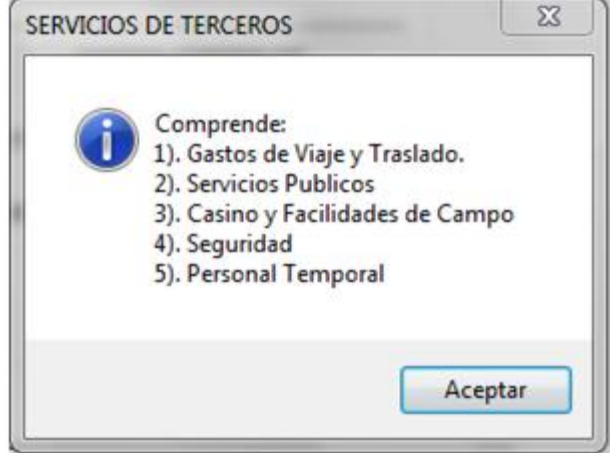

Los gastos generales comprende:

Figura 16. Componentes de gastos generales.

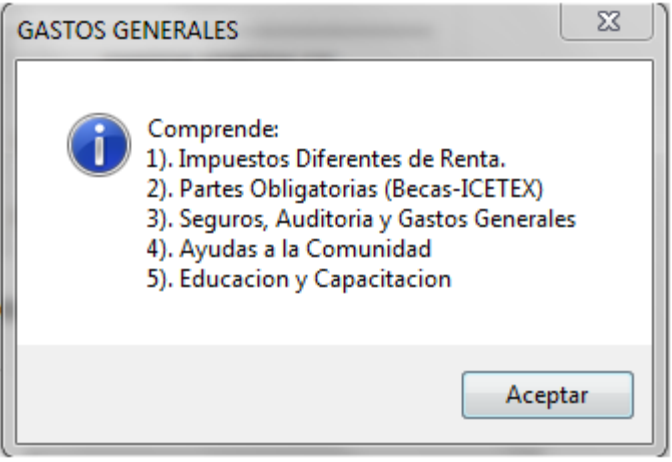

Los costos indirectos son aquellos semi proporcionales al nivel de producción, se ocasionan como resultado (pero no directamente) por las operaciones productivas, tales como:

- Sueldos y salarios de administración (recursos humanos, ventas, proyectos, etc.)
- Bonos sobretiempos, prestaciones sociales, parafiscales, seguro social, seguro colectivo de vida)

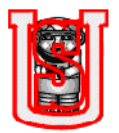

El programa me arroja los costos totales de servicios generales y salarios, distribuyendo los costos equitativamente para cada pozo.

ADVERTENCIA: Todo el programa da la opción si por alguna razón desea cambiar los datos del campo, o desea salir. Además tiene como nota en la parte inferior LA SEPARACIÓN DE DECIMALES SE INDICA CON COMA, Y EL PUNTO MUESTRA LOS MILES, nota a considerar.

# **5.4.1.2 Levantamiento – Recolección**

Debido a que el proceso de levantamiento- recolección, inyección y vertimiento, todos tienen en cuenta los costos de mantenimiento de los equipos, tratamiento químico y el costo de combustible energético; por razones de cálculo, el usuario debe ingresar en este proceso los costos descritos anteriormente, tanto para inyección, como para vertimiento.

### **5.4.1.2.1 Ventana costo mantenimiento de equipos.**

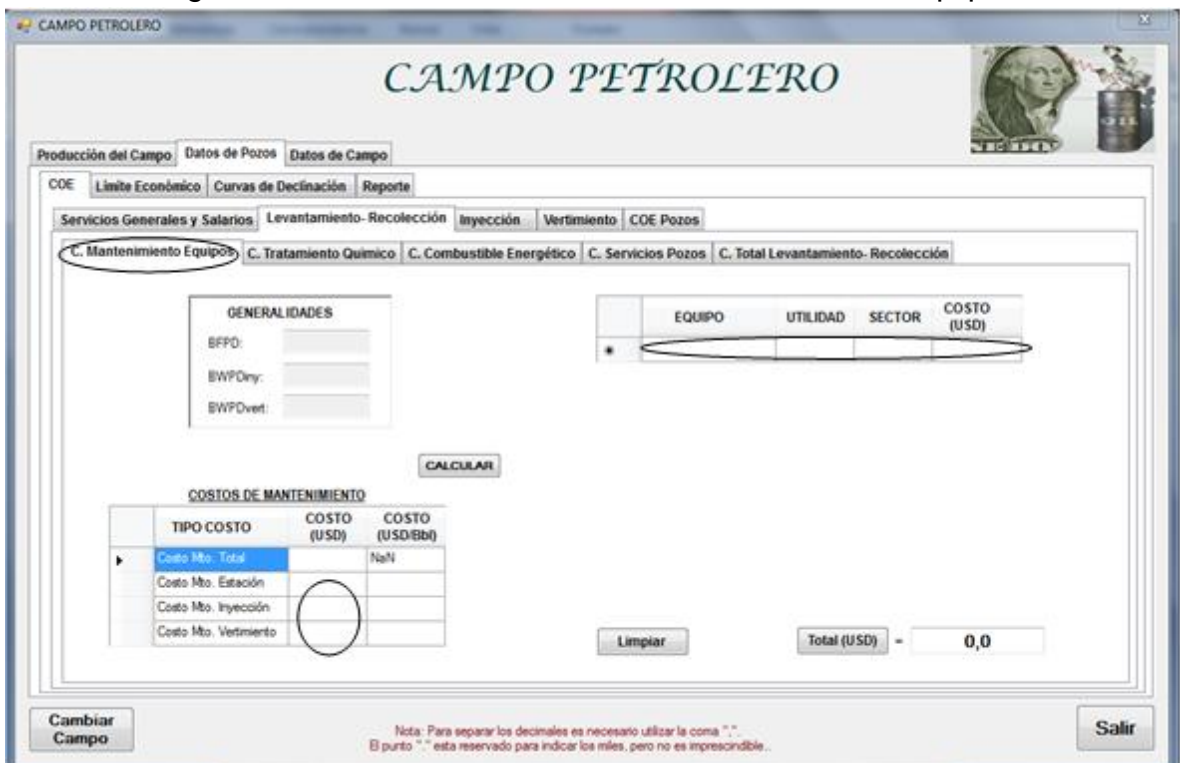

### Figura 17. Ventana costos de mantenimiento de los equipos

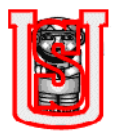

Se ingresan los costos de mantenimiento de equipos de la operación: equipos de generadores, bombas eléctricas, mantenimiento de equipos instalados en la PIA y bombas que se utilizan para el vertimiento.

El cuadro donde aparece EQUIPO, UTILIDAD SECTOR, COSTO (USD) solo es para llevar un registro de cuáles son los equipos empleados para el cálculo de los costos, por consiguiente, no es necesario llenar el cuadro.

# **5.4.1.2.2 Ventana costo tratamiento químico.**

Figura 18. Ventana costos de tratamiento químico.

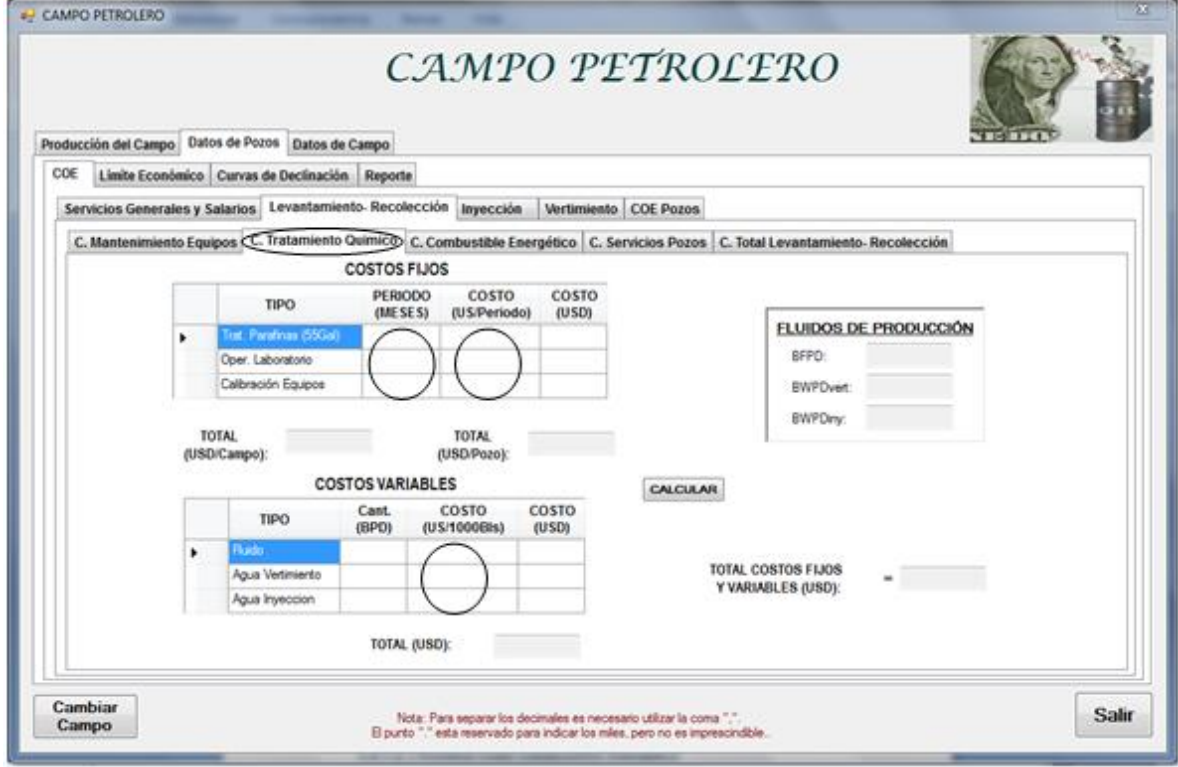

Los costos para el tratamiento químico está conformado por los costos fijos y variables, en los primeros en un periodo de meses se lleva a cabo operaciones, como lo son: la calibración de equipos y la aplicación de parafinas. Por lo tanto, el usuario debe ingresar los costos de acuerdo al periodo de meses en el que se realiza.

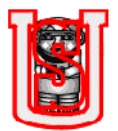

Los costos variables como lo indica su nombre varían de acuerdo a la producción de fluido y agua. Se ingresan los costos solo los que están en el circulo, el costo debe ingresarse en US (dólares) por cada 1000 barriles de fluido o agua.

# **5.4.1.2.3 Ventana costo combustible energético**

# **Ventana cálculo de costos.**

Figura 19. Ventana costos combustible energético/ calculo de costos.

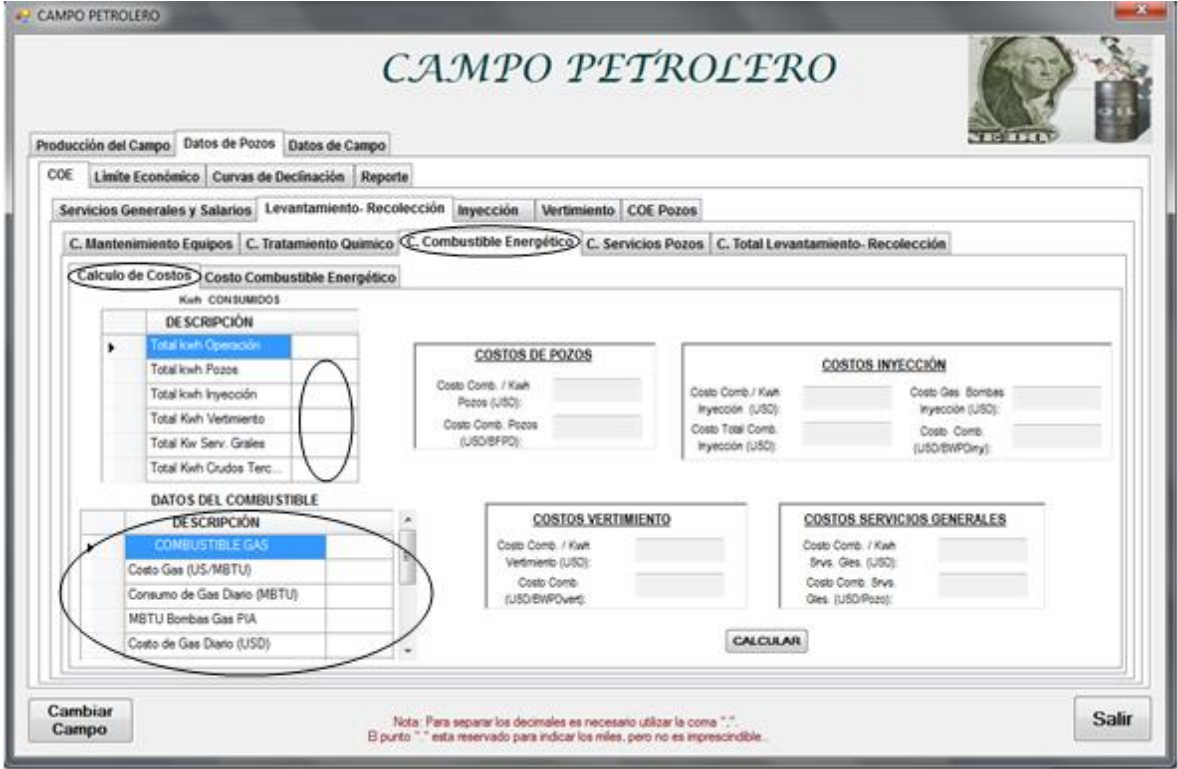

En el cuadro Kwh consumidos se ingresa los kwh para cada operación: para pozos, energía utilizada en la PIA, las bombas de vertimiento, kwh para los servicios generales. Se debe tener en cuenta, que la cantidad de energía (Kwh) consumida es el de las 24 horas o en el tiempo en los que los equipos han sido utilizados durante el dia,

Posteriormente, en el cuadro datos del combustible, se ingresa el costo de gas o/y ACPM (dependiendo del combustible que se está utilizando), se ingresa la

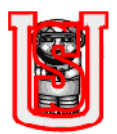

cantidad de gas o ACPM consumido, adicionalmente se apunta la cantidad de gas requerido por las bombas.

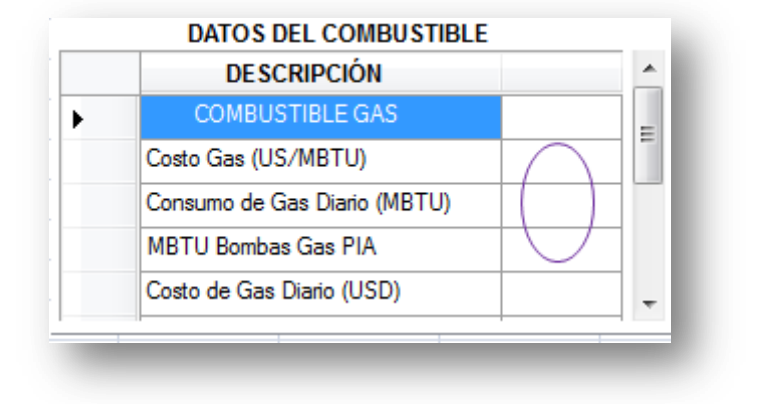

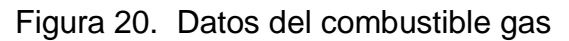

# Figura 21. Datos del combustible ACPM

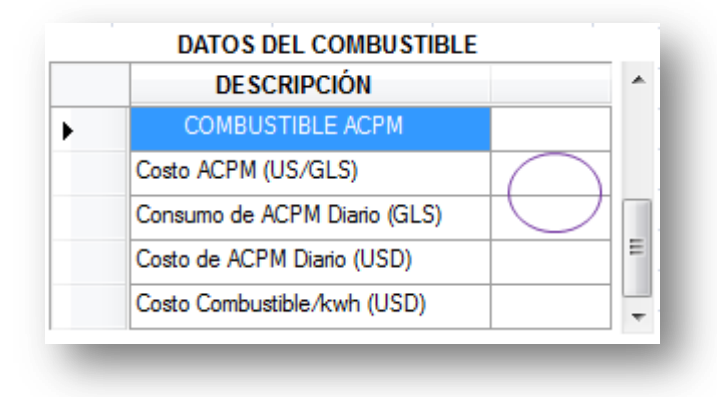

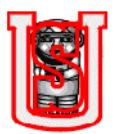

# **Ventana costo combustible energético**

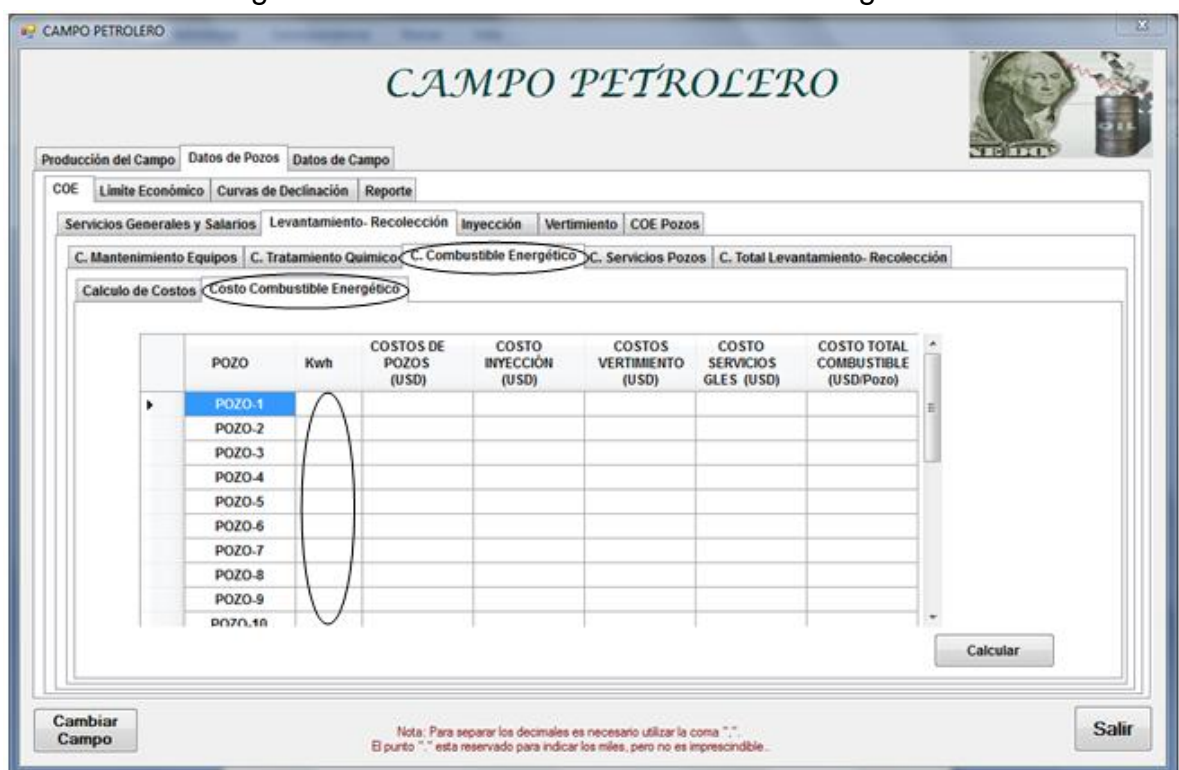

### Figura 22. Ventana costos combustible energético.

Para obtener el cálculo final de los costos energéticos es necesario el ingreso del consumo energético durante el dia para cada uno de los pozos.

# **5.4.1.2.4 Ventana costos servicios de pozos (Trabajo de workover)**

El usuario debe ingresar el costo implicado en la realización de un trabajo de workover como lo es el sueldo del company man y el costo de empresa contratista por todo el periodo en que dura el workover.

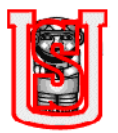

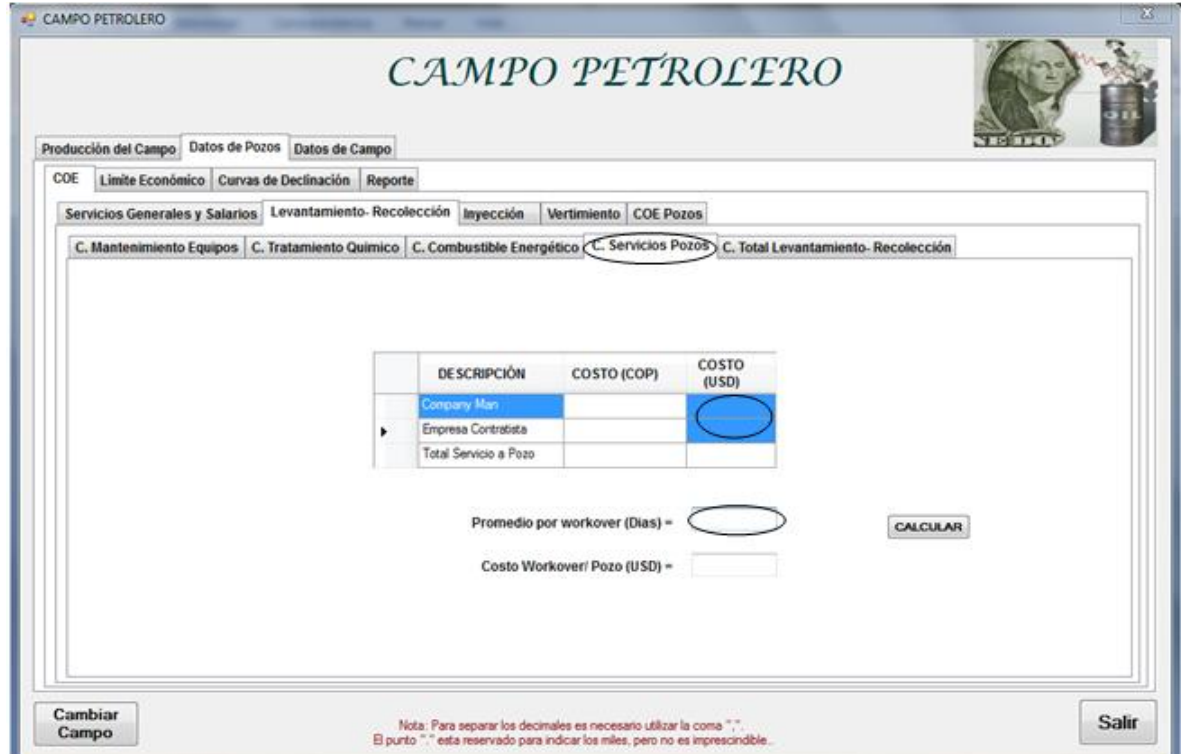

Figura 23. Ventana costos servicios a pozos.

# **5.4.1.2.3 Ventana costo total levantamiento – recolección.**

Este es el resumen de todos los costos de las operaciones que implican extraer del pozo un barril de fluido y llevarlo a la estación para hacerle su respectivo proceso de separación; en esta pestaña solo se debe ingresar los costos de alquiler o compra del equipo de fondo, y el costo de integridad de ductos (el costo es equitativo para todos los pozos).

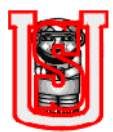

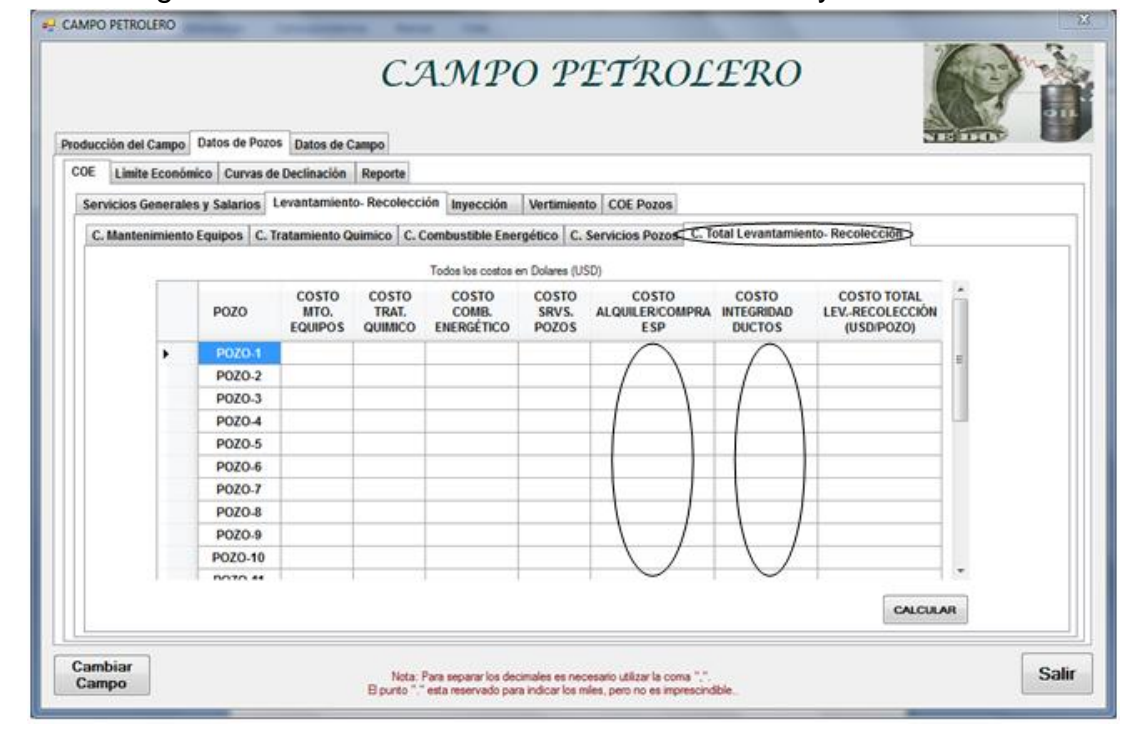

Figura 24. Ventana costo total de levantamiento y recolección.

# *5.4.1.3 Ventana costos de inyección.*

Figura 25. Ventana costos de inyección.

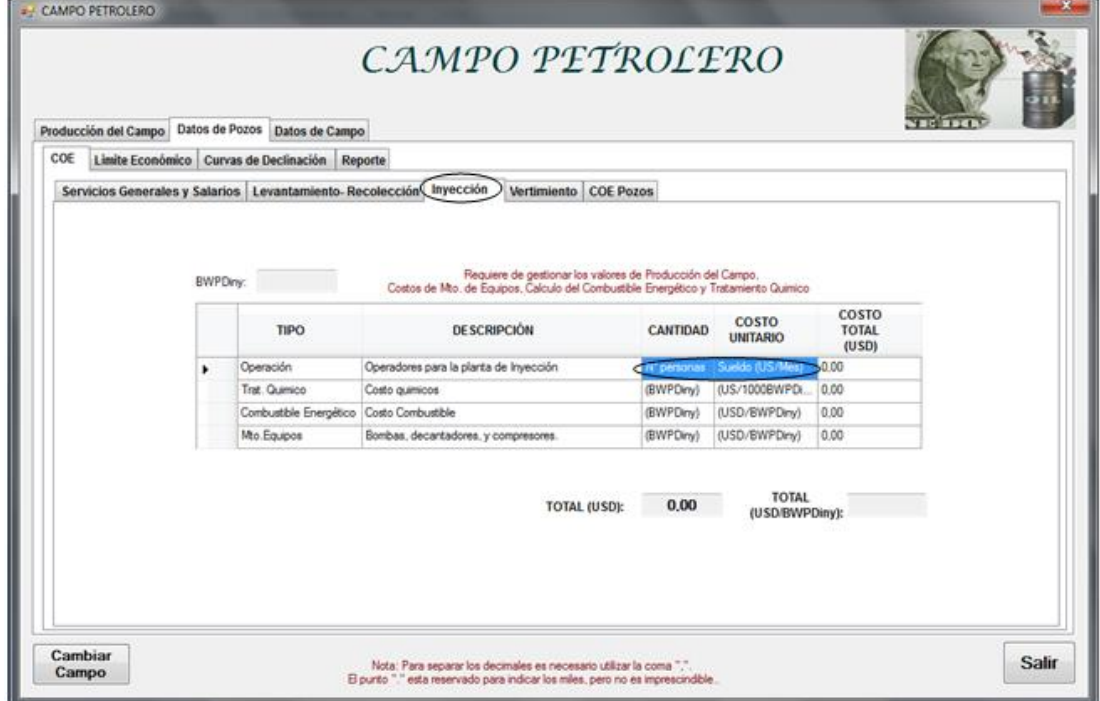

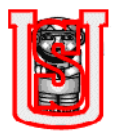

Solo se requiere ingresar el personal que trabaja en la PIA y cuanto es el sueldo de uno de esos trabajadores en el mes. Los otros datos de tratamiento químico, costo del combustible energético y mantenimiento de equipos ya habían, sido evaluados en las pestañas anteriores de "Levantamiento- recolección".

# *5.4.1.4 Ventana costos de vertimiento.*

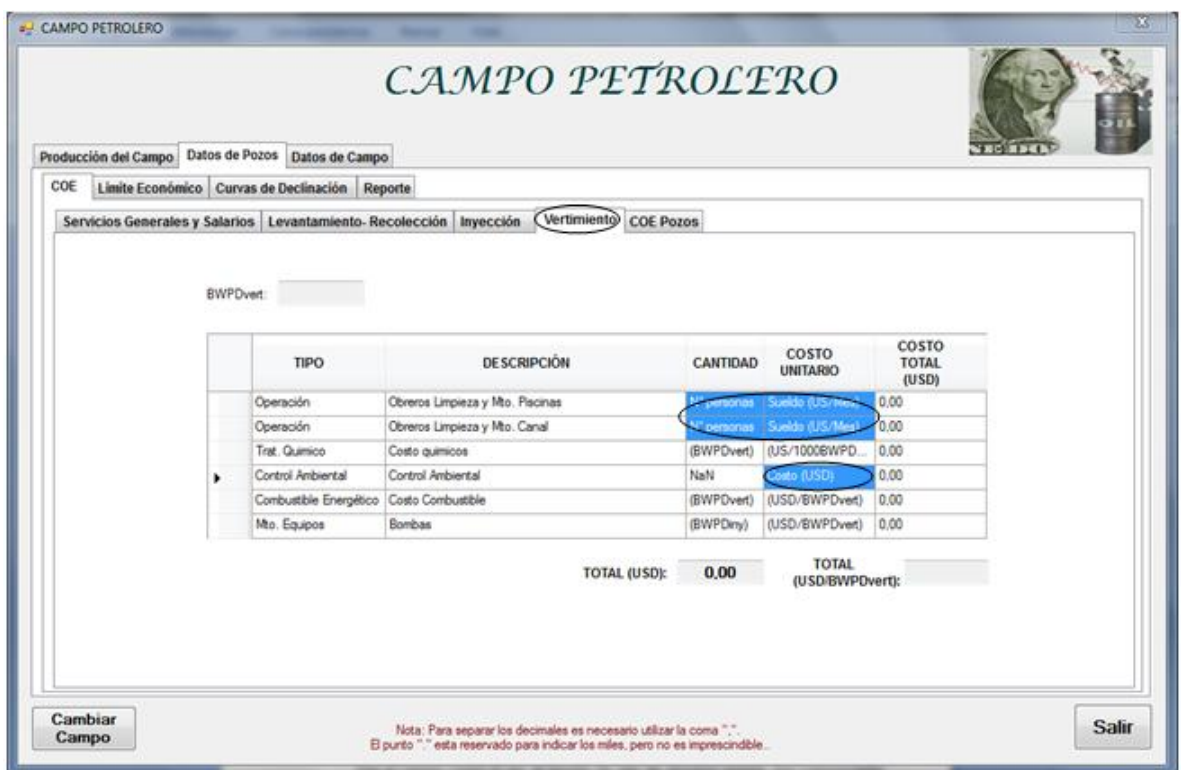

Figura 26. Ventana costos de vertimiento.

Solo se requiere ingresar la cantidad personas que trabajan en la limpieza del canal y las piscinas, adicionalmente colocar cuánto costaría el sueldo de uno de esos trabajadores en el mes y el costo de control ambiental. Los otros datos de tratamiento químico, costo del combustible energético y mantenimiento de equipos, habían sido evaluados en las pestañas anteriores de "Levantamientorecolección"

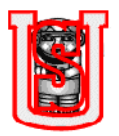

# **5.4.1.5 Ventana COE por pozos**.

La finalidad de este trabajo es mostrar que tan rentable es o no un pozo, para lo cual se debe tener en cuenta los costos operativos, pero también el beneficio que trae al campo como lo es: el aporte de gas de algunos pozos, por consiguiente aquellos pozos en lo que se utiliza el gas se debe escribir SI en la casilla "Utiliza gas" para que el programa en los resultados finales tenga en cuenta ese aporte.

Para transporte, se debe considerar si el crudo se despacha desde la estación por oleoducto o por carrotanque, siendo este ultimo mucho más costoso que el primero.

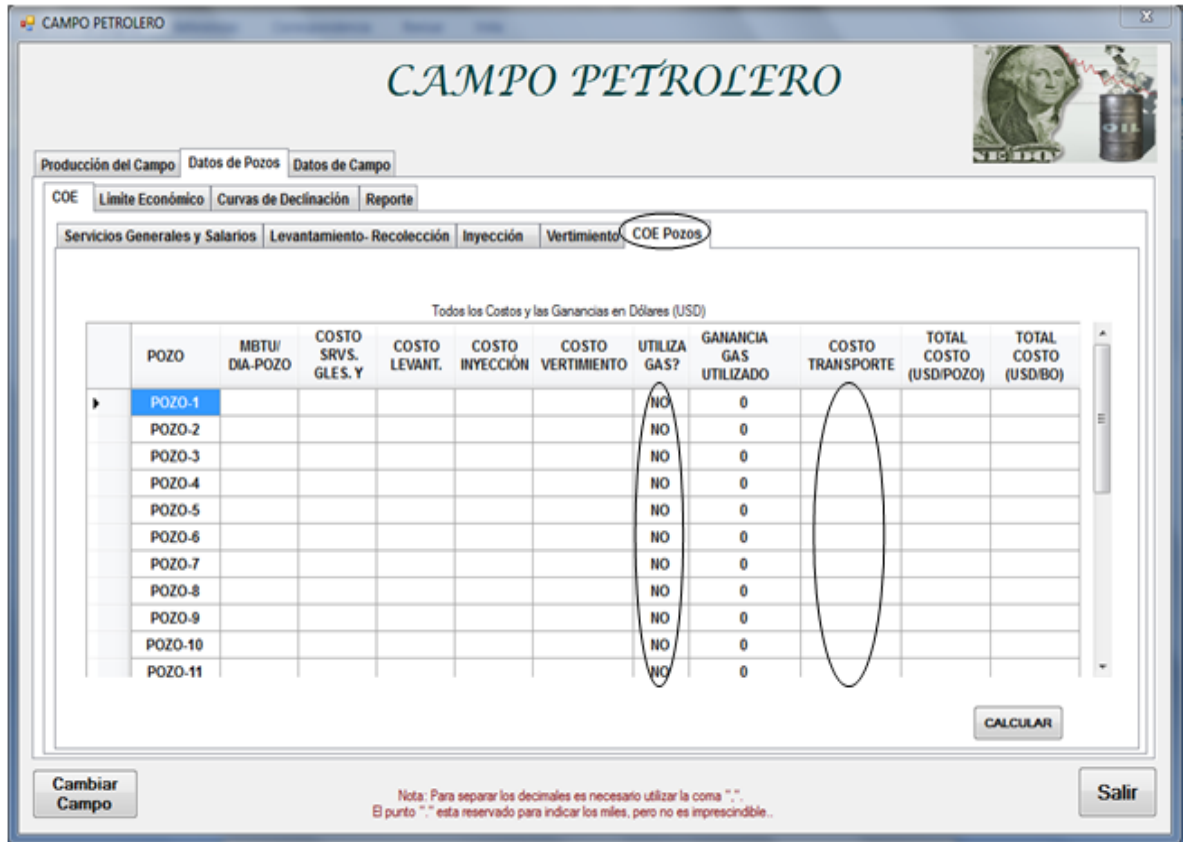

Figura 27. Ventana COE por pozos.

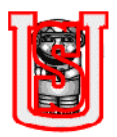

# **5.4.2 Ventana limite económico.**

Figura 28. Ventana límite económico por pozos.

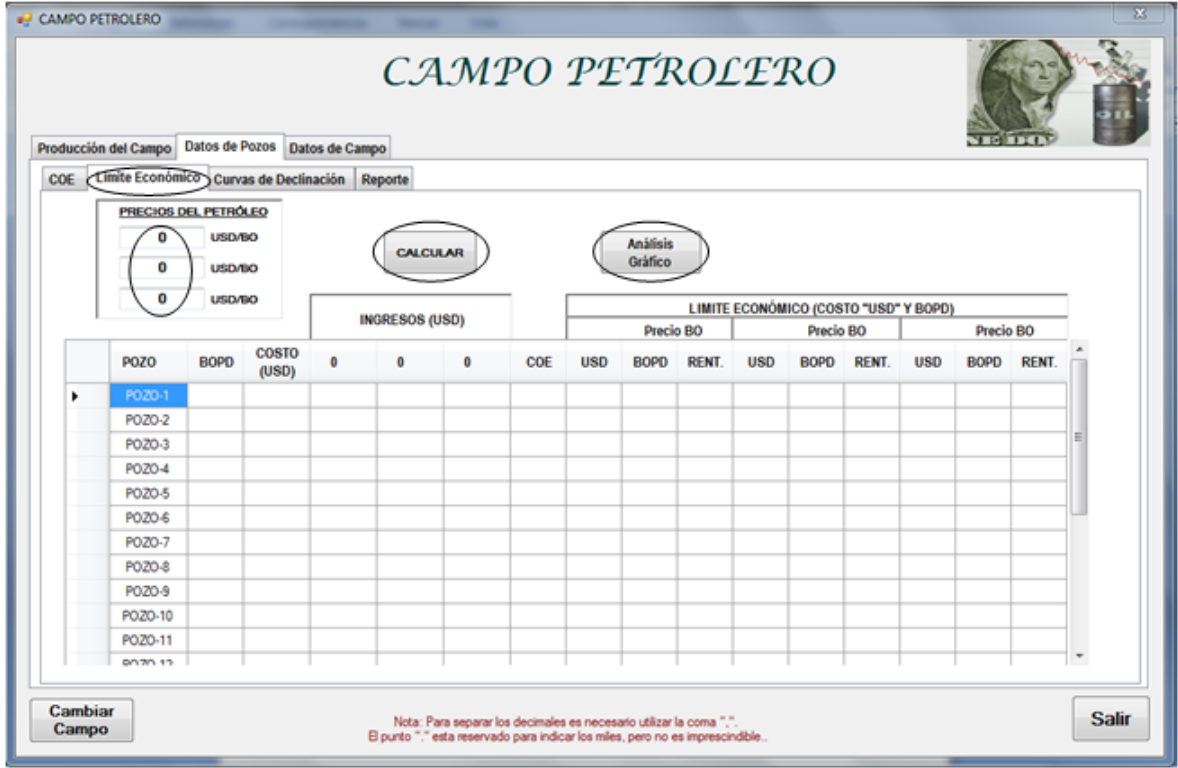

El programa hace el análisis de costos Vs ingresos, calculando el límite económico en dinero (USD) y cantidad de barriles de crudo, solo se debe ingresar tres precios diferentes del crudo. Para un mayor entendimiento se muestra de manera grafica el comportamiento y la determinación del límite económico, como la siguiente:
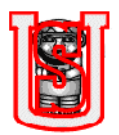

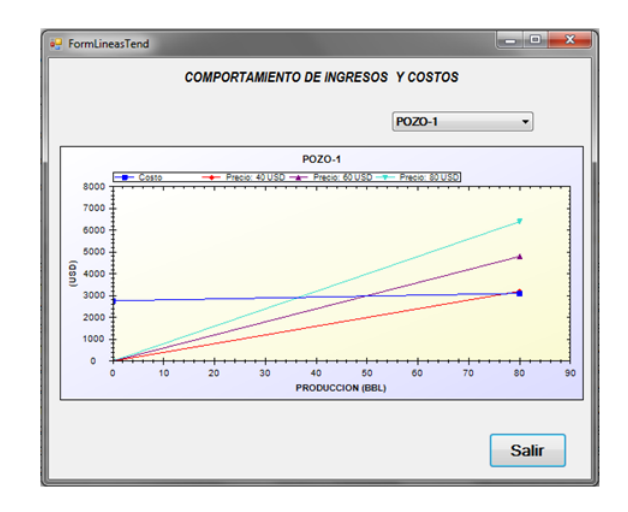

Figura 29. Grafica del comportamiento de los ingresos y costos para el Pozo-1.

### **5.4.3 Ventana curva de declinación por pozo.**

Esta pestaña le proporciona al usuario el cálculo del tiempo de abandono. Para la realización de este ejercicio se tuvo en cuenta el análisis de los datos de producción utilizando el software Fekete Harmony, y aplicando las ecuaciones que aparecen en el recuadro llamado "Ecuaciones" según el comportamiento de declinación, como lo es: exponencial, hiperbólico o armónico. Sin embargo el usuario cuando vaya a analizar un campo en especial puede evaluar los datos de producción con otro tipo de métodos e incluir las constantes en el cuadro "Definir constantes.

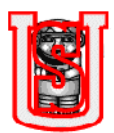

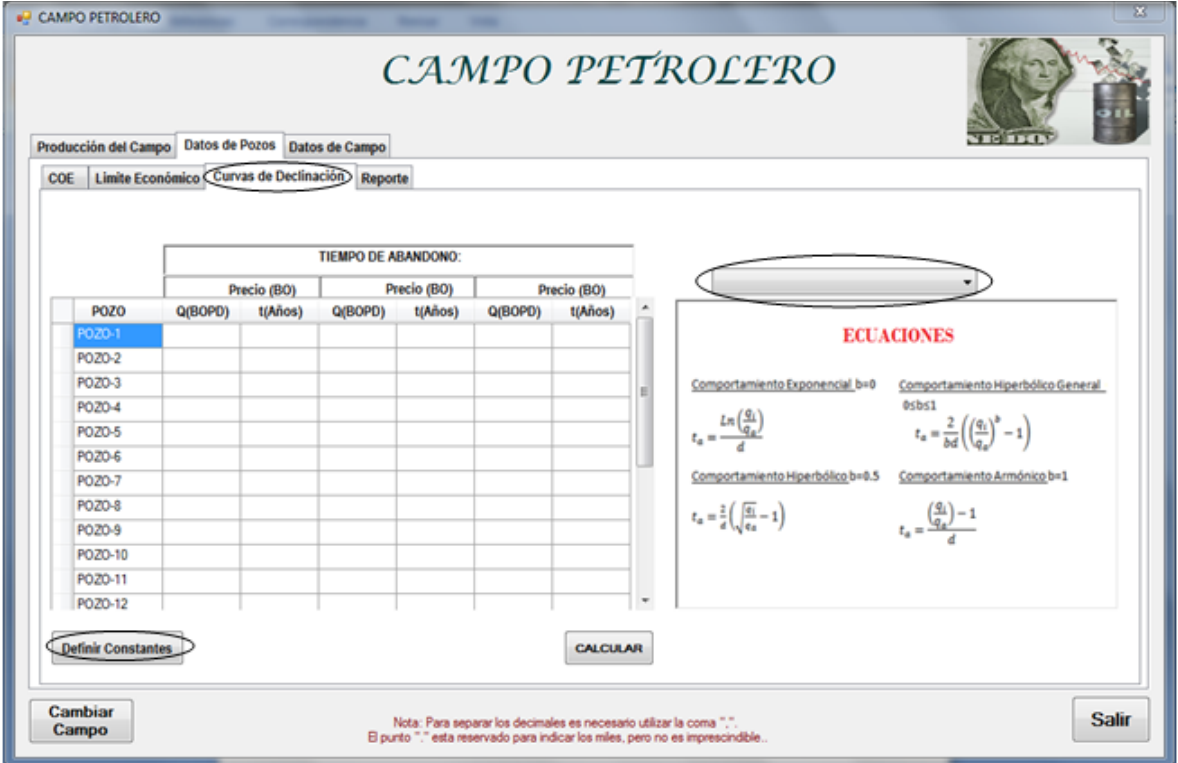

Figura 30. Ventana curvas de declinación por pozos.

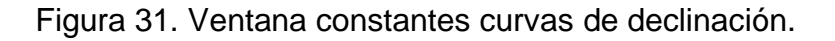

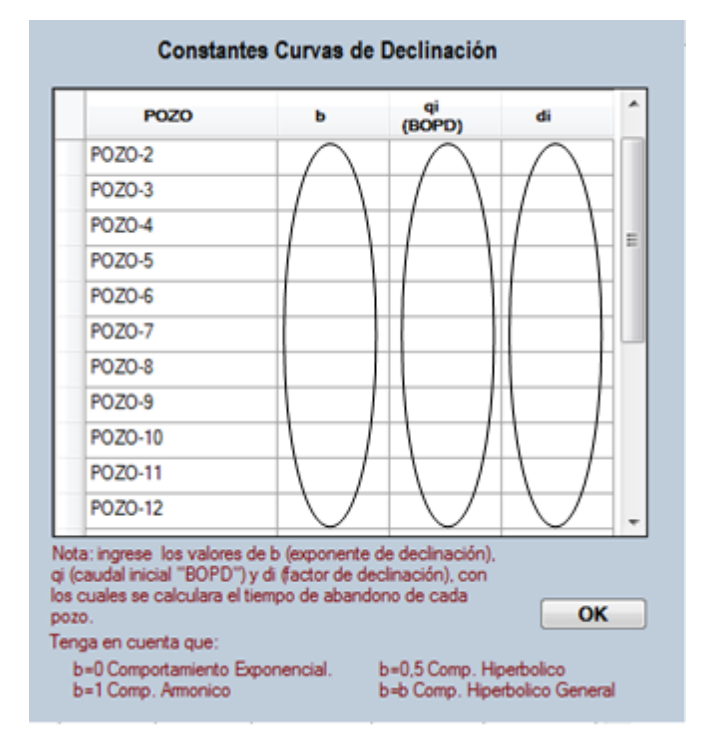

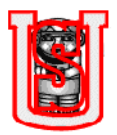

## **5.4.4 Ventana reporte por pozos.**

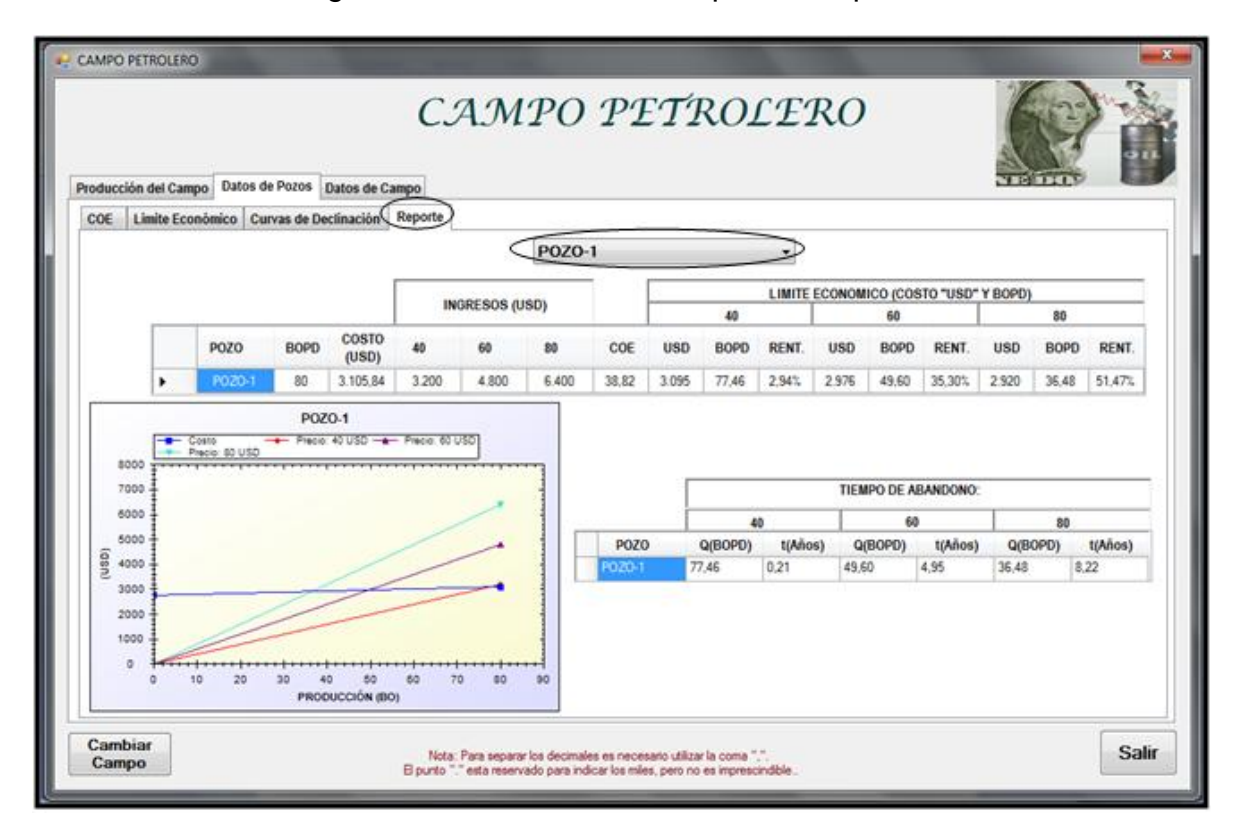

Figura 32. Ventana datos de pozos / reporte.

Este es el resumen del cálculo que hace el programa, arrojando resultados del pozo escogido, datos como: Cantidad de crudo producido (BOPD), costos operativos del pozo, ingresos según el precio del barril de crudo a analizar, COE, límite económico en USD y en barriles de crudo, y el tiempo de vida o abandono. Además calcula el porcentaje de rentabilidad.

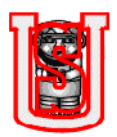

# **5.5 DATOS DEL CAMPO**

#### **5.5.1 Ventana COE campo.**

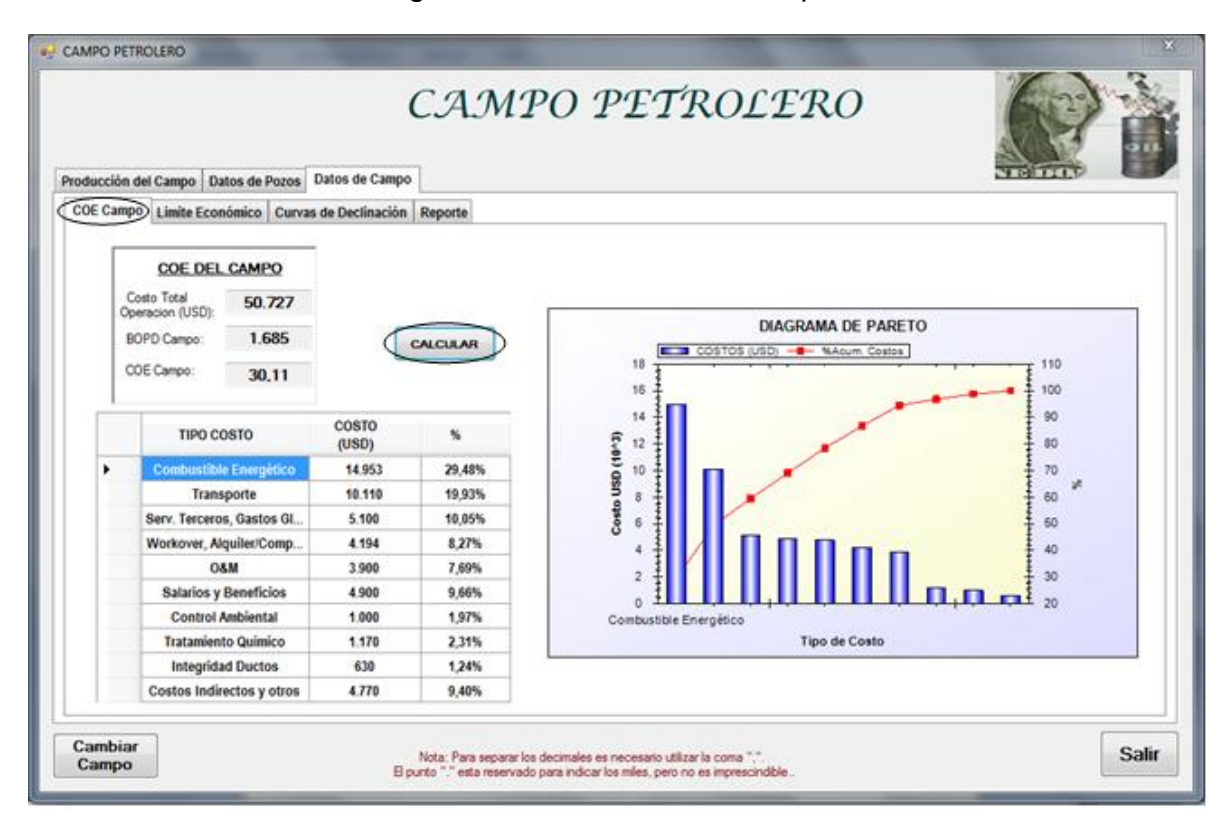

#### Figura 33. Ventana COE campo.

En el primer cuadro el programa calcula el COE del campo. Los datos del cuadro tipo de costos, facilita al usuario la identificación de cuáles son las operaciones que tiene mayores costos durante los trabajos de levantamiento y recolección de los fluidos, disposición del agua (inyección y vertimiento) y del crudo (transporte por oleoducto o carrotanque).

Se representa el diagrama de pareto al lado derecho de la ventana, con el fin de tener un mayor entendimiento e interpretación de los datos.

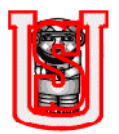

## **5.5.2 Ventana limite económico del campo.**

Al igual que para cada pozo, el programa hace el análisis de costos Vs ingresos, de acuerdo a tres diferentes precios del crudo, que el usuario quiera comparar. En esta ventana se calcula el limite económico tanto en dinero (USD) y como en barriles de crudo del campo (BOPD). Para un mayor nivel de interpretación de la información se muestra de manera gráfica el comportamiento y la determinación del límite económico.

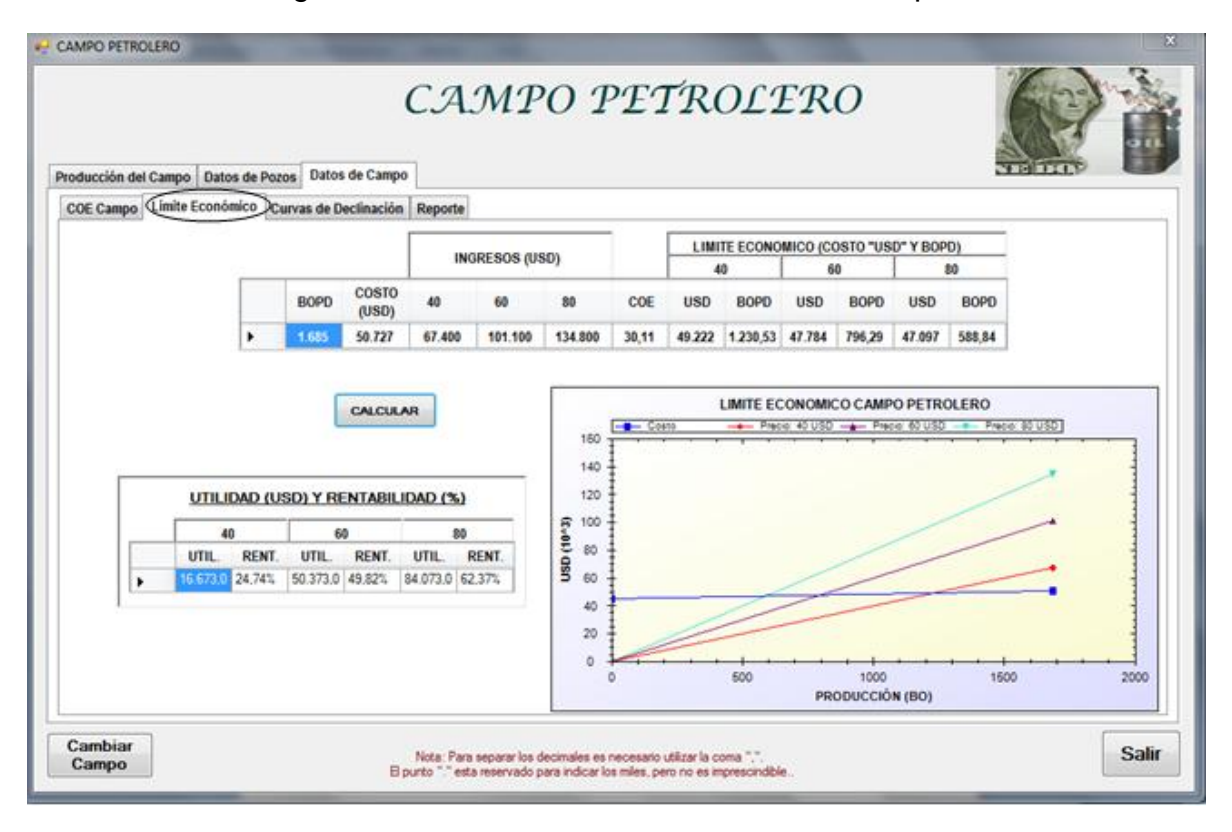

Figura 34. Ventana limite económico del campo.

## **5.5.3 Ventana curva de declinación del campo.**

Esta pestaña le proporciona al usuario el cálculo del tiempo de abandono según el caudal limite determinado Q (BOPD), para la realización de este ejercicio se tuvo en cuenta el análisis de los datos de producción utilizando el software Fekete Harmony. El usuario puede analizar los datos de producción utilizando otro software u otro método y ingresar las constantes b (exponente de declinación), qi (caudal inicial), d (factor de declinación instantánea).

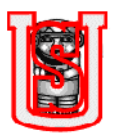

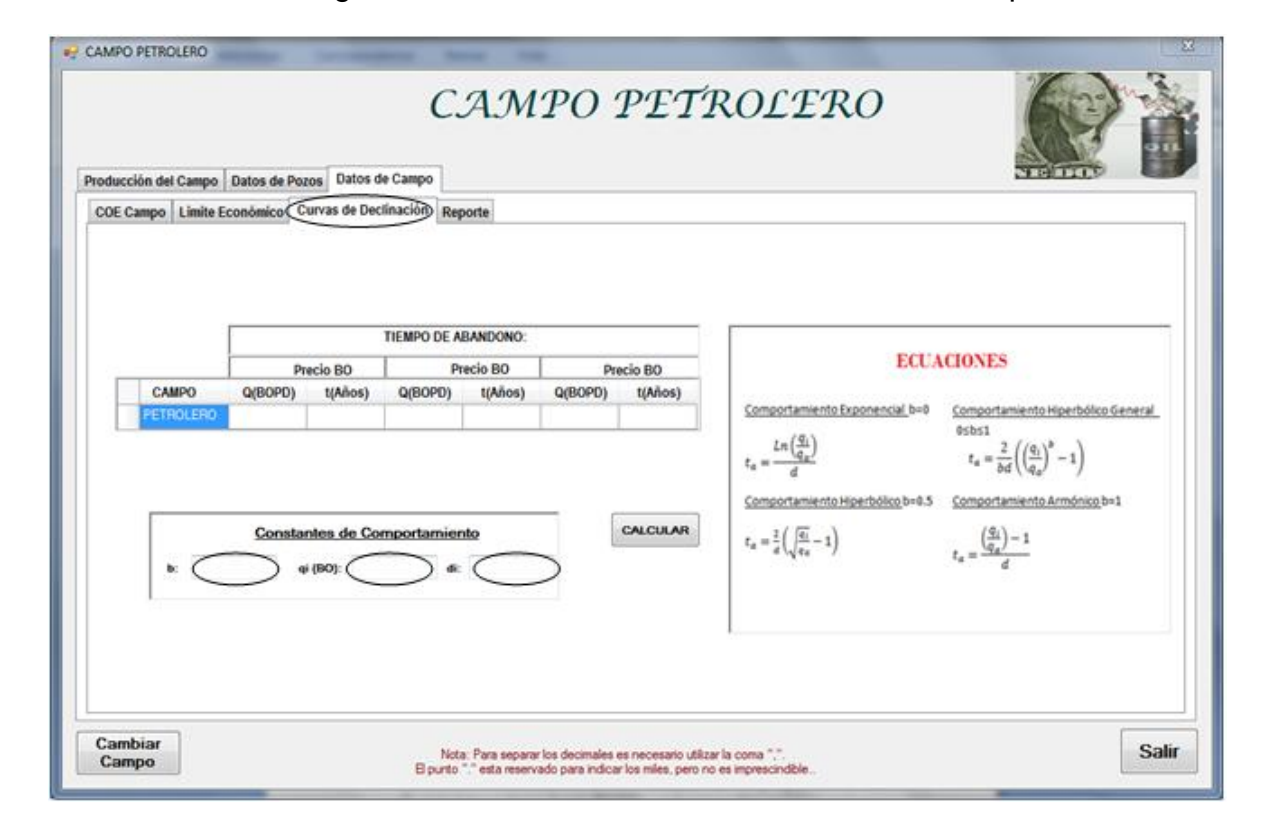

Figura 35. Ventana curva de declinación del campo.

## **5.5.4 Ventana reporte del campo.**

Este es el resumen de los cálculos realizados por el programa, los datos son: Cantidad de crudo producido (BOPD), costos operativos del pozo, ingresos del campo según el precio del barril de crudo a estudiar, COE, límite económico en USD y en barriles de crudo, y el tiempo de vida. Además calcula el porcentaje de rentabilidad y la utilidad o ganancia generada.

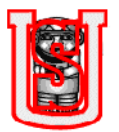

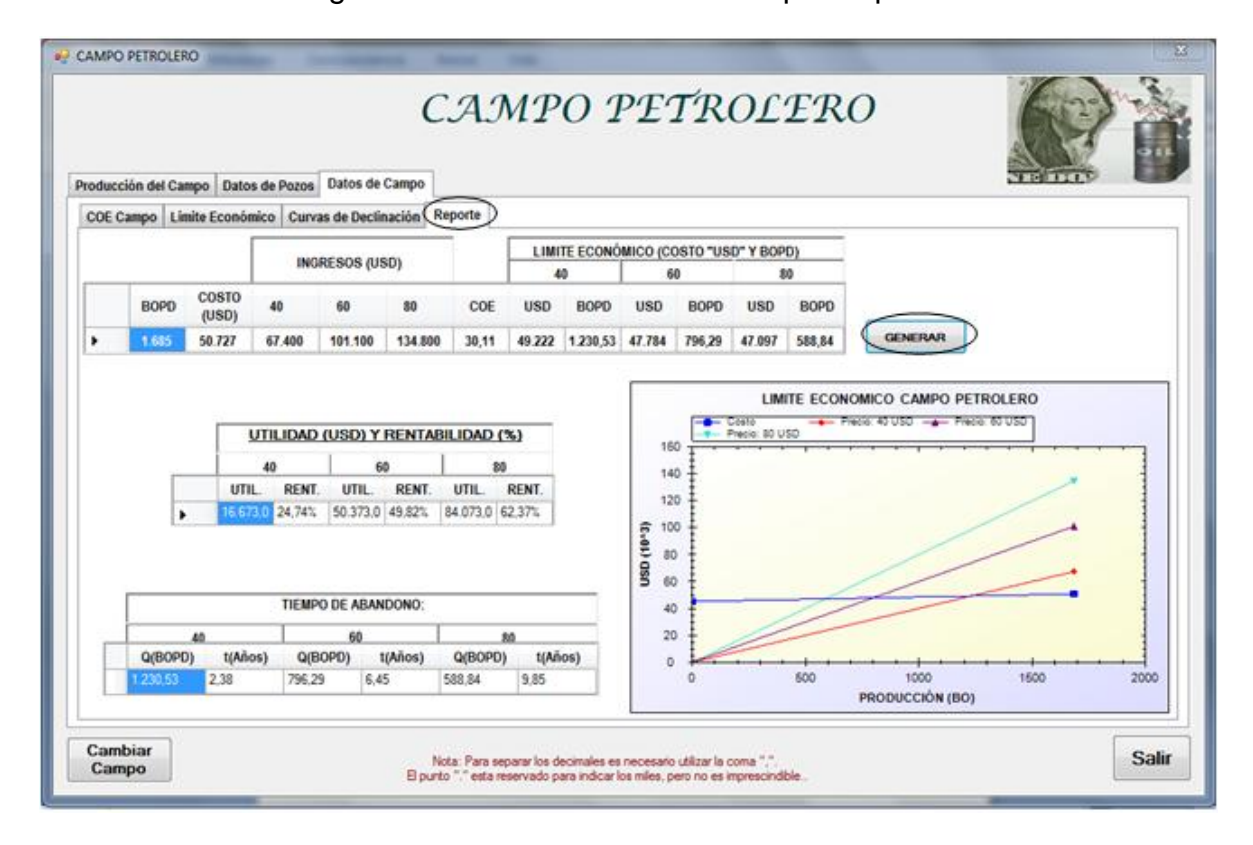

#### Figura 36. Ventana datos de campo / reporte

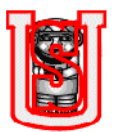

# **CONCLUSIONES**

- Para los procesos de un campo petrolero con agua de 62937BWPD destinada para inyección y 136131 BWPD asignada para vertimimiento, se producen costos, siendo los costos para vertimiento solo un 33% comparado al costo total de inyección; esto se da principalmente, al alto consumo energético y al mantenimiento periódico de los equipos ubicados en la PIA (Planta de inyección de agua).
- De acuerdo al análisis de pozo por pozo, de los costos, ingresos y datos de producción, se puede predecir que el Pozo-7, si el precio de crudo varía entre 40USD/BO - 80 USD/BO no es económicamente viable, ya que su producción solo es de 19 BOPD y toda el agua producida se destina para inyección, por motivos a su alta concentración de cloruros (2303 ppm). Sin embargo, sigue siendo rentable para el campo, por lo que los costos fijos representan el 89%
- Los costos operacionales de un pozo especifico, varia del uno al otro, dependiendo las condiciones: cantidad de fluido para extracción, mayor disposición de agua para inyectar, cantidad de crudo para transportar (en este también se tiene en cuenta el medio de transporte como lo es: por oleoducto o carrotanque), profundidad a la que esta la bomba del equipo de subsuelo (a mayor profundidad mayor capacidad y fuerza debe tener la bomba), igualmente la distancia en el que está el pozo hasta la estación.
- Para determinar si un pozo es económicamente rentable o no, se deben tener en cuenta dos factores importantes: el histórico de datos de producción para calcular la tendencia o factor de declinación de los pozos y los costos relacionados a los procesos de operación.
- A través del diagrama de pareto, se identificó que las operaciones más costosas en un campo petrolero son el proceso de transporte y los costos

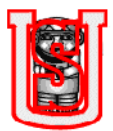

del combustible energético, representando en el campo petrolero analizado un 49,4% de los costos totales de operación.

- El programa creado en visual basic, es una herramienta muy practica para los usuarios, permitiendo hacer los análisis de un campo petrolero con características especificas, en forma rápida, ya que el programa automáticamente realiza los cálculos, representa de manera grafica los comportamientos de producción, ingresos vs costos y el diagrama de pareto, lo cual es una ayuda didáctica para el fácil entendimiento de la tendencia de los costos operacionales y el limite económico.
- A pesar de los múltiples componentes y operaciones que hacen parte de la suma de todos los costos operacionales, el programa creado en visual basic es confiable de usar.

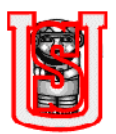

# **RECOMENDACIONES**

#### **Recomendaciones para utilizar el programa:**

- 1. El programa está diseñado para hacer el análisis económico de un campo petrolero que posea ciertas características específicas como son los procesos de: levantamiento y recolección de los fluidos, disposición del agua, ya sea para vertimiento o para inyección, transporte de crudo (oleoducto o carrotanque).
- 2. Para separar los decimales en el programa, el usuario debe hacerlo con comas, el punto representa los miles.
- 3. Cualquier persona puede abrir el programa, solo se debe tener instalado visual basic.
- 4. Para el cálculo del límite económico, el usuario puede utilizar cualquier software de yacimientos, que analice de curvas de declinación y le arroje los datos de exponente y factor de declinación.

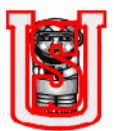

### **BIBLIOGRAFIA**

- BACA URBINA, G. Evaluación de Proyectos, Quinta Edición, pág. 167. Bogotá – Colombia: McGraw - Hill. 2008
- + BACA CURREA, G. Ingeniería Económica, Octava Edición, pág. 263. Bogotá – Colombia: Fondo Educativo Monetario.2005
- CAMARA DE COMERCIO DE BOGOTÁ, Modulo 11: Como calcular la inversión mínima para iniciar y hacer funcionar su nueva empresa. Pág. 9. Bogotá-Colombia.
- CAMARA DE COMERCIO DE BOGOTÁ, Modulo 12: Como hacer fácilmente las proyecciones financieras de su empresa. Pág. 36. Bogotá-Colombia.
- ESCOBAR, F. MONTEALEGRE, M. Algoritmia y métodos numéricos con aplicaciones prácticas en ingeniería. Neiva-Huila. Universidad Surcolombiana, 2005.
- ↓ ESCOBAR, F, Fundamentos de Ingeniería de yacimientos, pág. 333. Neiva-Huila, Universidad Surcolombiana, 2006.
- GONZALES, W. Diagnostico de producción de un reservorio a partir de curvas de declinación.
- $\downarrow$  HOOK, M, Thesis Depletion and decline curve analysis in crude oil production. Uppsala University, 2009.

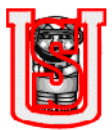

- ↓ Manual OFM 2009 de análisis de reservorio y de producción, Schlumberger Information Solution.
- **+** Reservoir Engineering Software & Services Fekete. Manual decline plus, Fekete Harmony.
- Suro Pérez, Vinicio. " Tres problemas fundamentales en la administración de las reservas de hidrocarburos ", [http://www.cnee](http://www.cnee-sur.net/alfredo/Daniel/GEIP/03/Adm.pdf)[sur.net/alfredo/Daniel/GEIP/03/Adm.pdf](http://www.cnee-sur.net/alfredo/Daniel/GEIP/03/Adm.pdf)
- **+ RUZ, S. AMAYA, C. MENDOZA, A. Stimulation jobs evaluation based on** decline curve analysis. Pág. 95-108. Bucaramanga – Colombia: Instituto Colombiano del Petróleo. 2006